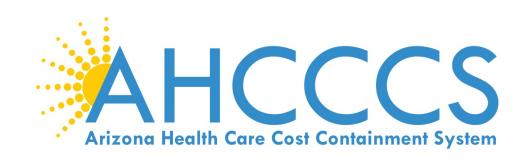

# STATE MEDICAID PROMOTING INTEROPERABILITY PROGRAM 2019 STAGE 3 ATTESTATION REFERENCE GUIDE

**ELIGIBLE PROFESSIONALS** 

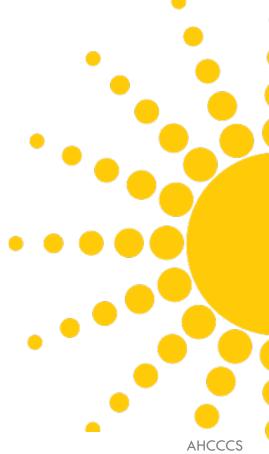

AHCCCS 801 East Jefferson Street Phoenix, Arizona 85034 (602)417-4000 www.azahcccs.gov

September 1, 2020 https://www.azepip.gov/

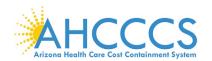

## **Contents**

| DISCLAIMER                                                       | 5  |
|------------------------------------------------------------------|----|
| ABOUT EPIP                                                       | 6  |
| WELCOME TO THE EPIP SYSTEM HOME PAGE                             | 7  |
| REGISTRATION (PROVIDERS WITHOUT AN EPIP ACCOUNT)                 | 8  |
| PI DOCUMENT LIBRARY                                              | 9  |
| PI DOCUMENT LIBRARY - CONTINUED                                  | 10 |
| LOG ON                                                           | 11 |
| WELCOME TO YOUR EPIP ACCOUNT HOME PAGE                           | 12 |
| MY ACCOUNT - HOW TO MANAGE MY ACCOUNT                            | 13 |
| MY ACCOUNT - HOW TO MANAGE MY ACCOUNT - CONTINUED                | 14 |
| MY ACCOUNT - HOW TO MANAGE MY PASSWORD                           | 15 |
| MY ACCOUNT - HOW TO MANAGE MY SECURITY QUESTIONS                 | 16 |
| MY ACCOUNT - HOW TO MANAGE MY PAYMENTS                           | 17 |
| MY ACCOUNT - HOW TO MANAGE MY DOCUMENTS                          | 18 |
| MY ACCOUNT - HOW TO MANAGE MY EHR CERTIFICATION NUMBER           | 19 |
| ATTESTATION                                                      | 20 |
| ATTESTATION INSTRUCTIONS                                         | 21 |
| ATTESTATION INSTRUCTIONS - CONTINUED                             | 22 |
| ATTESTATION PROGRESS                                             | 23 |
| PROVIDER CONTACT INFORMATION                                     |    |
| PATIENT VOLUME CRITERIA                                          | 25 |
| REPORT MEDICAID PATIENT VOLUME DATA ELEMENTS                     | 26 |
| REPORT HOSPITAL-BASED DATA ELEMENTS                              | 27 |
| REPORT NEEDY PATIENT VOLUME DATA ELEMENTS                        | 28 |
| REPORT NEEDY PATIENT VOLUME DATA ELEMENTS - CONTINUED            | 29 |
| REPORT PRACTICE PREDOMINANTLY DATA ELEMENTS                      | 30 |
| ATTESTATION PROGRESS (AFTER PATIENT VOLUME)                      | 31 |
| ATTESTATION INFORMATION                                          | 32 |
| ATTESTATION PROGRESS (AFTER ATTESTATION INFORMATION)             | 33 |
| MEANINGFUL USE REQUIREMENTS FOR PROGRAM YEAR 2019 STAGE 3        | 34 |
| STAGE 3 OBJECTIVE 1 MEASURE 1 PROTECT PATIENT HEALTH INFORMATION | 35 |

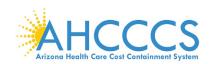

| STAGE 3 OBJECTIVE 2 MEASURE 1 ELECTRONIC PRESCRIBING (ERX)                           | 36 |
|--------------------------------------------------------------------------------------|----|
| STAGE 3 OBJECTIVE 3 MEASURE 1 CLINICAL DECISION SUPPORT                              | 37 |
| STAGE 3 OBJECTIVE 3 MEASURE 2 CLINICAL DECISION SUPPORT                              | 38 |
| STAGE 3 OBJECTIVE 4 MEASURE 1 COMPUTERIZED PROVIDER ORDER ENTRY                      | 39 |
| STAGE 3 OBJECTIVE 4 MEASURE 2 COMPUTERIZED PROVIDER ORDER ENTRY                      | 40 |
| STAGE 3 OBJECTIVE 4 MEASURE 3 COMPUTERIZED PROVIDER ORDER ENTRY                      | 41 |
| STAGE 3 OBJECTIVE 5 MEASURE 1 PATIENT ELECTRONIC ACCESS                              |    |
| STAGE 3 OBJECTIVE 5 MEASURE 2 PATIENT ELECTRONIC ACCESS                              | 43 |
| STAGE 3 OBJECTIVE 6 MEASURE 1 COORDINATION OF CARE                                   | 44 |
| STAGE 3 OBJECTIVE 6 MEASURE 2 COORDINATION OF CARE                                   |    |
| STAGE 3 OBJECTIVE 6 MEASURE 3 COORDINATION OF CARE                                   | 46 |
| STAGE 3 OBJECTIVE 7 MEASURE 1 – 3 HEALTH INFORMATION EXCHANGE                        | 47 |
| STAGE 3 OBJECTIVE 7 MEASURE 1 HEALTH INFORMATION EXCHANGE                            | 48 |
| STAGE 3 OBJECTIVE 7 MEASURE 2 HEALTH INFORMATION EXCHANGE                            | 49 |
| STAGE 3 OBJECTIVE 7 MEASURE 3 HEALTH INFORMATION EXCHANGE                            | 50 |
| STAGE 3 OBJECTIVE 8 MEASURE 1 – 5 PUBLIC HEALTH AND CLINICAL DATA REGISTRY REPORTING | 51 |
| STAGE 3 OBJECTIVE 8 MEASURE 1 PUBLIC HEALTH AND CLINICAL DATA REGISTRY REPORTING     | 52 |
| STAGE 3 OBJECTIVE 8 MEASURE 2 PUBLIC HEALTH AND CLINICAL DATA REGISTRY REPORTING     | 53 |
| STAGE 3 OBJECTIVE 8 MEASURE 3 PUBLIC HEALTH AND CLINICAL DATA REGISTRY REPORTING     | 54 |
| STAGE 3 OBJECTIVE 8 MEASURE 4 PUBLIC HEALTH AND CLINICAL DATA REGISTRY REPORTING     | 55 |
| STAGE 3 OBJECTIVE 8 MEASURE 5 PUBLIC HEALTH AND CLINICAL DATA REGISTRY REPORTING     | 56 |
| ATTESTATION PROGRESS (AFTER OBJECTIVE MEASURES)                                      |    |
| CLINICAL QUALITY MEASURES                                                            | 58 |
| CLINICAL QUALITY MEASURES FOR PERSON AND CAREGIVER-CENTERED EXPERIENCE & OUTCOMES    |    |
| CLINICAL QUALITY MEASURES FOR PATIENT SAFETY                                         | 60 |
| CLINICAL QUALITY MEASURES FOR COMMUNICATION AND CARE COORDINATION                    | 61 |
| CLINICAL QUALITY MEASURES FOR COMMUNITY / POPULATION HEALTH                          | 62 |
| CLINICAL QUALITY MEASURES FOR COMMUNITY / POPULATION HEALTH - CONTINUED              | 63 |
| CLINICAL QUALITY MEASURES FOR EFFICIENCY AND COST REDUCTION                          | 64 |
| CLINICAL QUALITY MEASURES FOR EFFECTIVE CLINICAL CARE                                | 65 |
| CLINICAL QUALITY MEASURES FOR EFFECTIVE CLINICAL CARE - CONTINUED                    | 66 |
| CLINICAL QUALITY MEASURES FOR EFFECTIVE CLINICAL CARE - CONTINUED                    | 67 |
| CLINICAL QUALITY MEASURES FOR EFFECTIVE CLINICAL CARE - CONTINUED                    | 68 |
| CLINICAL QUALITY MEASURES FOR EFFECTIVE CLINICAL CARE - CONTINUED                    | 69 |
| APPENDICES                                                                           | 70 |
| APPENDIX A – MEDICAID PATIENT VOLUME REPORT LAYOUT                                   | 71 |

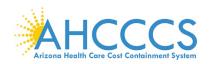

| APPENDIX B – MEDICAID HOSPITAL-BASED REPORT LAYOUT                       | 72 |
|--------------------------------------------------------------------------|----|
| APPENDIX C – NEEDY PATIENT VOLUME REPORT LAYOUT                          | 73 |
| APPENDIX D – NEEDY PRACTICE PREDOMINANTLY REPORT LAYOUT                  | 74 |
| APPENDIX E – DEFINITIONS                                                 | 75 |
| APPENDIX F – FREQUENTLY ASKED QUESTIONS REGARDING REGISTRATION           | 76 |
| APPENDIX F – FREQUENTLY ASKED QUESTIONS REGARDING REGISTRATION           | 77 |
| APPENDIX F – FREQUENTLY ASKED QUESTIONS REGARDING ATTESTATIONS           | 78 |
| APPENDIX F – FREQUENTLY ASKED QUESTIONS REGARDING MEANINGFUL USE         | 79 |
| APPENDIX F – FREQUENTLY ASKED QUESTIONS REGARDING PAYMENT                | 80 |
| APPENDIX G – ELECTRONIC FUNDS TRANSFER ACH FORM INSTRUCTIONS             | 81 |
| APPENDIX G – ELECTRONIC FUNDS TRANSFER ACH FORM INSTRUCTIONS (CONTINUED) | 82 |
| APPENDIX H – ELECTRONIC FUNDS TRANSFER ACH FORM SAMPLE                   | 83 |
| APPENDIX I – CONTACT US                                                  | 84 |
| ADDENDIX I _ WERINARS FOR ELIGIRI E PROFESSIONALS                        | 85 |

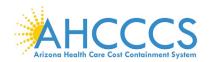

## **Disclaimer**

The Arizona Health Care Cost Containment System Administration (AHCCCS) is providing this material as an informational reference for physician and non-physician practitioner providers.

Although every reasonable effort has been made to assure the accuracy of the information within these pages at the time of posting, the Medicare and Medicaid program is constantly changing, and it is the responsibility of each physician, non-physician practitioner; supplier or provider to remain abreast of the Medicare and Medicaid program requirements.

Medicare and Medicaid regulations can be found on the CMS Web site at *http://www.cms.gov.* 

## **Important Notice – Third Party Attestation**

The Arizona Medicaid Program does not allow third party attestation for Eligible Providers in the Electronic Provider Incentive Payment System (ePIP).

Eligible Providers should actively participate in the attestation process in ePIP.

Eligible providers are responsible for the completeness and accuracy of the information provided in their attestation in ePIP.

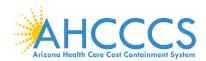

## **About ePIP**

The Arizona Medicaid Promoting Interoperability Program (formerly the Electronic Health Record Incentive Program) will provide incentive payments to eligible professionals and eligible hospitals as they demonstrate adoption, implementation, upgrading, or meaningful use of certified EHR technology. This incentive program is designed to support providers in this period of Health IT transition and instill the use of EHRs in meaningful ways to help our nation to improve the quality, safety, and efficiency of patient health care.

This web application is for the Arizona Medicaid Promoting Interoperability Program. Those electing to partake in the program will use this system to register and participate in the program.

#### Administration:

The Arizona Health Care Cost Containment System (AHCCCS) is responsible for the implementation of Arizona's Medicaid Promoting Interoperability Program. Until the end of the program, AHCCCS will disburse payments to providers who adopt, implement, upgrade or demonstrate meaningful use of certified EHR technology. For detailed information, visit AHCCCS website

#### Resources:

Reference materials for Registration and Attestation are available to explain how to complete these modules. Reference guides, eligibility and payment worksheets, links to a list of EHR technology that is certified for this program, and other general resources will help you complete registration and attestation. For detailed information, visit AHCCCS website

#### Eligible to Participate:

Providers under the AHCCCS Medicaid program are eligible to participate in the Medicaid Promoting Interoperability Program if they meet the program's requirements. For detailed information, visit **AHCCCS website** 

#### Eligible Hospitals (EHs)

Medicaid EHs include:

- Acute Care Hospitals (including Critical Access Hospitals and Cancer Hospitals) with at least 10% Medicaid patient volume
- · Children's Hospitals (not required to meet a Medicaid patient volume)

#### Eligible Professionals (EPs)

Medicaid EPs include:

- Physicians
- Nurse Practitioners
- Certified Nurse Midwife
- Dentists
- Physicians Assistants who practice in a Federally Qualified Health Center (FQHC) or Rural Health Clinic (RHC) that is led by the Physician Assistant

Additionally, Medicaid EPs must also:

- Have a minimum of 30% Medicaid patient volume
- Have a minimum of 20% or 30% patient volume for Pediatricians, OR
- · Practice predominantly in a FQHC or RHC and have at least 30% patient volume attributed to needy individuals

NOTES: EPs may NOT be hospital-based. This is defined as any provider who furnishes 90% or more of their services in a hospital setting (inpatient or emergency department).

Practice predominantly is defined as any provider who furnishes over 50% of their services over a 6-month period at a FQHC/RHC facility.

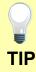

Providers must complete and submit an attestation in the ePIP System each program year in order to apply for the program. Go to the ePIP System by <u>clicking here</u>

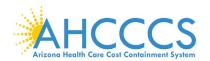

## Welcome to the ePIP System Home Page

AHCCCS Promoting Interoperability Program

(formerly referred to as the EHR Incentive Payment Program)

This is the official web site for the Arizona Promoting Interoperability Program that provides incentive payments to eligible professionals and eligible hospitals as they adopt, implement, upgrade, or demonstrate meaningful use of certified EHR technology.

Your ePIP account is where you interface with the system to maintain your Promoting Interoperability Program information and track your incentive payments.

If you have not already registered with CMS and have not obtained a CMS Registration ID, click here to find out about registering with CMS.

NOTE: The deadline for registration in the Arizona Promoting Interoperability Program was June 30th, 2017 (The end of the 2016 Program Year). No new registrations are being accepted for this program, except for EPs enrolled in another state on or before Program Year 2016 and are transferring into Arizona. Contact the EHR Incentive Payments Team for more information

The Centers for Medicare & Medicaid Services (CMS) governs the Promoting Interoperability Program. For more information please see the CMS.gov

Promoting Interoperability Program

#### ePIP Program Announcements

- · Program Year 2019 is now open and attestations can be submitted until midnight September 30, 2020
- Stage 3 Meaningful Use and 2015 CEHRTs will be required for participation in Program Years 2019

Beginning in 2011, the Promoting Interoperability Program (formerly the Electronic Health Records (EHR) Incentive Program) was developed to encourage eligible professionals and eligible hospitals to adopt, implement, upgrade (AIU), and demonstrate meaningful use of certified EHR technology.

- The program is administered voluntarily by states and territories, and will pay incentives through 2021. Eligible professionals are eligible for incentive payments for 6 years, and participation years do not have to be consecutive.
- The last year that an eligible professional can begin participation is 2016. Incentive payments for eligible professionals under the Medicaid Promoting Interoperability Program are up to \$63,750 over 6 years.
- Eligible professionals can receive an incentive payment for adopting, implementing, or upgrading (AIU) certified EHR technology in their first year of participation. In subsequent years, eligible professionals can receive incentive payments for successfully demonstrating meaningful use.

## What are Meaningful Use Stages?

## Meaningful use requirements for 2019-2021

Program Years 2019-2021: All providers must have systems with a 2015 Edition CEHRT and must attest to Stage 3 Objectives.

- Protect electronic protected health information (ePHI) created or maintained by the CEHRT through the implementation of appropriate technical, administrative, and physical safeguards.
- 2. Generate and transmit permissible prescriptions electronically (eRx)
- 3. Implement clinical decision support (CDS) interventions focused on improving performance on high-priority health conditions.
- 4. Use computerized provider order entry (CPOE) for medication, laboratory, and diagnostic imaging orders directly entered by any licensed healthcare professional, credentialed medical assistant, or a medical staff member credentialed to and performing the equivalent duties of a credentialed medical assistant, who can enter orders into the medical record per state, local, and professional guidelines.
- The EP provides patients (or patient-authorized representative) with timely electronic access to their health information and patient-specific education.
- 6. Use CEHRT to engage with patients or their authorized representatives about the patient's care.
- 7. The EP provides a summary of care record when transitioning or referring their patient to another setting of care, receives or retrieves a summary of care record upon the receipt of a transition or referral or upon the first patient encounter with a new patient, and incorporates summary of care information from other providers into their EHR using the functions of CEHRT.
- 8. The EP is in active engagement with a public health agency or clinical data registry to submit electronic public health data in a meaningful way using certified EHR technology, except where prohibited, and in accordance with applicable law and practice.

Detailed documentations for all of these objectives can be found in the EHR Document Library.

The ePIP System Welcome screen consists of six menu navigational topics.

- 1. Home
- 2. Log On
- 3. Register
- 4. About
- 5. Pl Doc Library
- 6. Contact Us

## ePIP Program Announcement Update:

ePIP is accepting attestations for Program Year 2019 until September 30, 2020 (subject to CMS approval).

# Website Updates Check our PI Program website for updates regarding the attestation deadline.

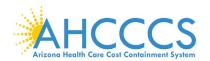

## **Registration (Providers Without an ePIP Account)**

#### Provider Registration

ePIP New Account Creation / Registration Notice

New providers who have not yet participated in the EHR Incentive Program will not be permitted to register to set-up an ePIP account after July 1st, 2017.

Transferring providers who have participated in the EHR Incentive Program outside of Arizona and received a payment are permitted to register to set-up an ePIP account.

Existing providers who have participated in the EHR Incentive Program in Arizona and received a payment are permitted to update their registration by modifying their CMS registration.

User Agreement

User Agreement / Identification / Verify Information / Register

Provider Incentive Payments User Agreement

#### Registration Instructions

Welcome to the Registration page. Arizona Medicaid providers must register for the Arizona Medicaid EHR Incentive Program using this system. Completing the State registration is a prerequisite for completing the State attestation.

User Electronic Funds Transfer (EFT) Records

Providers and if applicable, their payee (entity receiving payment) must have an active Electronic Funds Transfer record with AHCCCS in order to receive payments. If you are not currently set up to receive electronic payment, please Click Here to set up electronic funds transfer record.

#### Data Requirements

Please be prepared to provide the following information:

- National Provider Identifier (NPI)
- Tax Identification Number (TIN)
- CMS Registration ID: (Obtained when registered with www.cms.gov)
- · AHCCCS Provider Number (APN)
- CCN (For Hospitals Only)

AHCCCS User Agreement Terms & Conditions:

This site displays confidential information from AHCCCS Administration and is to be used only by AHCCCS providers intending to receive incentive payments. You are liable for the accuracy of all data that you provide to this site in order to receive incentive payments from AHCCCS. If you use the system for any other purpose other than intended, your account may be canceled, your payments withheld and you may be subject to criminal prosecution.

I have reviewed and agree to the Terms & Conditions in the AHCCCS User Agreement listed above.

Regarding Providers without an ePIP Account:

Only providers who already received payment and transferring to Arizona from other states can still set-up an ePIP account.

Providers must agree to the Terms & Conditions in order to register.

Program Year 2016 was the last year for providers to begin participation in the Promoting Interoperability Program.

You must agree by checking the box in order to proceed.

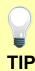

Your NPI number can be verified at the following link: <a href="https://npiregistry.cms.hhs.gov/registry/">https://npiregistry.cms.hhs.gov/registry/</a>

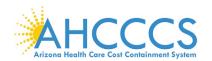

## **PI Document Library**

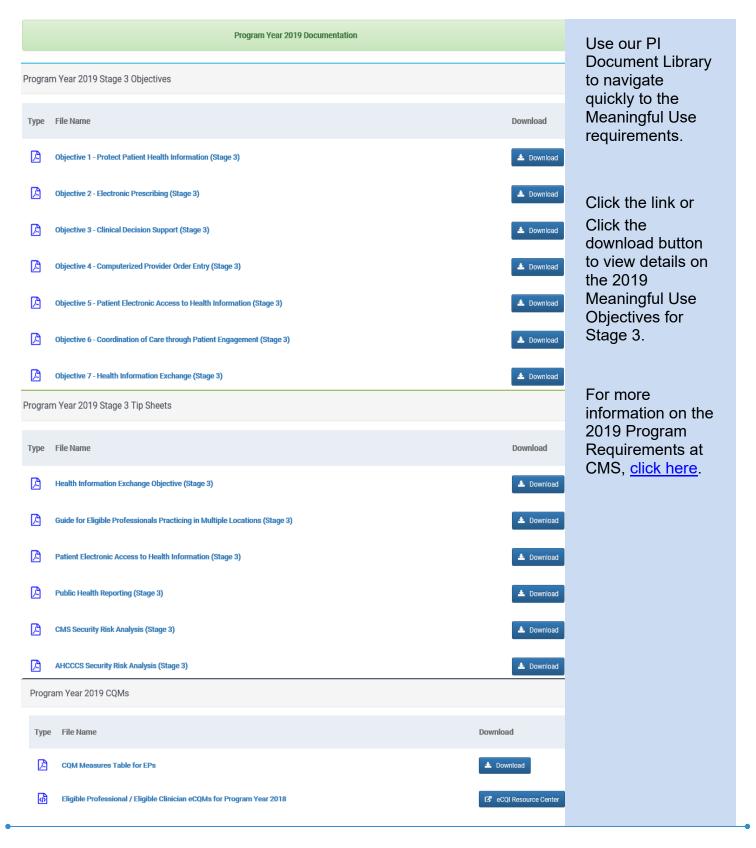

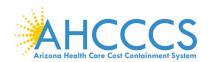

# PI Document Library - Continued

| Pl       | Stage 2 Objective Measure Specifications ease note that Stage 2 is no longer available in the PI Program for Meaningful Use. This documentation is provided for reference purposes o | nly.                                                                 | erence<br>ses only:                                                              |
|----------|----------------------------------------------------------------------------------------------------|----------------------------------------------------------------------|----------------------------------------------------------------------------------|
| Progra   | m Year 2018 Modified Stage 2 Objectives                                                                                                    | pa.po.                                                               | , cc c, .                                                                        |
| Туре     | File Name Down                                                                                                    |                                                                      |                                                                                  |
| <u> </u> | Objective 1 - Protect Patient Health Information (Modified Stage 2)                                                                                                    | ownload                                                              | Dations                                                                          |
| <u>D</u> | Objective 2 - Clinical Decision Support (Modified Stage 2)                                                                                                    | Please<br>Stage 2                                                    | note that<br>2 is no                                                             |
| <u> </u> | Objective 3 - Computerized Provider Order Entry (Modified Stage 2)                                                                                                    |                                                                      | available in<br>Program                                                          |
| <u> </u> | Objective 4 - Electronic Prescribing (Modified Stage 2)                                                                                                    | for Mea<br>Use. Ti                                                   |                                                                                  |
| <u> </u> | Objective 5 - Health Information Exchange (Modified Stage 2)                                                                                                    | provide                                                              |                                                                                  |
| Þ        | Objective 6 - Patient-Specific Education (Modified Stage 2)                                                                                                    | referen<br>purpos                                                    | ce<br>es only.                                                                   |
| ß        | Objective 7 - Medication Reconciliation (Modified Stage 2)                                                                                                    | Use ou                                                               | r Pl                                                                             |
| <u> </u> | Objective 8 - Patient Electronic Access (Modified Stage 2)                                                                                                    |                                                                      | ent Library                                                                      |
| ß        | Objective 9 - Secure Electronic Messaging (Modified Stage 2)                                                                                                    | quickly                                                              |                                                                                  |
| Þ        | Objective 10 - Public Health Reporting (Modified Stage 2)                                                                                                    | require                                                              | _                                                                                |
|          |                                                                                                    | Click the downlost to view the 201 Meaning Objection Stage 2 Stage 3 | ad button details on 8 agful Use ves for 2 Modified or 3. re ation on the rogram |
|          |                                                                                                    | CMS, c                                                               | ements at<br><u>click here</u> .                                                 |

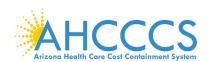

# Log On

## Log On

| ser Name                                                                                                    |                                                                                                    |                                                   |
|----------------------------------------------------------------------------------------------------|----------------------------------------------------------------------------------------------------|---------------------------------------------------|
| their account.  If you forgot your password, you can reset your password, by clicking the link below the Log On button.  If you do not have an account, please Register  The AHCCCS Promoting Interoperability (PI) Program Year 2019 is now open.  Any questions or concerns should be directed to the AHCCCS Promoting Interoperability Team at 602-417-4333 or EHRIncentivePayments@azahccs.gov  Password Reset  To reset your password please enter your UserName.  their account.  If you forgot your password, you can reset your password by clicking the link below the Log On button.  Please allow an hour for server to respond to your request.  Go to the ePIP System by clicking here | law enforcement and other purposes. Unauthorized or improper use of, or access to, this system may subject you to state and federal criminal prosecution and penalties as well as civil penalties. At any time, the government may intercept, search, and seize any communication or data transiting or stored on this information system. | already have an<br>ePIP account<br>must log on in |
| Remember me?  Log On  Forgot your password? Click Here to reset your password.  If you do not have an account, please Register  The AHCCCS Promoting Interoperability (PI) Program Year 2019 is now open.  Any questions or concerns should be directed to the AHCCCS Promoting Interoperability Team at 602-417-4339 or EHRincentivePayments@azahcccs.gov  Password Reset  To reset your password please enter your UserName.  If you do not have an account, please Register  Please allow an hour for server to respond to your request.  Go to the ePIP System by clicking here                                                                                                    | User Halife                                                                                                    |                                                   |
| Can reset your password by clicking the link below the Log On button.  If you do not have an account, please Register  The AHCCCS Promoting Interoperability (PI) Program Year 2019 is now open.  Any questions or concerns should be directed to the AHCCCS Promoting Interoperability Team at 602-417-4333 or EHRincentivePayments@azahcccs.gov  Password Reset  To reset your password please enter your UserName.  Can reset your password by clicking the link below the Log On button.  Please allow an hour for server to respond to your request.  Go to the ePIP System by clicking here                                                                                                   | Password                                                                                                    |                                                   |
| Forgot your password? Click Here to reset your password.  If you do not have an account, please Register  The AHCCCS Promoting Interoperability (Pi) Program Year 2019 is now open.  Any questions or concerns should be directed to the AHCCCS Promoting Interoperability Team at 602-417-4333 or EHRincentivePayments@azahccss.gov  Password Reset  To reset your password please enter your UserName.  Go to the ePIP System by clicking here                                                                                                    | Remember me?                                                                                                    | can reset your password by                        |
| button.  If you do not have an account, please Register  Please allow an hour for server to Any questions or concerns should be directed to the AHCCCS Promoting Interoperability Team at 602-417-4333 or EHRincentivePayments@azahcccs.gov  Password Reset  To reset your password please enter your UserName.  button.  Please allow an hour for server to respond to your request.  Go to the ePIP System by clicking here                                                                                                    |                                                                                                    |                                                   |
| The AHCCCS Promoting Interoperability (PI) Program Year 2019 is now open.  Any questions or concerns should be directed to the AHCCCS Promoting Interoperability Team at 602-417-4333 or EHRincentivePayments@azahcccs.gov  Password Reset  To reset your password please enter your UserName.  Please allow an hour for server to respond to your request.  Go to the ePIP System by clicking here                                                                                                    |                                                                                                    |                                                   |
| The AHCCCS Promoting Interoperability (PI) Program Year 2019 is now open.  Any questions or concerns should be directed to the AHCCCS Promoting Interoperability Team at 602-417-4333 or EHRincentivePayments@azahcccs.gov  Password Reset  To reset your password please enter your UserName.  Seer Name                                                                                                    | IT you do not have an account, please Register                                                                                                    |                                                   |
| To reset your password please enter your UserName.  System by clicking here                                                                                                    | Any questions or concerns should be directed to the AHCCCS Promoting Interoperability Team at 602-417-4333 or                                                                                                    | hour for server to respond to your                |
| To reset your password please enter your UserName.  clicking here ser Name                                                                                                    | Password Reset                                                                                                    |                                                   |
|                                                                                                    | To reset your password please enter your UserName.                                                                                                    |                                                   |
| Continue                                                                                                    | ser Name                                                                                                    |                                                   |
| Continue                                                                                                    |                                                                                                    |                                                   |
|                                                                                                    | Continue                                                                                                    |                                                   |
|                                                                                                    |                                                                                                    |                                                   |
|                                                                                                    |                                                                                                    |                                                   |
|                                                                                                    |                                                                                                    |                                                   |

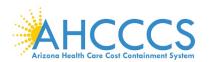

## Welcome to Your ePIP Account Home Page

#### Welcome To Your ePIP Account

Your ePIP account is where you interface with the system to maintain your qualifying information and track your incentive payments. The menu on the left-hand side of this page is where you navigate the various system functions.

The next step after you register is to **Attest** to create your application to receive your incentive payment. This is where you will input your system's CMS EHR Certification ID & required patient volume metrics, as well as make your attestation MU (Meaningful Use) of EHR Certified technology.

You may go to Manage My Account at any time to check your information for accuracy and/or to make any changes to the contact information you have furnished. (e.g. Email address, contact person, etc.)

Once you attestation has been submitted, you can navigate to the **Payments** section to check the processing status of your incentive payments.

#### ePIP Program Announcements

- . CMS has re-branded the program as the Promoting Interoperability Program
- Program Year 2019 is now open and attestations can be submitted until midnight September 30, 2020
- Stage 3 Meaningful Use and 2015 CEHRTs will be required for participation in Program Years 2019

#### HOME

### Returns you to this page.

#### MY ACCOUNT

- Manage My Account: Review & edit your contact information.
- · Change My Password: Change the password for your account
- · Modify My Security Questions: Create or modify the security questions associated with your account
- · Payments: Track your payments for separate program years.
- · Manage Documents: Upload supporting documentation for your attestations
- · EHR Certificate Validation Tool: Determine if your CEHRT Identifier is valid

#### ATTEST

Create & maintain attestations for separate program years.

CONTACT US

Contact the AHCCCS EHR Incentive Payments Group

EHR DOCUMENT LIBRARY

A collection of PDF documents from CMS regarding the EHR Incentive Payment Program

The ePIP Account Welcome screen consists of six menu topics to navigate through the attestation.

- 1. Home
- 2. My Account
- □ Manage My Account
- Change My Password
- □ Payments
- ☐ Manage Documents
- □ EHR Certificate Validation Tool

Modify My Security Questions

- 3. Attest
- 4. Contacts
- PI Team
- Other AHCCCS Contacts
- 5. Pl Doc Library
- 6. Log Off

ePIP Program Announcement Update:

ePIP is accepting attestations for Program Year 2019 until September 30, 2020 (subject to CMS approval).

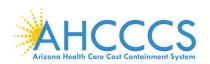

## My Account - How to Manage My Account

# My Account Details CMS Information National Provider Identifier (NPI): Your data will appear here. Tax Identification Number (TIN): Payee NPI: If incorrect or incomplete, follow the instructions below Payee TIN: to modify. Payee TIN Type: Provider Name: Allow 48 hours for an update. Address: Email: Phone: CMS EHR Certification ID: Provider Type: If the above information is incorrect, please navigate to the CMS Registration & Attestation System to correct the above data.

My Account page has six drop down navigation menus to help you manage your ePIP Account.

Let's take a look at:

- □ Change My Password
- ☐ Modify My Security Questions
- Payments
- ☐ Manage Documents
- ☐ EHR Certificate Validation Tool

Manage My Account allows you to add an authorized secondary contact (optional).

This person does not have access to ePIP but is permitted to communicate with the State to answer general program inquiries and to help you gather your documentation for the attestation.

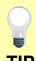

Click Edit My Account to add or update an authorized secondary contact.

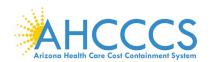

## My Account - How to Manage My Account - Continued

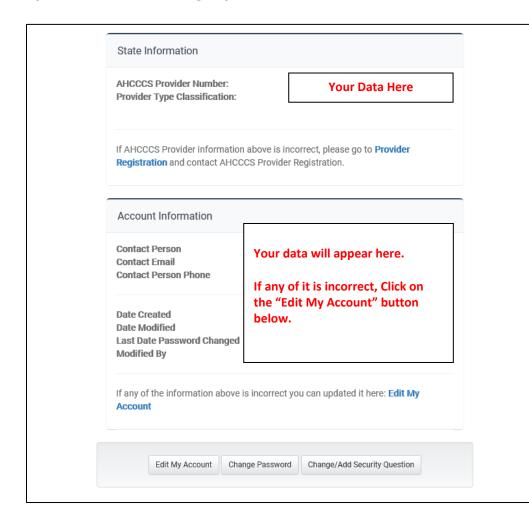

My Account page has six drop down navigation menus to help you manage your ePIP Account.

Let's take a look at:

- ☐ Manage My Account
- □ Change My Password
- ☐ Modify My Security Questions
- Payments
- ☐ Manage Documents
- ☐ EHR Certificate Validation Tool

Manage My Account allows you to add an authorized secondary contact (optional).

This person does not have access to ePIP but is permitted to communicate with the State to answer general program inquiries and to help you gather your documentation for the attestation.

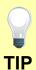

Click Edit My Account to add or update an authorized secondary contact.

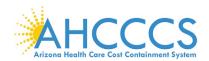

## My Account - How to Manage My Password

# Change Password Use the form below to change your password. New passwords must meet the complexity requirements listed below. Password Complexity Requirements: · Minimum length of nine characters. · Must contain at least one UPPER case alpha character. (ex: A) · Must contain at least one lower case alpha character. (ex: a) · Must contain at least one numeric character (ex: 1, 2, 3, etc.). · Must contain at least one special character (!, @, #, \$. etc.). · The password cannot contain three or more consecutive characters. For example: "111" or "aAa" would not be accepted. · The password cannot have 3 or more characters in common with the user name. Account Information Current password New password Confirm new password Change Password

My Account page has six drop down navigation menus to help you manage your ePIP Account.

Let's take a look at:

- Manage My Account
- Change My Password
- ☐ Modify My Security Questions
- Payments
- EHR Certificate Validation Tool

Change My Password allows you to modify your password at any time.

Enter your current password and then your new password.

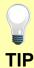

Passwords must meet the complexity requirements displayed on the screen.

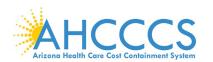

## My Account – How to Manage My Security Questions

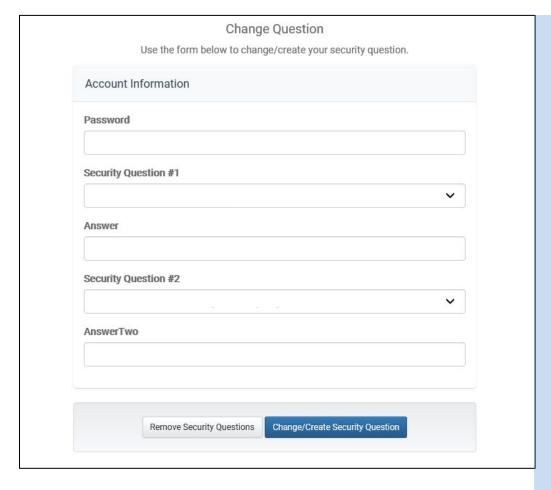

My Account page has six drop down navigation menus to help you manage your ePIP Account.

Let's take a look at:

- ☐ Manage My Account
- Change My Password
- ☐ Modify My Security Questions
- □ Payments
- □ Manage Documents
- ☐ EHR Certificate Validation Tool

Modify My Security Questions allows you to create or change your security questions and answers.

Select your security question from the drop down menu and enter your answer.

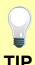

You must enter your password to modify your security questions.

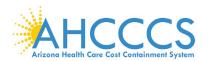

## My Account - How to Manage My Payments

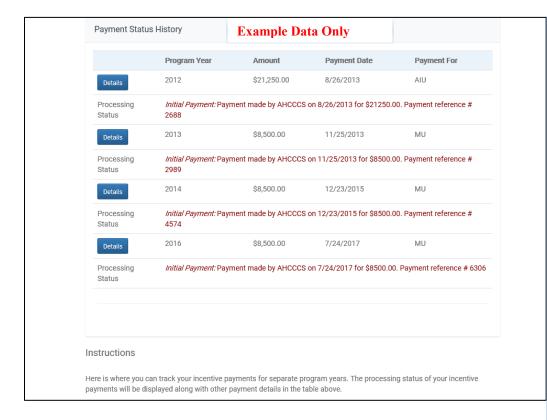

My Account page has six drop down navigation menus to help you manage your ePIP Account.

Let's take a look:

- ☐ Manage My Account
- Change My Password
- ☐ Modify My Security Questions
- **Payments**
- □ Manage Documents
- ☐ EHR Certificate Validation Tool

Payments allow you to view your payment history and processing status.

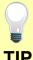

A payment processing status message is displayed to keep you updated.

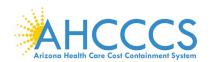

## My Account - How to Manage My Documents

#### **Example Data Only**

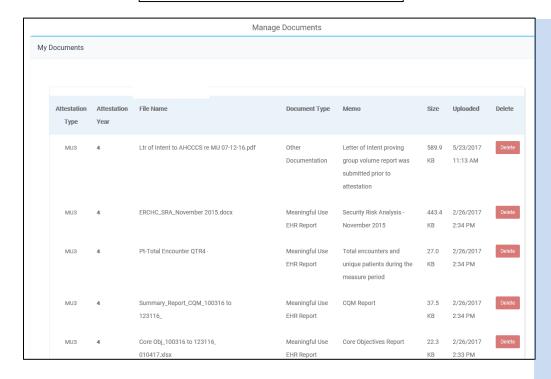

My Account page has six drop down navigation menus to help you manage your ePIP Account.

## Let's take a look at:

- □ Manage My Account
- Change My Password
- ☐ Modify My Security Questions
- Payments
- ☐ Manage Documents
- ☐ EHR Certificate Validation Tool

Manage Documents allows you to upload your documentation that supports your attestation.

Click Create New to upload documents.

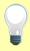

Tag your documents by selecting the appropriate label from the drop down list:

- ☑ Attestation Year describes the program year for the document
- ☑ Document Type describes the type of document you are uploading.

**TIP** 

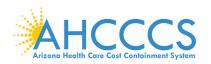

## My Account – How to Manage My EHR Certification Number

| CMS EHR Incentive Program Web Site Once obtained, enter your CMS EHR Certification ID into the CMS EHR Certification ID Validator belowerify Certification Number button.  CMS EHR Certification ID Validator | w and click the |
|----------------------------------------------------------------------------------------------------|-----------------|
| Verify Certification Number   button.                                                                                                    | w and click the |
| CMS EHR Certification ID Validator                                                                                                    |                 |
|                                                                                                    |                 |
| CMS EHR Certification ID                                                                                                    |                 |
|                                                                                                    |                 |
| Verify Certification Number                                                                                                    |                 |

My Account page has six drop down navigation menus to help you manage your ePIP Account.

Let's take a look at:

| _ | 11000  | ~~ 1/   | , A    |    |
|---|--------|---------|--------|----|
|   | IVIana | ade ivi | √ Acco | un |

- □ Change My Password
- □ Modify My Security Questions
- Payments
- ☐ Manage Documents
- ☐ EHR Certificate Validation

EHR Certificate
Validation Tool allows
you to verify your
EHR Certification
Number using the
online CMS EHR
Certification ID
Validator.

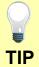

The EHR Certification Number is a unique alpha-numeric character string assigned by ONC-Authorized Testing & Certification Board after a CEHRT system has been successfully certified.

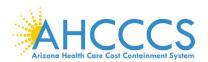

## **Attestation**

## This Screen Shows Example Data Only

|                 |                          |                 | Attest                   |                     |                     |
|-----------------|--------------------------|-----------------|--------------------------|---------------------|---------------------|
| My Attesta      | tions                    |                 |                          |                     |                     |
|                 | Medicaid Payment<br>Year | Program<br>Year | CMS EHR Certification ID | Attestation<br>Date | Attestation<br>Type |
| Details<br>View | First Year               | 2012            | 30000001 SVGWEAS         | 3/26/2013           | AlU                 |
| Attestation     | Completed.               |                 |                          |                     |                     |
| Details<br>View | Second Year              | 2013            | 30000001SVGWEAS          | 9/30/2013           | MU                  |
| Attestation     | Completed.               |                 |                          |                     |                     |
| Details<br>View | Third Year               | 2014            | A0H1301O5JBJEAB          | 7/15/2015           | MU                  |
| Attestation     | Completed.               |                 |                          |                     |                     |
| Details<br>View | Fourth Year              | 2016            | 1314E01QOS1WEAH          | 3/16/2017           | MU                  |
| Attestation     | Completed.               |                 |                          |                     |                     |
| Begin           | Fifth Year               | 2019            |                          |                     |                     |

The Attest page is where you create your attestation & view your attestation activity.

Providers must attest if they want to participate in the program (maximum of 6 payments).

Please be sure to read the Meaningful Use Stage Review and the Data Requirements.

## **Before Submission:**

Click the Create New button to start a new attestation (new users).

Click the Begin button to start a new attestation (existing users).

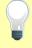

Click the Edit button to complete your attestation.

### After Submission:

Click the Re-submit button to modify a previously failed/rejected attestation.

Click the Details button to view the details of your attestation.

Click the View button to see a status of your Attestation Progress.

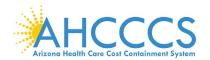

#### **Attestation Instructions**

#### Attestation Instructions

Welcome to the Attestation page. Arizona Medicaid providers must attest each payment year for the Medicaid Promoting Interoperability Program. Completing the State attestation is a prerequisite for determining the EHR Incentive Program payment.

In your first participation year, you demonstrated that you Adopted, Implemented or Upgraded your system to certified EHR technology. That was the first step in transforming our nation's health care system to improve quality, safety and efficiency of care to EHR technology.

#### Attest Options

Depending on the current status of your attestation, please select one of the following actions:

- · Begin: Begin Meaningful Use Attestation. \*
- · Edit: Edit a previously started Meaningful Use Attestation that has not yet been submitted.
- · Resubmit: Resubmit a failed or rejected attestation.
- Detail: View detail Meaningful Use Attestation that has been submitted and accepted.
- \* If you are a new user of the Arizona ePIP system, please select the "Create New" option at the top of the page.

#### Meaningful Use Stage Overview

Meaningful Use attestations require Medicaid Eligible Professionals (EPs) participating in the EHR Incentive Program to successfully demonstrate "meaningful use" of certified EHR technology. The reporting period for Meaningful Use is a minimum of 90 days.

Requirements for Meaningful Use Measures for EPs

 Meaningful Use Stage 3 consists of 8 Meaningful Use Objectives that must be met according to CMS threshold. If an EP meets the criteria for and can claim an exclusion for measures that have that option, then the measure(s) is also considered met.

Beginning in Program Year 2017, CMS adopted final policies to align specific CQMs available to EPs participating in the Promoting Interoperability Program with those available to professionals participating in the Merit-based Incentive Payment System (MIPS).

## Changes include:

- Medicaid EPs are required to report on 6 out of 50 Clinical Quality Measures (CQMs or eCQMs).
- The 2019 Physician Fee Schedule (PFS) Final Rule established that in 2019, Medicaid EPs who are returning
  participants must report on a one year eCQM reporting period, and first-time meaningful users must report on a
  90-day eCQM reporting period.
- · Medicaid EPs are required to report on any 6 eCQMs related to their scope of practice.
- Medicaid EPs are required to report on at least one outcome measure.
- If no outcome measures are relevant to that EP, they must report on at least one high-priority measure.
- If there are no outcome or high priority measures relevant to an EP's scope of practice, they must report on any six relevant measures.
- The information entered in the eCQMs should be supported by the CQM Report.

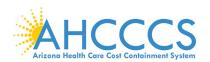

#### Attestation Instructions - Continued

#### Data Requirements

Please be prepared to provide the following information:

#### Medicaid Patient Volume

- · Patient Volume Reporting Period [90 days] 1
- · Hospital-Based Reporting Period [12 months] 1
- Patient Volume Methodology (Individual/Aggregate)<sup>2</sup>
- · Total Patient Encounters
- Medicaid Patient Encounters [Medicaid Title XIX]
- Hospital-Based Patient Encounters [Medicaid Title XIX Inpatient Hospital & Emergency Department]

#### Notes

- 1 Reporting periods are from the prior calendar year that precedes the payment year.
- <sup>2</sup> For Individual Patient Volume Methodology:
  - · Patient Volume criteria is based on Provider's data
  - · Hospital-Based criteria is based on Provider's data
- · 2 For Aggregate Patient Volume Methodology:
  - · Patient Volume criteria is based on Practice's data
  - · Hospital-Based criteria is based on Provider's data

#### Additional Requirement:

#### Non-Hospital-Based Criteria:

EPs selecting Medicaid Patient Volume Type cannot be hospital-based. Hospital-Based Patient Encounters are encounters received at an inpatient hospital or an emergency department place of service. Hospital-Based EPs have 90 percent or more of their covered professional services in a hospital setting during the 12-month reporting period.

## Needy Individual Patient Volume

- · Patient Volume Reporting Period
- · Practice Predominantly Reporting Period 1
- · Patient Volume Methodology
- · Total Patient Encounters
- Needy Individual Patient Encounters [Medicaid Title XIX, CHIP Title XXI & Patients Paying Below Cost]
- FQHC/RHC Facility Patient Encounters in Practice Predominantly Reporting Period
- · Total Patient Encounters in Practice Predominantly Reporting Period

#### Notes:

- 1 Reporting periods
  - Patient Volume Reporting Period is a 90-day period in prior calendar year
  - Practice Predominantly Reporting Period is a 6-month period in prior calendar year

#### Additional Requirement:

#### Practice Predominantly Criteria

EPs selecting Needy Individual Patient Volume Type must practice predominantly at FQHC/RHC facilities. Practice Predominantly EPs have more than 50 percent of patient encounters at FQHC/RHC facilities place of service during the 6-month reporting period.

#### AIU Selection

Note: As of the end of Program Year 2016 (June 30th, 2017) the AIU Selection is no longer available

#### · Adopted Certified EHR

Adoption of an EHR system requires that a provider acquired, purchased or secured access to certified EHR technology.

#### · Implemented Certified EHR

Implementation of an EHR system requires that a provider installed or commenced utilization of certified EHR technology.

#### Upgraded Certified EHR

Upgrade of an EHR system requires that a provider upgraded from existing EHR technology to certified EHR technology or expanded the functionality of existing certified EHR technology.

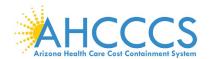

## **Attestation Progress**

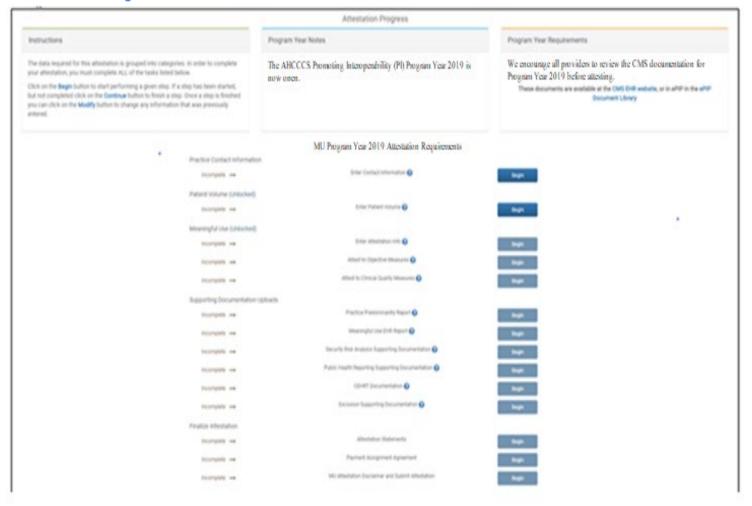

This is where you will monitor your progress towards completion of your attestation.

Note that the ability to complete the steps on this page is sequential. You must complete the steps in sequence (top down) to access subsequent sections.

The supporting documentation must be uploaded after you complete each step.

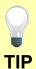

Click the Begin button to complete each step.

Click the Continue button to finish a step.

Click the Modify button to change information previously entered.

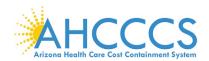

## **Provider Contact Information**

# **Provider Contact Information** (\*) Red asterisk indicates a required field. Provider Contact Information Provider Name (CMS) Billy Joe Evans Provider Name (State) SMITH/JOHN \* Provider Phone \* Provider Email Provider Business Phone 602-555-1212 **Provider Business Address** 12345 Main ST Suite 1234 Phoenix, AZ 85034 Provider Authorized Alternate Contact Information (optional) Third Party Contact Name Third Party Contact Phone

Cancel

**Example Data Only** 

Please make certain that your contact detail is always up to date.

You must first update your contact changes in the CMS Registration and Attestation System at the following Link: Click Here

Wait at least 48 hours for the information you modified in the CMS Registration and Attestation System to feed to your ePIP account.

Did you know that you can enter an authorized secondary contact in ePIP?

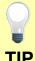

Third Party Contact Email

This person does not have access to ePIP but is permitted to communicate with the State to answer general program inquiries and to help you gather your documentation for the attestation.

Go to My Account, Click Manage My Account and Click Edit My Account to update your authorized secondary contact *(optional)*.

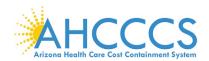

## **Patient Volume Criteria**

## Select Patient Volume Criteria Patient Volume Type Medicaid Patient Volume Needy Individuals Patient Volume (option for FQHC/RHC only) Patient Volume Type is the technique used to perform measurements. EPs participating in the EHR Incentive Program must select either Medicaid Patient Volume or Needy Individual Patient Volume. . Medicaid Patient Volume: any provider can utilize · Needy Individual Patient Volume: only available as an option for FQHC/RHC providers Patient Volume Methodology Individual Aggregate Patient Volume Methodology is the way in which EPs will report their patient volume. These providers have the option of selecting either the Individual or Aggregate Patient Volume Methodology. · Individual: sum of patient encounters for a single provider · Aggregate: sum of patient encounters for multiple providers in a Group Practice or Clinic

Patient volume is required each time you apply for the program.

Medicaid Patient Volume is an available option for all providers.

Needy Patient Volume is only an available option for providers practicing in a FQHC, RHC, or Tribal Clinic.

If you are attesting using your group Aggregate patient volume, every provider in the group must also select aggregate".

Out of State
Medicaid Patient
encounters can be
excluded in the
numerator (if not
needed to meet the
patient volume) but
must be reported in
the denominator.

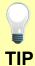

Note that inclusion of out of state patient encounters is optional in the <u>numerator</u> and slows the approval process since we must validate with the respective state(s).

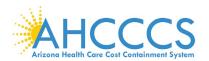

## **Report Medicaid Patient Volume Data Elements**

| Report Patient Volume Please enter 90-day patient volume data from the calendar year prior to the Program example, a Program Year 2019 attestation should have patient volume data from ca                                                                                  |  |
|----------------------------------------------------------------------------------------------------|--|
| Reporting Period <sup>(90 days in year prior to Program Year)</sup>                                                                                                    |  |
| Patient Volume Reporting Period Start Date                                                                                                    |  |
| Patient Volume Reporting Period End Date                                                                                                    |  |
| All Patient Encounters <sup>(90</sup> days in year prior to Program Year)                                                                                                    |  |
| Total Patient Encounters                                                                                                    |  |
| Note: Patient Encounters are measured by counting unique visits based on date of service per pro-<br>same patient on the same day are counted as one visit for the rendering provider. The EP must re-<br>services when reporting the above total (denominator).            |  |
| Medicaid Patient Encounters <sup>(90 days</sup> in year prior to Program Year)                                                                                                    |  |
| Arizona Medicaid Patient Encounters                                                                                                    |  |
| Note: Patient Encounters are measured by counting unique visits based on date of service per pro-<br>same patient on the same day are counted as one visit for the rendering provider. The EP must re-<br>when reporting the above Medicaid patient encounters (numerator). |  |
| Optional Border States                                                                                                    |  |
| California Medicaid Patient Encounters                                                                                                    |  |
| Colorado Medicaid Patient Encounters                                                                                                    |  |
| New Mexico Medicaid Patient Encounters                                                                                                    |  |
| Nevada Medicaid Patient Encounters                                                                                                    |  |
|                                                                                                    |  |
| Utah Medicaid Patient Encounters                                                                                                    |  |
|                                                                                                    |  |
| Next Previous Cancel                                                                                                    |  |

Medicaid Patient Volume is the percentage of Medicaid Title XIX patient encounters in the reporting period.

Providers selecting this option must also demonstrate that they are not hospital-based.

Patient Volume
Reporting dates
must be a
continuous <u>90-day</u>
period selected
from the year prior
to the program
year.

Out of State
Medicaid Patient
encounters can be
excluded in the
numerator (if not
needed to meet the
patient volume) but
must be reported in
the denominator.

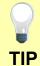

Data to determine the Patient Volume includes all Place of Services.

The numerator is Medicaid Title XIX patient encounters only.

The denominator is All patient encounters [Medicaid and Non-Medicaid].

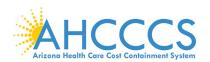

## **Report Hospital-Based Data Elements**

| Reporting Period <sup>(12 months in year prior to Program Year)</sup>                                                                                                    |                                                                                                    |
|----------------------------------------------------------------------------------------------------|----------------------------------------------------------------------------------------------------|
| Hospital-Based Reporting Period Start Date                                                                                                    |                                                                                                    |
| Hospital-Based Reporting Period End Date                                                                                                    |                                                                                                    |
| All Medicaid Patient Encounters (12 months in year prior to Program Year)                                                                                                    |                                                                                                    |
| EP Total Medicaid Patient Encounters                                                                                                    |                                                                                                    |
|                                                                                                    |                                                                                                    |
| same patient on the same day are counted as one visit for the rendering provide                                                                                                    |                                                                                                    |
| same patient on the same day are counted as one visit for the rendering provide                                                                                                    | er. The EP must report all Medicaid Title XIX places of service                                                                                                    |
| same patient on the same day are counted as one visit for the rendering provide when reporting the above total (denominator).  Medicaid Hospital-Based Patient Encounters (12 months in year prior to F                                                                                                    | er. The EP must report all Medicaid Title XIX places of service                                                                                                    |
| Note: Patient Encounters are measured by counting unique visits based on date same patient on the same day are counted as one visit for the rendering provide when reporting the above total (denominator).  Medicaid Hospital-Based Patient Encounters (12 months in year prior to FEP Medicaid Inpatient Hospital Patient Encounters [POS21]  EP Medicaid Emergency Department Patient Encounters [POS23] | er. The EP must report all Medicaid Title XIX places of service                                                                                                    |
| same patient on the same day are counted as one visit for the rendering provide when reporting the above total (denominator).  Medicaid Hospital-Based Patient Encounters (12 months in year prior to F                                                                                                    | er. The EP must report all Medicaid Title XIX places of service  Program Year)  e of service per provider per patient. Multiple claims for the er. The EP must report all Medicaid Title XIX Inpatient Hospita |

Providers selecting Medicaid Patient Volume must demonstrate that they are not hospital-based.

The Hospital-based Reporting date is the 12month period from the year prior to the program year.

Hospital-Based providers have 90% or more of their Medicaid Title XIX patient encounters in a hospital setting defined as:

→Inpatient

Hospital <sub>[POS 21]</sub>

→Emergency

Department [POS 23]

Providers may need to obtain patient encounter data from the hospital and should consider requesting it in advance.

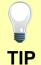

Data to determine the Medicaid Hospital-Based includes all Place of Services.

Numerator is Medicaid Title XIX IP & ED patient encounters only [POS 21 & POS 23].

Denominator is All Medicaid Title XIX patient encounters [All Place of Services].

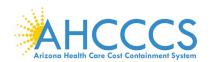

## **Report Needy Patient Volume Data Elements**

| Reporting Period <sup>(90</sup> days in year prior to Program Year)                                                                                                    |                                                 |
|----------------------------------------------------------------------------------------------------|-------------------------------------------------|
| Patient Volume Reporting Period Start Date                                                                                                    |                                                 |
| Patient Volume Reporting Period End Date                                                                                                    |                                                 |
|                                                                                                    |                                                 |
|                                                                                                    |                                                 |
| EP Total Patient Encounters <sup>(90</sup> days in year prior to Progra                                                                                                    | m Year)                                         |
| Total Patient Encounters                                                                                                    |                                                 |
| <b>Note:</b> Patient Encounters are measured by counting unique visit per provider per patient. Multiple claims for the same patient or as one visit for the rendering provider. The EP must report all M places of services when reporting the above total (denominator | the same day are counted edicaid & Non-Medicaid |
| Arizona Encounters (90 days in year prior to Program Year)                                                                                                    |                                                 |
| Medicaid Title XIX CHIP Title XXI                                                                                                    | Patients Paying<br>Below Cost                   |
| Arizona Needy Individual Patient Encounters                                                                                                    |                                                 |
|                                                                                                    |                                                 |

Report Patient Volume

Needy Patient Volume is the percentage of needy patient encounters in the reporting period.

Needy patient encounters are classified as Medicaid Title XIX, CHIP Title XXI & Patients Paying Below Cost (sliding scale) encounters.

Non-Needy patient encounters are Medicare, Private Insurance, Self-Pay, Commercial, etc.

Providers selecting this option must also demonstrate that they practiced predominantly in a FQHC, RHC or Tribal Clinic.

Patient Volume
Reporting dates must
be a continuous <u>90-day</u> period selected
from the year prior to
the program year.

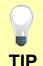

Data to determine the Patient Volume includes all Place of Services.

The numerator is Needy Patient Encounters only.

The denominator is All patient encounters [Needy & Non-Needy].

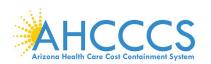

## **Report Needy Patient Volume Data Elements - Continued**

| State                                                 | Medicaid Title XIX | CHIP Title XXI | Patients Paying<br>Below Cost |
|-------------------------------------------------------|--------------------|----------------|-------------------------------|
| alifornia Needy<br>ndividual Patient<br>ncounters     |                    |                |                               |
| olorado Needy<br>ndividual Patient<br>ncounters       |                    |                |                               |
| lew Mexico<br>leedy Individual<br>atient<br>ncounters |                    |                |                               |
| levada Needy<br>ndividual Patient<br>ncounters        |                    |                |                               |
| tah Needy<br>ndividual Patient<br>ncounters           |                    |                |                               |
|                                                       |                    |                |                               |

Here is where you report your Medicaid out of state patient encounters for our Border States (optional if you wish to include in the numerator).

Please note that Out of State Medicaid Patient encounters can be excluded in the numerator (if not needed to meet the patient volume) but must be reported in the denominator.

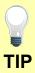

Note that inclusion of out of state patient encounters is optional in the <u>numerator</u> and slows the approval process since we must validate with the respective state(s).

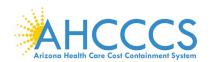

## **Report Practice Predominantly Data Elements**

Report Practice Predominantly Patient Encounters Providers selecting **Needy Patient** Reporting Period Previous Cancel Volume must demonstrate that Practice Predominantly Reporting Period Start Date they practiced predominantly in a FQHC, RHC or Practice Predominantly Reporting Period End Date Tribal Clinic. **Practice** Predominantly All Patient Encounters Reporting dates is a 6-month period from EP Total Patient Encounters (in Practice Predominantly the year prior to the Reporting Period) program year. Practice Practice Predominantly Encounters predominantly providers have more than 50% of their EP FQHC/RHC Facility Patient Encounters (in Practice Predominantly Reporting Period) patient encounters in a FQHC, RHC or Tribal Clinic.

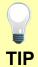

Data to determine the Practice Predominantly includes all Place of Services.

Numerator is FQHC, RHC or Tribal Clinic patient encounters only [inside facility].

Denominator is for All Place of Services [inside & outside the facility].

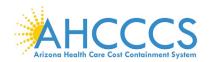

## **Attestation Progress (After Patient Volume)**

|                                                                                                    | Attestation Progress                                                      |                                                                                                    |  |
|----------------------------------------------------------------------------------------------------|---------------------------------------------------------------------------|----------------------------------------------------------------------------------------------------|--|
| Instructions                                                                                                    | Program Year Notes                                                        | Program Year Requirements                                                                            |  |
| The data required for this attentation is grouped into categories. In order to complete your attentation, you must complete ALL of the tasks listed below.                                                                                                    | The AHCCCS Promoting Interoperability (PI) Program Year 2019 is now open. | We encourage all provides to review the CMS documentation for Program<br>Year 2019 before attesting. |  |
| Click on the Begin button to start performing a given step. If a step has been started,<br>but not completed click on the Continue button to finish a step. Once a step is finished<br>you can click on the Modify button to change any afformation that was previously<br>entered. |                                                                           | These documents are available at the CMS DR websits, or it ePIP in the ePIP<br>Cocument Library      |  |
|                                                                                                    | MU Program Year 2019 Attestation Requirements                             |                                                                                                    |  |
| Practice Contact Information                                                                                                    |                                                                           |                                                                                                    |  |
| Ø Computed                                                                                                    | Britise Contact Information ()                                            | Modify                                                                                               |  |
| Patient Volume (Unlocked)                                                                                                    |                                                                           |                                                                                                    |  |
| <b>⊗</b> Corpoled                                                                                                    | Enter Patient Volume Q                                                    | Modify                                                                                               |  |
| Meaningful Use (Unlocked)                                                                                                    |                                                                           |                                                                                                    |  |
| <b>⊗</b> computed                                                                                                    | Enter Affectation total O                                                 | Mustry                                                                                               |  |
| incomplete on                                                                                                    | Attent to Objective Measures Q                                            | Regin                                                                                                |  |
| tromputs                                                                                                    | Affiliate to Chronic Qualify Meantures Q                                  | Steph                                                                                                |  |
| Supporting Documentation                                                                                                    | Spinots                                                                   |                                                                                                    |  |
| morphic                                                                                                    | Patent toyute Report 🔾                                                    | Strape -                                                                                             |  |
| SP Computed                                                                                                    | Medicard Hospiful Based Report ()                                         | Zenidi                                                                                               |  |
| transpile                                                                                                    | Meaningful Little Elittli Report ()                                       | - Angle                                                                                              |  |
| trompete                                                                                                    | Swissrife Rise Analysis Supporting Consmentation ()                       | Strape                                                                                               |  |
| recorpole                                                                                                    | Public Health Reporting Supporting Documentation ()                       | freph.                                                                                               |  |
| incomplete                                                                                                    | CIO-RFT Documentation ()                                                  | Strape -                                                                                             |  |
| incompute ma                                                                                                    | Exclusion Supporting Documentation ()                                     | Simple.                                                                                              |  |
| Finalize Attentation                                                                                                    |                                                                           |                                                                                                    |  |
| trompets                                                                                                    | Attendation Statements                                                    | Repri                                                                                                |  |
| trompte                                                                                                    | Payment Assegment Agreement                                               | Sept.                                                                                                |  |
| economic                                                                                                    | My Atherbalon Disclarine and Submit Atherbalon                            | Rept.                                                                                                |  |

Note that as you complete each step:

☑ Column on the left changes from "Incomplete" to "Completed" status

☑ Column on the right changes from "Begin" to "Modify" designation.

Remember that each requirement task must be followed sequentially.

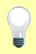

Click the Begin button to complete each step.

Click Continue button to finish a step.

Click Modify button to change information previously entered.

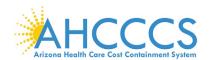

## **Attestation Information**

| Control of the Control of the Contro | nation                                                                                                    |                                                   |
|----------------------------------------------------------------------------------------------------|----------------------------------------------------------------------------------------------------|---------------------------------------------------|
| ) Red asterisk indicates a required field.                                                                                                    |                                                                                                    |                                                   |
| IR certification number                                                                                                    |                                                                                                    |                                                   |
| Please provide your EHR Certification number:                                                                                                    |                                                                                                    |                                                   |
| Please provide the date the system with the EHR Certification nur<br>as implemented:                                                                                                    | nber above                                                                                                    |                                                   |
| Reporting Period                                                                                                    |                                                                                                    |                                                   |
| ogram Year: 2019 (selecting your reporting period from Calendar Year 2019)                                                                                                    |                                                                                                    |                                                   |
| ease select an EHR Reporting Period of 90 days.<br>PI Reporting Period Start Date                                                                                                    |                                                                                                    |                                                   |
| PI Reporting Period End Date                                                                                                    |                                                                                                    |                                                   |
| his date range applies to Meaningful Use Objective Measures. The ata range.                                                                                                    | Meaningful Use EHR Report sho                                                                                                    | uld align with this                               |
| QM Reporting Period Note: This date range applies to Clinical Quality                                                                                                    | Measures                                                                                                    |                                                   |
| ogram Year: 2019 (selecting your reporting period from Calendar Year 2019)                                                                                                    |                                                                                                    |                                                   |
| M Reporting Period: Clinical Quality Measures should be calculated<br>lendar year for all other MU years. For first year MU it does not need<br>e, any 90 day period during the calendar year is acceptable.                                                                                                    |                                                                                                    |                                                   |
| CQM Reporting Period Start Date                                                                                                    |                                                                                                    |                                                   |
| CQM Reporting Period End Date                                                                                                    |                                                                                                    |                                                   |
| his date range applies to Clinical Quality Measures. The CQM Re                                                                                                    |                                                                                                    |                                                   |
| IR Locations<br>or providers who work at multiple sites, at least 50% of all encounter<br>chnology (CEHRT) system. Please specify:<br>Do you work at multiple practice locations?                                                                                                    | s must take place at a location(s)  O Yes O No                                                                                                    | with a certified EF                               |
| nter the total number of locations;                                                                                                    | 0 100 0 110                                                                                                    |                                                   |
| Enter the total number of locations with certified EHR technolog                                                                                                    |                                                                                                    |                                                   |
| participate in the Medicaid Electronic Health Record (EHR) Incentive<br>Sheets for Stage 3 outlining these steps.                                                                                                    | ome additional steps in order to succe<br>Program. Below is a link to the CMS T                                                                                                    |                                                   |
| participate in the Medicaid Electronic Health Record (EHR) Incentive                                                                                                    |                                                                                                    |                                                   |
| participate in the Medicaid Electronic Health Record (EHR) Incentive Sheets for Stage 3 outlining these steps.  Stage 3 Tip Sheet  Enter the address(es) of your service location(s) with CEHRT that associated the service is the service of the service is serviced to the service is serviced to the service is serviced to the service is serviced to the serviced to the  | Program. Below is a link to the CMS T                                                                                                    | ip .                                              |
| participate in the Medicaid Electronic Health Record (EHR) Incentive Sheets for Stage 3 outlining these steps.  Stage 3 Tip Sheet  Enter the address(es) of your service location(s) with CEHRT that associated the Address Suite #                                                                                                    | Program. Below is a link to the CMS T ted with this attestation:  City State                                                                                                    |                                                   |
| participate in the Medicaid Electronic Health Record (EHR) Incentive Sheets for Stage 3 outlining these steps.  Stage 3 Tip Sheet  Enter the address(es) of your service location(s) with CEHRT that associated the service is the service of the service is serviced to the service is serviced to the service is serviced to the service is serviced to the serviced to the  | Program. Below is a link to the CMS T ted with this attestation:  City State                                                                                                    | ip .                                              |
| participate in the Medicaid Electronic Health Record (EHR) Incentive Sheets for Stage 3 outlining these steps.  Stage 3 Tip Sheet  Enter the address(es) of your service location(s) with CEHRT that associa Address  Suite #  Enter any additional practice address                                                                                                    | Program. Below is a link to the CMS T ted with this attestation:  City State  s(es) with CEHRT:                                                                                                    | ip .                                              |
| participate in the Medicaid Electronic Health Record (EHR) Incentive Sheets for Stage 3 outlining these steps.  Stage 3 Tip Sheet  Enter the address(es) of your service location(s) with CEHRT that associated Address  Suite #  Enter any additional practice address  Address                                                                                                    | Program. Below is a link to the CMS T  ted with this attestation:     City State  s(es) with CEHRT:     Address 2                                                                                                 | Zip                                               |
| participate in the Medicaid Electronic Health Record (EHR) Incentive Sheets for Stage 3 outlining these steps.  Stage 3 Tip Sheet  Enter the address(es) of your service location(s) with CEHRT that associa Address  Suite #  Enter any additional practice address                                                                                                    | Program. Below is a link to the CMS T  ted with this attestation:     City State  s(es) with CEHRT:     Address 2                                                                                                 | ip .                                              |
| participate in the Medicaid Electronic Health Record (EHR) Incentive Sheets for Stage 3 outlining these steps.  Stage 3 Tip Sheet  Enter the address(es) of your service location(s) with CEHRT that associated Address  Suite #  Enter any additional practice address  Address                                                                                                    | Program. Below is a link to the CMS T  ted with this attestation:     City State  s(es) with CEHRT:     Address 2                                                                                                 | Zip                                               |
| participate in the Medicaid Electronic Health Record (EHR) Incentive Sheets for Stage 3 outlining these steps.  Stage 3 Tip Sheet  Enter the address(es) of your service location(s) with CEHRT that associated Address  Suite #  Enter any additional practice address  Address                                                                                                    | Program. Below is a link to the CMS T  ted with this attestation:     City State  s(es) with CEHRT:     Address 2                                                                                                 | Zip                                               |
| participate in the Medicaid Electronic Health Record (EHR) Incentive Sheets for Stage 3 outlining these steps.  Stage 3 Tip Sheet  Enter the address(es) of your service location(s) with CEHRT that associated Address  Suite #  Enter any additional practice address  Address  City                                                                                                    | Program. Below is a link to the CMS T  ted with this attestation:     City State  s(es) with CEHRT:     Address 2                                                                                                 | Zip                                               |
| participate in the Medicaid Electronic Health Record (EHR) Incentive Sheets for Stage 3 outlining these steps.  Stage 3 Tip Sheet  Enter the address(es) of your service location(s) with CEHRT that associated Address  Suite #  Enter any additional practice address  Address  City                                                                                                    | Program. Below is a link to the CMS T  ted with this attestation:     City State  s(es) with CEHRT:     Address 2                                                                                                 | Zip                                               |
| participate in the Medicaid Electronic Health Record (EHR) Incentive Sheets for Stage 3 outlining these steps.  Stage 3 Tip Sheet  Enter the address(es) of your service location(s) with CEHRT that associa Address  Suite #  Enter any additional practice address  Address  City  Add  Add  Add  Add  Add  Add  Add  A                                                                                                    | Program. Below is a link to the CMS T  ted with this attestation:     City State  s(es) with CEHRT:     Address 2                                                                                                 | Zip                                               |
| participate in the Medicaid Electronic Health Record (EHR) Incentive Sheets for Stage 3 outlining these steps.  Stage 3 Tip Sheet  Enter the address(es) of your service location(s) with CEHRT that associated Address  Suite #  Enter any additional practice address  Address  City  Add  Add  Add  Add  Add  Add  Add  A                                                                                                    | Program. Below is a link to the CMS T  ted with this attestation:     City State  s(es) with CEHRT:     Address 2                                                                                                 | Zip                                               |
| participate in the Medicaid Electronic Health Record (EHR) Incentive Sheets for Stage 3 outlining these steps.  Stage 3 Tip Sheet  Enter the address(es) of your service location(s) with CEHRT that associa Address  Suite #  Enter any additional practice address  Address  City  Add  Add  Add  Add  Add  Add  Add  A                                                                                                    | Program. Below is a link to the CMS T  ted with this attestation:     City State  s(es) with CEHRT:     Address 2                                                                                                 | Zip                                               |
| participate in the Medicaid Electronic Health Record (EHR) Incentive Sheets for Stage 3 outlining these steps.  Stage 3 Tip Sheet  Enter the address(es) of your service location(s) with CEHRT that associated Address  Suite #  Enter any additional practice address  Address  City  Add  Add  Add  Add  Add  Add  Counters  Total patient encounters at all locations during the PI Reporting eriod:  Dorting Period:  CCMS defines patient encounters as any encounter where a medical treatires.                                                                                                    | Program. Below is a link to the CMS T  ted with this attestation:     City State  s(es) with CEHRT:     Address 2  State Z                                                                                        | Zip ip                                            |
| participate in the Medicaid Electronic Health Record (EHR) Incentive Sheets for Stage 3 outlining these steps.  Stage 3 Tip Sheet  Enter the address(es) of your service location(s) with CEHRT that associal Address  Suite #  Enter any additional practice address  Address  City  Add  Add  Add  Add  Add  Add  Add  A                                                                                                    | Program. Below is a link to the CMS T led with this attestation:  City State  S(es) with CEHRT:  Address 2  State Z                                                                                               | Zip ip                                            |
| participate in the Medicaid Electronic Health Record (EHR) Incentive Sheets for Stage 3 outlining these steps.  Stage 3 Tip Sheet  Enter the address(es) of your service location(s) with CEHRT that associal Address  Suite #  Enter any additional practice address  Address  City  Add  Add  Add  Accounters  Total patient encounters at all locations during the PI Reporting Period:  total patient encounters at locations with CEHRT during the PI Deporting Period:  total patient encounters at locations with CEHRT during the PI Deporting Period:  te: CMS defines patient encounters as any encounter where a medical treatr provided, except a hospital inpatient department (Place of Service 21) or all                                                                                                    | Program. Below is a link to the CMS T led with this attestation:  City State  S(es) with CEHRT:  Address 2  State Z  Dent is provided and/or evaluation and lospital emergency department (Place this definition. | Zip  ip  management service of Service 23). Patie |
| participate in the Medicaid Electronic Health Record (EHR) Incentive Sheets for Stage 3 outlining these steps.  Stage 3 Tip Sheet  Enter the address(es) of your service location(s) with CEHRT that associal Address  Suite #  Enter any additional practice address  Address  City  Add  Add  Add  Add  Counters  Total patient encounters at all locations during the PI Reporting Period:  Otal patient encounters at locations with CEHRT during the PI Deporting Period:  Otal patient encounters at locations with CEHRT during the PI Deporting Period:  Otal Cetter CMS defines patient encounters as any encounter where a medical treatry provided, except a hospital inpatient department (Place of Service 21) or a locations in ambulatory surgical centers would be included for the purpose of tage 3: At least 80% of unique patients seen at locations with certified EHR                                                                                                    | Program. Below is a link to the CMS T led with this attestation:  City State  S(es) with CEHRT:  Address 2  State Z  Dent is provided and/or evaluation and lospital emergency department (Place this definition. | Zip  ip  management service of Service 23). Patie |
| participate in the Medicaid Electronic Health Record (EHR) Incentive Sheets for Stage 3 outlining these steps.  Stage 3 Tip Sheet  Enter the address(es) of your service location(s) with CEHRT that associal Address  Suite #  Enter any additional practice address  Address  City  Add  Add  Add  Add  Add  Counters  Total patient encounters at all locations during the PI Reporting eriod:  total patient encounters at locations with CEHRT during the PI porting Period:  te: CMS defines patient encounters as any encounter where a medical treatry provided, except a hospital inpatient department (Place of Service 21) or a lounters in ambulatory surgical centers would be included for the purpose of tage 3: At least 80% of unique patients seen at locations with certified EHR te EHR reporting period.                                                                                                    | Program. Below is a link to the CMS T led with this attestation:  City State  S(es) with CEHRT:  Address 2  State Z  Dent is provided and/or evaluation and lospital emergency department (Place this definition. | Zip  ip  management service of Service 23). Patie |
| participate in the Medicaid Electronic Health Record (EHR) Incentive Sheets for Stage 3 outlining these steps.  Stage 3 Tip Sheet  Enter the address(es) of your service location(s) with CEHRT that associal Address  Suite #  Enter any additional practice address  Address  City  Add  Add  Add  Add  Add  Add  Counters  Total patient encounters at all locations during the PI Reporting Period:  The CMS defines patient encounters as any encounter where a medical treat provided, except a hospital inpatient department (Place of Service 21) or a locunters in ambulatory surgical centers would be included for the purpose of tage 3: At least 80% of unique patients seen at locations with certified EHR BEHR reporting period.  The CMS defines patient encounters as any encounter where a medical treat provided, except a hospital inpatient department (Place of Service 21) or a locunters in ambulatory surgical centers would be included for the purpose of tage 3: At least 80% of unique patients seen at locations with certified EHR BEHR reporting period.                                                                                                    | Program. Below is a link to the CMS T led with this attestation:  City State  S(es) with CEHRT:  Address 2  State Z  Dent is provided and/or evaluation and lospital emergency department (Place this definition. | Zip  ip  management service of Service 23). Patie |

You are now ready to being attesting to the Meaningful Use portion of the attestation.

CMS EHR Certificate number must be valid.

First, we will need some general information about your PI system. Be sure to tell us if you have patients that are still maintained on paper records (Non-CEHRT).

You must select your PI Reporting Period start & end date from calendar year 2019 for the Meaningful Use Objectives & Clinical Quality Measures that you are attesting to.

Complete the number of unique patient encounters in your PI reporting period.

Complete the number of unique patients in your PI reporting period.

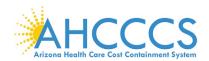

## **Attestation Progress (After Attestation Information)**

|                                                                                                    | Attestation Progress                                                      |                                                                                                    |
|----------------------------------------------------------------------------------------------------|---------------------------------------------------------------------------|----------------------------------------------------------------------------------------------------|
| Instructions                                                                                                    | Program Year Notes                                                        | Program Year Requirements                                                                                                    |
| The data required for this attentation is grouped into categories, in order to complete<br>your attentation, you must complete ALL of the tasks listed Seloise.                                                                                                    | The AHCCCS Promoting Interoperability (PI) Program Year 2019 is now open. | We encourage all providers to review the CMS documentation for Program.<br>Year 2019 before attesting.                                                                                                    |
| Click on the Bugin button to start performing a given step. If a slep has been started,<br>but not completed click on the Continue button to fireth a step, Crice a step is finished<br>you can click, on the Modify button to change any information that was previously<br>entered. |                                                                           | These documents are evaluate at the CMS (Intl website, or in ePP in the ePIP<br>Document Library                                                                                                    |
|                                                                                                    | MU Program Year 2019 Attestation Requirements                             |                                                                                                    |
| Practice Contact information                                                                                                    |                                                                           |                                                                                                    |
| Ø Complete                                                                                                    | Enter Contact Information ()                                              | Multip                                                                                                    |
| Patient Volume (Untoked)                                                                                                    |                                                                           |                                                                                                    |
| St Consider                                                                                                    | (rise Patient Volume 🔘                                                    | Multy                                                                                                    |
| Meaningful Use ((Hisoched)                                                                                                    |                                                                           |                                                                                                    |
| @ convent                                                                                                    | Einfarr Affansthallaun befür 🐞                                            | Multy                                                                                                    |
| horses                                                                                                    | Attend to Organitive Minimumor 🚱                                          | The Beautiful Control of the Control of the Control |
| temper -                                                                                                    | Aftert to Concar Quartly Messures 🔾                                       | man.                                                                                                    |
| Supporting Documentation U                                                                                                    | plosts                                                                    |                                                                                                    |
| hompet                                                                                                    | Palanti sinune Report 🔾                                                   | (Fight)                                                                                                    |
| SF Compress                                                                                                    | Medicard Hospital Based Report O                                          | Date (M. C.)                                                                                                    |
| trompile +4                                                                                                    | Meaningful little Enth Report Q                                           | No. of Contract of Contract of |
| hompets on                                                                                                    | Security from Analysis Supporting Socialmentation 🔾                       | The state of the state of the s |
| Promptes                                                                                                    | Public Health Reporting Supporting Decementation 🔾                        | the state of the state of the s |
| Prompte on                                                                                                    | CEHRT Decumentation 🔾                                                     | Regio .                                                                                                    |
| tempet or                                                                                                    | Exclusion Supporting Decumentation Q                                      | The Control of the Control of the Co |
| Finalize Attention                                                                                                    |                                                                           |                                                                                                    |
| Incompanie                                                                                                    | Atheriston Statements                                                     | Mark Co.                                                                                                    |
| Polympia ex                                                                                                    | Psychol Assignment Agreement                                              | No.                                                                                                    |
| Scorpet ve                                                                                                    | MU Atheriation Discourse and Submit atheritation                          | No.                                                                                                    |

Note that as you complete each step:

☑ Column on the left changes from "Incomplete" to "Completed" status

☑ Column on the right changes from "Begin" to "Modify" designation.

Remember that each requirement task must be followed sequentially.

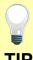

Click the Begin button to complete each step.

Click Continue button to finish a step.

Click Modify button to change information previously entered.

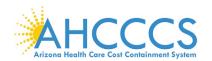

## Meaningful Use Requirements for Program Year 2019 Stage 3

|   | Meaningful Use Objectives for Stage 3                                                                                                    | <br>  Welcome to St                                                                                                    |  |
|---|----------------------------------------------------------------------------------------------------|----------------------------------------------------------------------------------------------------|--|
|   | Providers with systems certified with a 2015 CEHRT as of 12.31.2019                                                                                                    |                                                                                                    |  |
| 1 | Protect electronic protected health information (ePHI) created or maintained by the certified electronic health record technology (CEHRT) through the implementation of appropriate technical, administrative, and physical safeguards.                                                                                                    | MU Objectives Providers must Meaningful Use using EHR tect certified to the Edition.  Select PI Repo Period: ☑ 90 days from  CEHRT System A provider attem Program Year of required to use Meaningful Use CEHRTs. |  |
| 2 | Generate and transmit permissible prescriptions electronically (eRx)                                                                                                    |                                                                                                    |  |
| 3 | Implement clinical decision support (CDS) interventions focused on improving performance on high-priority health conditions.                                                                                                    |                                                                                                    |  |
| 4 | Use computerized provider order entry (CPOE) for medication, laboratory, and diagnostic imaging orders directly entered by any licensed healthcare professional, credentialed medical assistant, or a medical staff member credentialed to and performing the equivalent duties of a credentialed medical assistant, who can enter orders into the medical record per state, local, and professional guidelines.                                                    |                                                                                                    |  |
| 5 | The eligible professional (EP) provides patients (or patient-authorized representative) with timely electronic access to their health information and patient-specific education.                                                                                                    | However, a pro- has technology the 2014 Edition not attest to Standard exclusive specifications at the must occur dur reporting period                                                                            |  |
| 6 | Use certified electronic health record technology (CEHRT) to engage with patients or their authorized representatives about the patient's care.                                                                                                    |                                                                                                    |  |
| 7 | The eligible professional (EP) provides a summary of care record when transitioning or referring their patient to another setting of care, receives or retrieves a summary of care record upon the receipt of a transition or referral or upon the first patient encounter with a new patient, and incorporates summary of care information from other providers into their electronic health record (EHR) using the functions of certified EHR technology (CEHRT). |                                                                                                    |  |
| 8 | The eligible professional (EP) is in active engagement with a public health agency (PHA) or clinical data registry (CDR) to submit electronic public health data in a meaningful way using certified electronic health record technology (CEHRT), except where prohibited, and in accordance with applicable law and practice.                                                                                                    |                                                                                                    |  |
|   |                                                                                                    |                                                                                                    |  |

Stage 3

## s Criteria:

st attest to 8 se Objectives chnology 2015

# orting

om CY 2019

## em Criteria:

esting for 2019 will be e Stage 3 se and 2015

ovider who y certified to on only may tage 3.

nere are no usions or available.

calculations s that actions numerator ring the PI od.

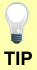

Stage 3 Meaningful Use and 2015 CEHRTs are required for participation in Program Year 2019.

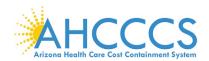

## Stage 3 Objective 1 Measure 1 Protect Patient Health Information

Meaningful Use Objectives - Stage 3 for Program Year 2019 ePIP Measure 1 of 20 - CMS Meaningful Use Objective 1, Measure 1

#### Protect Patient Health Information

#### Objective Details:

Protect Patient Health Information: Protect electronic protected health information (ePHI) created or maintained by the CEHRT through the implementation of appropriate technical, administrative, and physical safeguards.

#### Measure Requirements:

Conduct or review a security risk analysis in accordance with the requirements under 45 CFR 164.308(a)(1), including addressing the security (including encryption) of data created or maintained by CEHRT in accordance with requirements under 45 CFR 164.312(a)(2)(iv) and 45 CFR 164.306(d)(3), implement security updates as necessary, and correct identified security deficiencies as part of the provider's risk management process.

#### Additional Information:

- . EPs must use 2015 Edition to meet Stage 3 meaningful use
- EPs must conduct or review a security risk analysis of CEHRT, including addressing encryption/security of data, implement updates as necessary at least once each calendar year, and attest to conducting the analysis or review.
- It is acceptable for the security risk analysis to be conducted outside the EHR reporting period; however, the analysis must be unique for each EHR reporting period, the scope must include the full EHR reporting period and it must be conducted within the calendar year of the EHR reporting period.
- An analysis must be done upon installation or upgrade to a new system and a review must be conducted covering each PI reporting period. Any security updates and deficiencies that are identified should be included in the provider's risk management process and implemented or corrected as dictated by that process.
- The security risk analysis requirement under 45 CFR 164.308(a)(1) must assess the potential risks and vulnerabilities to the confidentiality, availability, and integrity of all ePHI that an organization creates, receives, maintains, or transmits. This includes ePHI in all forms of electronic media, such as hard drives, flooppy disks, CDs, DVDs, smart cards or other storage devices, personal digital assistants, transmission media, or portable electronic media.
- . At minimum, providers should be able to show a plan for correcting or mitigating deficiencies and that steps are being taken to implement that plan
- The parameters of the security risk analysis are defined in 45 CFR 164.308(a)(1), which was created by the HIPAA Security Rule. Meaningful use does not impose new or expanded requirements on the HIPAA Security Rule on does it require specific use of every certification and standard that is included in certification of EHR technology. More information on the HIPAA Security Rule can be found at http://www.hita.gov/orc/privacy/hipaa/administrative/securityrule.
- HHS Office for Civil Rights (OCR) has issued guidance on conducting a security risk analysis in accordance with the Health Insurance Portability and Accountability Act of 1996 (HIPAA). http://www.hhs.gov/hipaa/forprofessionals/security/guidance/guidance-risk-analysis/index.html
- Additional free tools and resources available to assist providers include a Security Risk Assessment (SRA) Tool developed by ONC and OCR: http://www.healthit.gov/providers-professionals/security-risk-assessment (SRA)

#### Regulatory References

- . This objective may be found in Section 42 of the code of the federal register at 495.24 (d)(1)(i)(A) and (B). For further discussion please see 80 FR 62832
- In order to meet this objective and measure, an EP must possess the capabilities and standards of CEHRT at 45 CFR 170.315 (d)(1) through (d)(9).

The Centers for Medicare and Medicaid Services (CMS) provides documentation to guide you through the measure requirements for this particular objective. (Please Review before attesting to this measure)

For detailed information about the Protect Patient Health Information objective, please click here

#### Note: (Please Review before attesting to this measure): Further information about the 2015 Edition Privacy and Security Certification Framework can be found here

The Security Risk Analysis measure requires supporting documentation to be uploaded. The link for uploading this documentation will appear on the "Attestation Progress" page as a required step in the attestation process. If you previously submitted the SRA documentation to Arizona in a prior program year, please submit any updates to those documents for this program year.

The supporting documentation should include the following elements for verification:

- The date that the Security Risk Analysis was completed, reviewed or updated (Please consult the CMS Measure Documentation and the Tip Sheet via the links above to insure that this date falls within the acceptable date range for the program year)
- · Risk Analysis document (which should include information verifying the items listed below)
  - Potential threats and vulnerabilities were assessed
  - · An Asset Inventory was performed
  - · Assessment of current security measures was performed
  - Likelihood and Potential impact of a threat occurrence
     Level of Risk determined by the assessments above
- Level of Risk determined by the assessments above
- Action Plan document (which should include information verifying the items listed below)
  - What steps has the practice taken to re-mediate or mitigate the identified risks?
  - Who is/are the individual(s) responsible for implementing the required changes?
  - When will the required changes be implemented?

(\*) Red asterisk indicates a required field

(\*) Gray asterisk indicates a conditionally required field

#### Measure Entry:

### Complete the following information:

\* Have you conducted or reviewed a security risk analysis per 45 CFR 164.308 (a)(1), including addressing the security (to include encryption) of ePHI created or maintained by CEHRT in accordance with requirements under 45 CFR 164.312(a)(2)(iv) and 45 CFR 164.306(d)(3) and implemented security updates as necessary and corrected identified security deficiencies as part of your risk management process?

○ Yes ○ No

Enter the date you completed your security risk analysis:

Meaningful Use Objectives - Navigation

1 2 3 4 5 6 7 8 9 10 11 12 13 14 15 16 17 18 19 20

Meaningful Use Objectives Summary

## Stage 3 Screen 1

Protect Patient Health Information

☑ Measure 1

Complete all required fields.

You must upload your Security Risk Analysis Report documentation separately.

You must have completed the Security Risk Analysis in 2019.

CEHRT is "certified electronic health record technology"

The Navigation bar at the bottom will monitor your progress.

## TIP:

Make sure that you upload all documents that support the above entries in your attestation. You can do so on the Attestation Progress page.

Click the hyperlink on the ePIP screen to learn more about this requirement.

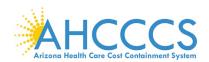

#### Stage 3 Objective 2 Measure 1 Electronic Prescribing (eRx)

Meaningful Use Objectives - Stage 3 for Program Year 2019 ePIP Measure 2 of 20 - CMS Meaningful Use Objective 2, Measure 1 Electronic Prescribing (eRx)

#### Objective Details:

Electronic Prescribing (eRx): Generate and transmit permissible prescriptions electronically (eRx)

#### Measure Requirements

More than 60 percent of all permissible prescriptions written by the EP are queried for a drug formulary and transmitted electronically using CEHRI

- . EPs must use 2015 Edition to meet Stage 3 meaningful use
- . The provider is permitted, but not required, to limit the measure of this obsective to those patients whose records are maintained using certified BHR technology (CBHRT)
- Authorizations for items such as durable medical equipment, or other items and services that may require EP authorization before the patient could receive them, are not included in the definition of prescriptions These are excluded from the numerator and the denominator of the measure.
- . Instances where patients specifically request a paper prescription may not be excluded from the denominator of this measure. The denominator includes all prescriptions written by the EP during the PT reporting
- provider chooses to include such prescriptions, he or she must do so uniformly across all patients and across all allowable schedules for the duration of the PI reporting period
- . Over the counter (010) medications are excluded from the definition of prescription.
- An EP needs to use CEHRT as the sole means of creating the prescription, and when transmitting to an external pharmacy that is independent of the EP's organization such transmission must use standards adopted
- EPs should include in the numerator and denominator both types of electronic transmissions (those within and outside the organization) for the measure of this objective.
- . For purposes of counting prescriptions 'generated and transmitted electronically' we consider the generation and transmission of prescriptions to occur concurrently if the prescriber and dispenser are the same person and/or are accessing the same record in an integrated EHR to creating an order in a system that is electronically transmitted to an internal pharmacy.
- . Providers can use intermediary networks that convert information from the certified EHR into a computer-based flax in order to meet this measure as long as the EP generates an electronic prescription and transm electronically using the standards of CEHRT to the intermediary network, and this results in the prescription being filled without the need for the provider to communicate the prescription in an atternative manner
- Prescriptions transmitted electronically within an organization (the same legal entity) do not need to use the NCPCP standards. However, an EP's EHR must meet all applicable certification criteria and be certified as having the capability of meeting the external transmission requirements of §170.304(b), in addition, the EHR that is used to transmit prescriptions within the organization would need to be CEHRT. For more information, refer to ONC's FAQ at https://www.healthit.gov/policy-researchers-implementers/22-question-12-10-022.
- . Providers may limit their effort to query a formulary to simply using the function available to them in their CEHIT with no further action required. If a query using the function of their CEHIT is not possible or shows no result, a provider is not required to conduct any further manual or paper-based action in order to complete the query, and the provider may count the preoxiption in the numerator.
- . EPs practicing at multiple locations are eligible for the exclusion if any of their practice locations that are equipped with CEHRT meet the exclusion criteria.
- . EPs who are part of an organization that owns or operates its own pharmacy within the 10 mile radius are not eligible for the exclusion regardless of whether that pharmacy can accept electronic prescriptions from EPs outside of the organization

Prescription - The authorization by an EP to a pharmacist to dispense a drug that the pharmacist would not dispense to the patient without such authorization

Permissible Prescriptions may include or not include controlled substances based on provider selection where creation of an electronic prescription for the medication is feasible using CEHRT and allowable by state and local law Regulatory References:

- This objective may be found in Section 42 of the code of the federal register at 495.24 (d)(2)(i)(A) and (B). For further discussion please see 80 FR 62834
- In order to meet this objective and measure, an EP must possess the capabilities and standards of CEHRT at 45 CFR 170.315(b)(3) and (a)(10)(ii).

The Centers for Medicare and Medicaid Services (CMS) provides documentation to guide you through the measure requirements for this particular objective. (Please Review before attesting to this measure)

For detailed information about the Electronic Prescribing objective, please click here

#### **Supporting Documentation Requirements:**

Meaningful Use Objective Measures require supporting documentation. The supporting documentation for this measure should be included in your Meaningful Use EHR Report. The link for uploading this documentation will appear on the "Attestation Progress" page as a required step in the attestation

(\*) Red asterisk indicates a required field

(\*) Grav asterisk indicates a conditionally required field

## Measure Entry:

Exclusion 1: Based on ALL patient records: Any EP who writes fewer than 100 permissible prescriptions during the PI reporting period would be excluded from this requirement. Exclusion from this requirement does not prevent an EP from achieving meaningful use.

\* Does this exclusion apply to you?

Exclusion 2: Based on ALL patient records: Any EP who does not have a pharmacy within their organization and there are no pharmacies that accept electronic prescriptions within 10 miles of the EP's practice location at the start of his/her PI reporting period would be excluded from this requirement. Exclusion from this requirement does not prevent an EP from achieving meaningful use.

\* Does this exclusion apply to you?

Yes No

PATIENT RECORDS: Please select whether the data used to support this measure was extracted from ALL patient records or only from patient records

maintained using certified EHR technology

O This data was extracted from both paper records as well as records maintained using Certified EHR Technology (CEHRT).

This data was extracted only from patient records maintained using certified EHR technology.

Complete the following information:

Numerator: The number of prescriptions in the denominator generated, queried for a drug formulary and transmitted electronically using CEHRT. Denominator: Number of prescriptions written for drugs requiring a prescription in order to be dispensed other than controlled substances during the PI reporting period; or number of prescriptions written for drugs requiring a prescription in order to be dispensed during the PI reporting period. \* Numerator:

| Denominator: |  |  |
|--------------|--|--|
|              |  |  |

Meaningful Use Objectives - Navigation

1 2 3 4 5 6 7 8 9 10 11 12 13 14 15 16 17 18 19 20

Meaningful Use Objectives Summary

## Stage 3 Screen 2

Electronic Prescribing (eRx)

☑ Measure 1

Complete all required fields.

If you select the exclusions, you must upload documentation to support that separately.

The Navigation bar at the bottom will monitor your progress.

## TIP:

Make sure that you upload all documents that support the above entries in your attestation. You can do so on the Attestation Progress page.

Click the hyperlink on the ePIP screen to learn more about this requirement.

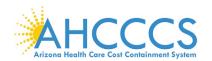

### Stage 3 Objective 3 Measure 1 Clinical Decision Support

Meaningful Use Objectives - Stage 3 for Program Year 2019 ePIP Measure 3 of 20 - CMS Meaningful Use Objective 3, Measure 1

Clinical Decision Support - Measure 1 of 2

#### Objective Details:

Clinical Decision Support - Measure 1 of 2: Implement clinical decision support (CDS) interventions focused on improving performance on high-priority health conditions.

#### Measure Requirements:

Implement five clinical decision support interventions related to four or more CQMs at a relevant point in patient care for the entire PI reporting period.

Absent four CQMs related to an EP's scope of practice or patient population, the clinical decision support interventions must be related to high-priority health

#### Additional Information:

- . EPs must use 2015 Edition to meet Stage 3 meaningful use
- EPs should implement the CDS intervention at a relevant point in clinical work flows when the intervention can influence clinical decision making before diagnostic or treatment action is taken in response to the intervention.
- Well-designed CDS encompasses a variety of work flow optimized information tools, which can be presented to providers, clinical and support staff, patients, and other caregivers at various points in time. These minclude but are not limited to computered sierts and reminders for providers and patients, information displays or limits, content-aware knowledge retrieval specifications that provide a standard mechanism to incorporate information from online resources (commonly referred to as Info@uttons), clinical guidelines; condition-specific condenses, focused patient data reports and summaries, documentation templates/signostic support, and contentably reterent reference information. These functionalities may be deployed on a variety of patforms (e.g., mobile, cloud-based, installed).
- . The same interventions do not have to be implemented for the entire EHR reporting period as long as the threshold of five is maintained for the duration of the EHR reporting period.
- If there are limited COMs applicable to an EP's scope of practice, the EP should implement CDS interventions that he or she believes will drive improvements in the delivery of care for high-priority health conditions relevant to their specialty and patient population. These high priority conditions must be determined prior to the start of the EHR reporting period in order to implement the appropriate CDS to allow for improved performance.
- Drug-drug and drug-allergy interaction elerts are separate from the five CDS interventions and/o not count toward the five required for Measure 1.

#### Definition of Terms

Clinical Decision Support - HT functionality that builds upon the foundation of an EHR to provide persons involved in care processes with general and person-specific information, intelligently fiftered and organized, appropriate times, to enhance health and health care.

#### Regulatory References

- . This objective may be found in Section 42 of the code of the federal register at 495.24 (d)(3)(3)(4) and (8). For further discussion please see 80 FR 62836
- In order to meet this objective and measure, an EP must use the capabilities and standards of CEHRT at 45 CFR 170.315(a)(9) and (a)(4).

The Centers for Medicare and Medicaid Services (CMS) provides documentation to guide you through the measure requirements for this particular objective. (Please Review before attesting to this measure)

For detailed information about the Clinical Decision Support objective, please click here

#### Supporting Documentation Requirements:

Meaningful Use Objective Measures require supporting documentation. The supporting documentation for this measure should be included in your Meaningful Use EHR Report. The link for uploading this documentation will appear on the "Attestation Progress" page as a required step in the attestation process.

 $(\mbox{\ensuremath{\star}})$  Red asterisk indicates a required field

(\*) Gray asterisk indicates a conditionally required field

### Measure Entry:

#### Complete the following information:

\* Have you implemented five clinical decision support interventions related to four or more clinical quality measures, or high-priority health conditions?

○ Yes○ No

Meaningful Use Objectives - Navigation

1 2 3 4 5 6 7 8 9 10 11 12 13 14 15 16 17 18 19 20

Meaningful Use Objectives Summary

### Stage 3 Screen 3

Clinical Decision Support

☑ Measure 1

Complete all required fields.

You must have implemented five clinical decision support interventions related to four or more clinical quality measures for the entire PI reporting period.

If you implemented the required clinical decision support, you must upload documentation to support that separately.

The Navigation bar at the bottom will monitor your progress.

### TIP:

Make sure that you upload all documents that support the above entries in your attestation. You can do so on the Attestation Progress page.

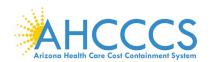

### Stage 3 Objective 3 Measure 2 Clinical Decision Support

Meaningful Use Objectives - Stage 3 for Program Year 2019

ePIP Measure 4 of 20 - CMS Meaningful Use Objective 3, Measure 2

Clinical Decision Support - Measure 2 of 2

#### Objective Details

Clinical Decision Support - Measure 2 of 2: Implement clinical decision support (CDS) interventions focused on improving performance on high-priority health conditions

#### Measure Requirements

The EP has enabled and implemented the functionality for drug-drug and drug-allergy interaction checks for the entire PI reporting period.

#### Additional Information:

- . EPs must use 2015 Edition to meet Stage 3 meaningful use.
- + EPs should implement the CDS intervention at a relevant point in clinical work flows when the intervention can influence clinical decision making before diagnostic or treatment action is taken in response to the intervention.
- Well-designed CDS encompasses a variety of work flow optimized information tools, which can be presented to providers, clinical and support staff, patients, and other caregivers at various points in time. These may include but are not limited to: computerized alerts and reminders for providers and patients; information displays or links; context-aware knowledge retrieval specifications that provide a standard mechanism to incorporate information from online resources (commonly referred to as InfoButtons); clinical guidelines; condition specific order sets; focused patient data reports and summaries; documentation templates; diagnostic support, and contextually relevant reference information. These functionalities may be deployed on a variety of platforms (e.g., mobile, cloud-based, installed).
- . The same interventions do not have to be implemented for the entire EHR reporting period as long as the threshold of five is maintained for the duration of the EHR reporting period.
- If there are limited COMs applicable to an EP's accope of practice, the EP should implement CDS interventions that he or she believes will drive improvements in the delivery of care for high-priority health conditions relevant to their specialty and patient population. These high priority conditions must be determined prior to the start of the EHR reporting period in order to implement the appropriate CDS to allow for improved performance.
- . Drug-drug and drug-allergy interaction elects are separate from the five COS interventions and/o not count toward the five required for Measure 1.

#### efinition of Terms:

Clinical Decision Support – HT functionality that builds upon the foundation of an EHR to provide persons involved in care processes with general and person-specific information, intelligently filtered and organized, at appropriate times, to enhance health and health care.

#### Regulatory References

- This objective may be found in Section 42 of the code of the federal register at 495.24 (d)(3)(i)(A) and (B). For further discussion please see 80 FR 62838
- . In order to meet this objective and measure, an EP must use the capabilities and standards of CEHRT at 45 CFR 170.315(a)(9) and (a)(4).

The Centers for Medicare and Medicaid Services (CMS) provides documentation to guide you through the measure requirements for this particular objective. (Please Review before attesting to this measure)

For detailed information about the Clinical Decision Support objective, please click here

### **Supporting Documentation Requirements:**

Meaningful Use Objective Measures require supporting documentation. The supporting documentation for this measure should be included in your Meaningful Use EHR Report. The link for uploading this documentation will appear on the "Attestation Progress" page as a required step in the attestation process.

(\*) Red asterisk indicates a required field

(\*) Gray asterisk indicates a conditionally required field

### Measure Entry:

Exclusion: Based on ALL patient records: Any EP who writes fewer than 100 medication orders during the PI reporting period would be excluded from this requirement. Exclusion from this requirement does not prevent an EP from achieving meaningful use.

\* Does this exclusion apply to you?

○ Yes ○ No

Complete the following information:

\* Have you enabled and implemented the functionality for drug-drug and drug-allergy interaction checks for the entire EHR reporting period?

© Yes © No

Meaningful Use Objectives - Navigation

1 2 3 4 5 6 7 8 9 10 11 12 13 14 15 16 17 18 19 20

Meaningful Use Objectives Summary

### Stage 3 Screen 4

Clinical Decision Support

☑ Measure 2

Complete all required fields

You must have enabled drug-drug and drug-allergy for the entire PI reporting period.

If you enabled and implemented the required drug-drug and drug-allergy functionality, you must upload documentation to support that separately.

The Navigation bar at the bottom will monitor your progress.

### TIP:

Make sure that you upload all documents that support the above entries in your attestation. You can do so on the Attestation Progress page.

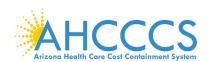

## Stage 3 Objective 4 Measure 1 Computerized Provider Order Entry

Meaningful Use Objectives - Stage 3 for Program Year 2019 ePIP Measure 5 of 20 - CMS Meaningful Use Objective 4, Measure Computerized Provider Order Entry - Measure 1 of 3

Computerized Provider Order Entry - Measure 1 of 3: Use computerized provider order entry (CPOE) for medication, laboratory, and diagnostic imaging orders directly entered by any licensed healthcare professional, credentialed medical assistant, or a medical staff member credentialed to and performing the equivalent duties of a credentialed medical assistant, who can enter orders into the medical record per state, local, and professional guidelines.

#### Measure Requirements:

More than 60 percent of medication orders created by the EP during the PI reporting period are recorded using computerized provider order entry Additional Information

- . EPs must use 2015 Edition to meet Stage 3 meaningful use.
- EPs are permitted, but not required, to limit the measure of this objective to those patients whose records are maintained using certified EHR technology (CEHRT).
- . To count in the numerator, the CPOE function must be used to create the first record of the order that becomes part of the patient's medical record and before any action can be taken on the order
- In some situations, it may be impossible or inadvisable to wait to initiate an intervention until a record of the order has been created. For example, situations where an intervention is identified and immediately initiated. by the EP, or initiated immediately after a verbal order by the ordering EP to a licensed healthcare professional under his or her direct supervision. In these situations, as long as the first record of that order as it becomes part of the patient's medical record is entered by a licensed healthcare professional, certified medical assistant or other appropriately credentialed staff member using CPOE, it would count in the numerator.
- Any licensed health care professional and clinical staff credentialed to and with the duties equivalent of a medical assistant, or is appropriately credentialed and performs assistive services similar to a medical assistant, but carries a more specific title due to either specialization of their duties or to the speciality of the medical professional they assist, can enter orders into the medical record for purposes of including the order in the numerator if they can originate the order per state, local, and professional guidelines. It is up to the EP to determine the proper credentialing, training, and duties of the medical staff entering the orders as iong as they fit within the guidelines prescribed. Credentialing for a medical assistant must come from an organization other than the organization employing the medical assistant.
- . An EP must satisfy all three measures for this objective through a combination of meeting the thresholds and exclusions
- . Orders involving felehealth or remote communication (such as phone orders) may be included in the numerator as long as the order entry otherwise meets the requirements of the measures.
- EPs may exclude orders that are predetermined for a given set of patient characteristics or for a given procedure (also known as "protocol" or "standing orders") from the calculation of CPOE numerators and denominators. This does not require EPs to exclude this category of orders from their numerator and denominator
- . CPOE is the entry of the order into the patient's EHR that uses a specific function of CEHRT. CPOE does not otherwise specify how the order is filled or otherwise carried out

#### Definition of Terms

Computerized Provider Order Entry (CPOE) - A provider's use of computer assistance to directly enter medical orders (for example, medications, consultations with other providers, laboratory services, imaging studies, and other auxiliary services) from a computer or mobile device.

Diagnostic Imaging - Includes other imaging tests such as ultrasound, magnetic resonance and computed tomography in addition to traditional radiology

Laboratory Order - An order for any service provided by a laboratory that could not be provided by a non-laboratory.

Laboratory - A facility for the biological, microbiological, serological, chemical, immunohematological, hematological, biophysical, cytological, pathological, or other examination of from the human body for the purpose of providing information for the diagnosis, prevention, or treatment of any disease or impairment of, or the assessment of the health of, human beings. These examinations also include procedures to d measure, or otherwise describe the presence or absence of various substances or organisms in the body. Facilities only collecting or preparing specimens (or both) or only serving as a mailing service and not performing testing are not considered laboratories.

Radiology Order - An order for any imaging service that uses electronic product radiation. The EP can include orders for other types of imaging services that do not rely on electronic product radiation in this definition as long as the policy is consistent across all patients and for the entire PI reporting period

#### Regulatory References:

- . This objective may be found in Section 42 of the code of the federal register at 495.24 (d)(4)(i)(A) and (B). For further discu
- In order to meet this objective and measure, an EP must use the capabilities and standards of CEHRT at 45 CFR 170.315(a)(1) through (3).

The Centers for Medicare and Medicaid Services (CMS) provides documentation to guide you through the measure requirements for this particular objective. (Please Review before attesting to this measure)

### For detailed information about the Computerized Provider Order Entry objective, please click here

#### Supporting Documentation Requirements:

Meaningful Use Objective Measures require supporting documentation. The supporting documentation for this measure should be included in your Meaningful Use EHR Report. The link for uploading this documentation will appear on the "Attestation Progress" page as a required step in the attestation process.

(\*) Red asterisk indicates a required field

(\*) Gray asterisk indicates a conditionally required field

Exclusion: Based on ALL patient records: Any EP who writes fewer than 100 medication orders during the PI reporting period would be excluded from this requirement. Exclusion from this requirement does not prevent an EP from achieving meaningful use.

#### Does this exclusion apply to you?

 Yes ○ No
 PATIENT RECORDS: Please select whether the data used to support this measure was extracted from ALL patient records or only from patient records maintained using certified EHR technology

- This data was extracted from both paper records as well as records maintained using Certified EHR Technology (CEHRT).
- This data was extracted only from patient records maintained using certified EHR technology.

### Complete the following information:

nerator: The number of medication orders in the denominator during the PI reporting period that are recorded using CPOE, ominator: The number of medication orders created by the EP during the PI reporting period.

\* Numerator:

\* Denominator:

Meaningful Use Objectives - Navigation

1 2 3 4 5 6 7 8 9 30 11 12 13 14 15 16 17 18 19 20

Meaningful Use Objectives Summary

## Stage 3 Screen 5

Computerized **Provider Order** Entry

☑ Measure 1

Complete all required fields. If you select the exclusions, you must upload documentation to support that separately. If you are not certain how to run the medication orders using CPOE report, you may need to contact your CEHRT vendor. The Navigation bar at the bottom will monitor your progress.

### TIP:

Make sure that you upload all documents that support the above entries in your attestation. You can do so on the Attestation Progress page.

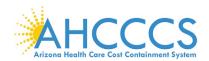

### Stage 3 Objective 4 Measure 2 Computerized Provider Order Entry

Meaningful Use Objectives - Stage 3 for Program Year 2019 ePIP Measure 6 of 20 - CMS Meaningful Use Objective 4, Measure 2 Computerized Provider Order Entry - Measure 2 of 3

#### Objective Details:

Computerized Provider Order Entry - Measure 2 of 3: Use computerized provider order entry (CPOE) for medication, laboratory, and diagnostic imaging orders directly entered by any licensed healthcare professional, credentialed medical assistant, or a medical staff member credentialed to and performing the equivalent duties of a credentialed medical assistant, who can enter orders into the medical record per state, local, and professional guidelines.

#### Measure Requirements:

More than 60 percent of laboratory orders created by the EP during the PI reporting period are recorded using computerized provider order entry

#### Additional Information:

- . EPs must use 2015 Edition to meet Stage 3 meaningful use.
- . EPs are permitted, but not required, to limit the measure of this objective to those patients whose records are maintained using certified EHR technology (CEHRT).
- . To count in the numerator, the CPOE function must be used to create the first record of the order that becomes part of the patient's medical record and before any action can be taken on the order
- In some situations, it may be impossible or inadvisable to wait to initiate an intervention until a record of the order has been created. For example, situations where an intervention is identified and immediately initiated by the EP, or initiated immediately after a verbal order by the ordering EP to a licensed healthcare professional under his or her direct supervision. In these situations, as long as the first record of that order as it becomes part of the patient's medical record is entered by a licensed healthcare professional, certified medical assistant or other appropriately credentialed staff member using CPOE, it would count in the numerator.
- Any licensed health care professional and clinical staff credentialed to and with the duties equivalent of a medical assistant, or is appropriately credentialed and performs assistive services similar to a medical assistant, but carries a more specific filts due to either specialization of their duties or to the specialty of the medical professional they assist, can enter orders into the medical record for purposes of including the order in the numerator if they can originate the order per state, local, and professional guidelines. It is up to the EP to determine the proper credentialing, training, and duties of the medical sist aff entering the orders as long as they fit within the guidelines prescribed. Credentialing for a medical assistant must come from an organization other than the organization employing the medical assistant.
- · An EP must satisfy all three measures for this objective through a combination of meeting the thresholds and exclusions
- . Orders involving telehealth or remote communication (such as phone orders) may be included in the numerator as long as the order entry otherwise meets the requirements of the measures.
- EPs may exclude orders that are predetermined for a given set of patient characteristics or for a given procedure (also known as "protocol" or "standing orders") from the calculation of CPOE numerators and denominators. This does not require EPs to exclude this category of orders from their numerator and denominator.
- CPOE is the entry of the order into the patient's EHR that uses a specific function of CEHRT. CPOE does not otherwise specify how the order is filled or otherwise carried out.

#### Definition of Terms

Computerized Provider Order Entry (CPOIL) - A providers use of computer assistance to directly enter medical orders (for example, medications, consultations with other providers, laboratory services, imaging studies, and other auxiliary services) from a computer or mobile device.

Diagnostic Imaging - Includes other imaging tests such as ultrasound, magnetic resonance and computed tomography in addition to traditional radiology

Laboratory Order - An order for any service provided by a laboratory that could not be provided by a non-laboratory.

Laboratory - A facility for the biological, microbiological, serological, chemical, immunohematological, biophysical, cytological, pathological, or other examination of from the human body for the purpose of providing information for the diagnosis, prevention, or treatment of any disease or impairment of, or the assessment of the health of, human beings. These examinations also include procedures to determine, measure, or otherwise describe the presence or absence of various substances or organisms in the body. Facilities only collecting or preparing specimens (or both) or only serving as a mailing service and not performing testing are not considered laboratories.

Radiology Order - An order for any imaging service that uses electronic product radiation. The EP can include orders for other types of imaging services that do not rely on electronic product radiation in this definition as long as the policy is consistent across all patients and for the entire PI reporting period.

#### Regulatory References

- This objective may be found in Section 42 of the code of the federal register at 495.24 (d)(4)(i)(A) and (B). For further discussion please see 80 FR 62840
- In order to meet this objective and measure, an EP must use the capabilities and standards of CEHRT at 45 CFR 170.315(a)(1) through (3).

The Centers for Medicare and Medicaid Services (CMS) provides documentation to guide you through the measure requirements for this particular objective. (Please Review before attesting to this measure)

For detailed information about the Computerized Provider Order Entry objective, please click here

### Supporting Documentation Requirements:

Meaningful Use Objective Measures require supporting documentation. The supporting documentation for this measure should be included in your Meaningful Use EHR Report. The link for uploading this documentation will appear on the "Attestation Progress" page as a required step in the attestation process.

(\*) Red asterisk indicates a required field

(\*) Gray asterisk indicates a conditionally required field

### Measure Entry:

Exclusion: Based on ALL patient records: Any EP who writes fewer than 100 medication orders during the PI reporting period would be excluded from this requirement. Exclusion from this requirement does not prevent an EP from achieving meaningful use.

Does this exclusion apply to you?

O Yes O No

\*PATIENT RECORDS: Please select whether the data used to support this measure was extracted from ALL patient records or only from patient records maintained using certified EHR technology

This data was extracted from both paper records as well as records maintained using Certified EHR Technology (CEHRT).

This data was extracted only from patient records maintained using certified EHR technology.

Complete the following information:

Numerator. The number of laboratory orders in the denominator during the PI reporting period that are recorded using CPOE. Denominator: The number of laboratory orders created by the EP during the PI reporting period.

t Numerator: The number of

\* Denominator:

Meaningful Use Objectives - Navigation
1 2 3 4 5 6 7 8 9 10 11 12 13 14 15 16 17 16 19 20

Meaningful Line Objectives Summary

### Stage 3 Screen 6

Computerized Provider Order Entry

☑ Measure 2

Complete all required fields.

If you select the exclusions, you must upload documentation to support that separately.

If you are not certain how to run the laboratory orders using CPOE report, you may need to contact your CEHRT vendor.

The Navigation bar at the bottom will monitor your progress.

### TIP:

Make sure that you upload all documents that support the above entries in your attestation. You can do so on the Attestation Progress page.

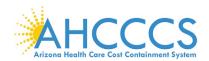

### Stage 3 Objective 4 Measure 3 Computerized Provider Order Entry

Meaninoful Use Oblectives - Stace 3 for Program Year 2019 ePIP Measure 7 of 28-CMS Meaningful Use Objective 4, Measure 3 Computerized Provider Order Entry - Measure 3 of 3

Computerized Provider Order Entry - Measure 3 of 3 : Use computerized provider order entry (CPOE) for medication, laboratory, and diag healthcare professional, credentialed medical assistant, or a medical staff member credentialed to and performing the equivalent duties of a credentialed medical assistant, who can enter ers into the medical record per state, local, and professional guidelines.

#### Measure Requirements:

More than 60 percent of diagnostic imaging orders created by the EP during the PI reporting period are recorded using computerized provider order entry.

- . EPs must use 2015 Edition to meet Stage 3 meaningful use.
- . EPs are permitted, but not required, to limit the measure of this objective to those patients whose records are maintained using certified EHR technology (CEHRT).
- . To count in the numerator, the CPOE function must be used to create the first record of the order that becomes part of the patient's medical record and before any action can be taken on the order.
- . In some situations, it may be impossible or inadvisable to wait to initiate an intervention until a record of the order has been created. For example, situations where an intervention is identified and immediately initiated by the EP or initiated immediately after a verbal order by the orderino EP to a licensed healthcare professional under his or her direct supervision. In these situations, as long as the first record of that order as it becomes part of the patient's medical record is entered by a licensed healthcare professional, certified medical assistant or other appropriately credentialed staff member using CPOE, it would count in the numerator
- Any licensed health care professional and clinical staff credentialed to and with the duties equivalent of a medical assistant, or is appropriately credentialed and performs assistive services similar to a medical assistant, but carries a more specific title due to either specialization of their duties or to the speciality of the medical professional they assist, can enter orders into the medical record for purposes of including the order in the numerator if they can originate the order per state, local, and professional guidelines. It is up to the EP to determine the proper credentialing, training, and duties of the medical staff entering the orders as long as they fit within the guidelines prescribed. Credentialing for a medical assistant must come from an organization other than the organization employing the medical assistant
- . An EP must satisfy all three measures for this objective through a combination of meeting the thresholds and exclusions.
- . Orders involving telehealth or remote communication (such as phone orders) may be included in the numerator as long as the order entry otherwise meets the requirements of the measures.
- . EPs may exclude orders that are predetermined for a given set of patient characteristics or for a given procedure (also known as "protocol" or "standing orders") from the calculation of CPOE numerators and denominators. This does not require EPs to exclude this category of orders from their numerator and denominator.
- . CPOE is the entry of the order into the patient's EHR that uses a specific function of CEHRT. CPOE does not otherwise specify how the order is filled or otherwise carried out.

#### Definition of Terms:

Computerized Provider Order Entry (CPOE) - A provider's use of computer assistance to directly enter medical orders (for example, medications, consultations with other providers, laboratory services, imaging studies, and other auxiliary services) from a computer or mobile device

Diagnostic imaging - Includes other imaging tests such as ultrasound, magnetic resonance and computed tomography in addition to traditional radiology.

Laboratory Order - An order for any service provided by a laboratory that could not be provided by a non-laboratory.

Laboratory - A facility for the biological, microbiological, serological, chemical, immunohematological, hematological, biophysical, cytological, pathological, or other examination of from the human body for the purpose of providing information for the diagnosis, prevention, or treatment of any disease or impairment of, or the assessment of the health of, human beings. These examinations also include procedures to defe measure, or otherwise describe the presence or absence of various substances or organisms in the body. Facilities only collecting or preparing specimens (or both) or only serving as a mailing service and not

Radiology Order - An order for any imaging service that uses electronic product radiation. The EP can include orders for other types of imaging services that do not rely on electronic product radiation in this definition as long as the policy is consistent across all patients and for the entire PI reporting period

- This objective may be found in Section 42 of the code of the federal register at 495.24 (d)(4)(i)(A) and (II). For further discussion please see 80 FR 62840
- . In order to meet this objective and measure, an EP must use the capabilities and standards of CEHRT at 45 CFR 170.315(a)(1) through (3).

The Centers for Medicare and Medicaid Services (CMS) provides documentation to guide you through the measure requirements for this particular objective. (Please Review before attesting to this measure)

#### For detailed information about the Computerized Provider Order Entry objective, please click here

### Supporting Documentation Requirements:

Meaningful Use Objective Measures require supporting documentation. The supporting documentation for this measure should be included in your Meaningful Use EHR Report. The link for uploading this documentation will appear on the "Attestation Progress" page as a required step in the attestation

- (\*) Red asterisk indicates a required field
- (\*) Gray asterisk indicates a conditionally required field

### Measure Entry:

- Exclusion: Any EP who writes fewer than 100 diagnostic imaging orders during the PI reporting period.
- Does this exclusion apply to you?
   Yes
   No
- \* PATIENT RECORDS: Please select whether the data used to support this measure was extracted from ALL patient records or only from patient records maintained using certified EHR technology
- This data was extracted from both paper records as well as records maintained using Certified EHR Technology (CEHRT).
- This data was extracted only from patient records maintained using certified EHR technology.

#### Complete the following information:

Numerator: The number of orders in the denominator recorded using CPOE.

Denominator: Number of diagnostic imaging orders created by the EP during the PI reporting period. Numerator:

\* Denominator:

Meaningful Use Objectives - Navigation

1 2 3 4 5 6 7 8 9 10 11 12 13 14 15 16 17 18 19 20

Meaningful Use Objectives Summary

## Stage 3 Screen 7

Computerized Provider Order Entry

☑ Measure 3

Complete all required fields

If you select the exclusions, you must upload documentation to support that separately.

If you are not certain how to run the radiology orders using CPOE report, you may need to contact your CEHRT vendor.

The Navigation bar at the bottom will monitor your progress.

### TIP:

Make sure that you upload all documents that support the above entries in your attestation. You can do so on the Attestation Progress page.

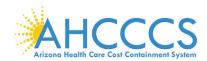

### Stage 3 Objective 5 Measure 1 Patient Electronic Access

Meaningful lise Objectives - Stage 3 for Program Year 2019
ePIP Measure 8 of 20 - CMS Meaningful Use Objective 5, Measure 1
Patient Electronic Access to Health Information - Measure 1 of 2

Patient Electronic Access to Health Information - Measure 1 of 2 : The EP provides patients (or patient-authorized representative) with timely electronic Patient Electronic Access to Health Information - Measure 1 of 2: The EP provides patients (or patient-authorized representative) with timely electronic access to their health information and patient-secsific education.

easure Requirements:

For more than 80 percent of all unique patients seen by the EP.

1. The patient (or the patient-authorized representative) is provided timely access to view online, download, and transmit his or her health information.

2. The provider ensures the patient's health information is available for the patient (or patient-authorized representative) to access using any application of their choice that is configured to meet the technical specifications of the Application Programming Interface (API) in the provider's CEHRT.

- . EPs must use 2015 Edition to meet Stage 3 meaningful use.
- . To implement an API, an EP needs to fully enable the API functionality, such that any application chosen by a patient would enable the patient to gain access to their individual health information, provided that the application is configured to meet the technical specifications of the API. EPs may not prohibit patients from using any application, including third party applications, which meet the fechnical specifications of the API, including the security requirements of the API. EPs are expected to provide patients with detailed instructions on how to authenticate their access through the API and provide the patient with supplemental information. on available applications that leverage the API.
- . Similar to how EPs support patient access to view, download, and transmit capabilities, EPs should continue to have identity verification processes to ensure that a patient using an application, which is leveraging the APL is provided access to their health information.
- example, no medication allergies or laboratory tests), the EP may have an indication that the information is not available and still meet the objective and its associated measure
- The patient must be able to access this information on demand, such as through a patient portal, a personal health record (PHR), or by other online electronic means. We note that while a covered entity may be able to
  fully satisfy a patient's request for information through view, download, and transmit, the measure does not replace the covered entity's responsibilities to meet the broader requirements under Health insurance Portability and Accountability Act (HPAA) to provide an individual, upon request, with access to patient health information (PHI) in a designated record set.
- . While meaningful use is limited to the capabilities of CEHRT to provide online access there may be patients who cannot access their EHRs electronically because of a disability. EPs who are covered by civil rights laws must provide individuals with disabilities equal access to information and appropriate auxiliary aids and services as provided in the applicable statutes and regulations
- . For Measure 1, EPs must offer all four functionalities (view, download, transmit, and access through API) to their patients, and PHI needs to be made available to each patient for view, download, and transmit, including via API, within 48 hours of the information being available to the EP for each and every time that information is generated, regardless of how long the patient has been "enrolled"
- For 2019 only, due to confusion about this measure, an EP may meet Measure 1 if they (1) have enabled an API within the EHR reporting period if that period is a full calendar year, or if it is less than a full calendar year within the calendar year in which the EHR reporting period occurs, (2) make data available via that API for 80% of the patients seen during their reporting period, (3) provide those patients with getalled instructions on how to authenticate their access through the API and provide the patient with supplemental information on available applications that leverage the API, and (4) maintain availability of the API.
- A patient who has multiple encounters during the EHR reporting period, or even in subsequent EHR reporting periods in future years, needs to be provided access for each encounter where they are seen by the EP.
- . If a patient elects to "opt out" of participation, that patient must still be included in the denominator
- If a patient elects to "opt out" of participation, an EP may count that patient in the numerator if the patient is provided all of the necessary information to subsequently access their information, obtain access through a
  patient-authorized representative, or otherwise opt-back-in without further follow up action required by the EP.
- . For Measure 2, actions included in the numerator must occur within the EHR reporting period if that period is a full calendar year, or if it is less than a full calendar year, within the calendar year in which the EHR reporting period occurs
- Paper-based actions are no longer allowed or required to be counted for Measure 2 calculations. EPs may still provide paper-based educational materials for their patients, but they may no longer be included in measure calculations.

Application Programming Interface (API) - A set of programming protocols established for multiple purposes. APIs may be enabled by a provider or provider or provider hospication to provide the patient with access to their health information through a third perty application with more flexibility than is often found in many current 'patient portats'. Provide Access. When a patient possesses all of the necessary information needed to view, download, or transmit their information. This could include pro-instructions on how to access their health information, the website address they must visit for online access, a unique and registered username or passwor to create a login, or any other instructions, tools, or materials that patients need in order to view, download, or transmit their information.

seems Days: Business days are defined as Mondey through Friday excluding federal or state holidays on which the EP or their respective administrative process. Fast Results: All data needed to diagnose and treat disease. Examples include, but are not limited to, blood tests, microbiology, urinelysis, pathiac imaging, nuclear medicine tests, and pathinonary function tests.

- This objective may be found in Section 42 of the code of the federal register at 495.24 (fit(5)0)(A) and (III). For flux

• This objective may be found in Section 42 of the code of the federal register at 495.24 (I)(5)(9)(A) and (II). For further discussion please see 80 FR 62346 • In order to meet this objective and measure, as IP must use the capabilities and standards of CRFI 78.215 (a)(12) and (g)(II) and (g)(II) and (g)(II) and (g)(II) and (g)(II) and (g)(III) and (g)(III) and (

## Supporting Documentation Requirements:

Meaningful Use Objective Measures require supporting documentation. The supporting documentation for this measure should be included in your Meaningful Use EHR Report. The link for uploading this documentation will appear on the "Attestation Progress" page as a required step in the attestation process. n addition, supporting documentation will be required that relates to the Application Programming Interface or API.

- . An EHR screen shot or vendor letter that confirms the API was enabled prior to or during the PI Reporting Period.
- . A copy of instructions provided to patients on how to authenticate their access through an API.
- . A copy of the information given to patients on available applications that leverage the API
- A copy of the VDT and/or Audit log if the API was enabled after the start of the PI Reporting Period.

### (\*) Red asterisk indicates a required field

(\*) Gray asterisk indicates a conditionally required field

Exclusion: An EP may exclude from the measure if they have no office visits during the PI reporting period.

Does this exclusion apply to you?

Yes No

Exclusion: Any EP that conducts 50 percent or more of his or her patient encounters in a county that does not have 50 percent or more of its housing units with 4Mbps broadband availability according to the latest information available from the FCC on the first day of the PI reporting period may exclude the

- PATENT RECORDS: Please select whether the data used to support this measure was extracted from ALL patient records or only from patient records. Initiatined using certified EHR technology
   This data was extracted from both paper records as well as records maintained using Certified EHR Technology (CEHRT).
   This data was extracted only from patient records maintained using certified EHR technology.

#### Complete the following information:

umerator: The number of patients (or patient-authorised representative) who are provided timely access (within 40 hours) to health information to view orl aremit to a third party and to access using an application of their choice that is configured to meet the technical specifications of the API in the EP's CDIRT. Denominator: Number of unique patients seen by the EP during the PI reporting period.

\* Number of unique patients seen by the EP during the PI reporting period.

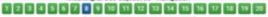

### Stage 3 Screen 8

Patient Electronic Access

☑ Measure 1

Complete all required

If you select the exclusions, you must upload documentation to support that separately.

The Navigation bar at the bottom will monitor your progress.

### TIP:

Make sure that you upload all documents that support the above entries in your attestation. You can do so on the Attestation Progress page.

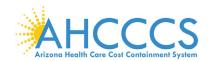

### Stage 3 Objective 5 Measure 2 Patient Electronic Access

Meaninoful Use Objectives - Stace 3 for Program Year 2019 ePIP Measure 9 of 20 - CMS Meaningful Use Objective 5, Measure 2 Patient Electronic Access to Health Information - Measure 2 of 2

Patient Electronic Access to Health Information - Measure 2 of 2: The EP provides patients (or patient-authorized representative) with timely electronic access to their health information and patient-specific education. leasure Requirements:

The EP must use clinically relevant information from CEHRT to identify patient-specific educational resources and provide electronic access to those materials to more than 35 percent of unique patients seen by the EP during the PI reporting period.

#### Additional Information:

- . EPs must use 2015 Edition to meet Stage 3 meaningful use
- . To implement an API, an EP needs to fully enable the API functionality, such that any application chosen by a patient would enable the patient to gain access to their individual health information, provided that the application is configured to meet the technical specifications of the API. EPs may not prohibit patients from using any application, including third-party applications, which meet the technical specifications of the API. EPs are expected to provide patients with detailed instructions on how to authenticate their access through the API and provide the patient with supplemental information on available applications that leverage the API.
- . Similar to how EPs support patient access to view, download, and transmit capabilities, EPs should continue to have identify verification processes to ensure that a patient using an application, which is leveraging the API, is provided access to their health information.
- . In circumstances where there is no information available to populate one or more fields, either because the EP can be excluded from recording such information or because there is no information to record (for example, no medication allergies or laboratory tests), the EP may have an indication that the information is not available and still meet the objective and its associated measure
- . The patient must be able to access this information on demand, such as through a patient portal, a personal health record (PHR), or by other online electronic means. We note that while a covered entity may be able to fully satisfy a patient's request for information through view, download, and transmit, the measure does not replace the covered entity's responsibilities to meet the broader requirements under Health insurance Portability and Accountability Act (HIPAA) to provide an individual, upon request, with access to patient health information (PHI) in a designated record set
- . While meaningful use is limited to the capabilities of CEHRT to provide online access there may be patients who cannot access their EHRs electronically because of a disability. EPs who are covered by civil rights laws must provide individuals with disabilities equal access to information and appropriate auxiliary aids and services as provided in the applicable statutes and regulation
- . For Measure 1, EPs must offer all four functionalities (view, download, transmit, and access through API) to their patients, and PHI needs to be made available to each patient for view, download, and transmit, including via API, within 48 hours of the information being available to the EP for each and every time that information is generated, regardless of how long the patient has been 'enrolled'
- For 2019 only, due to confusion about this measure, an EP may meet Measure 1 if they (1) have enabled an API within the EHR reporting period if that period is a full calendar year, or if it is less than a full calendar year, within the calendar year in which the EHR reporting period occurs, (2) make data available via that API for 80% of the patients seen during their reporting period, (3) provide those patients with detailed instructions on how to authenticate their access through the API and provide the patient with supplemental information on available applications that leverage the API, and (4) maintain availability of the API.
- A patient who has multiple encounters during the EHR reporting period, or even in subsequent EHR reporting periods in future years, needs to be provided access for each encounter where they are seen by the EP.
- . If a patient elects to 'cot out' of participation, that patient must still be included in the denominator.
- If a patient elects to "opt out" of participation, an EP may count that patient in the numerator if the patient is provided all of the necessary information to subsequently access their information, obtain access through a patient-authorized representative, or otherwise opt-back-in without further follow up action required by the EP.
- . For Measure 2, actions included in the numerator must occur within the EHR reporting period if that period is a full calendar year, or if it is less than a full calendar year, within the calendar year in which the EHR reporting period occurs
- Paper-based actions are no longer allowed or required to be counted for Measure 2 calculations. EPs may still provide paper based educational materials for their patients, but they may no longer be included in measure calculations.

Application Programming Interface (API) - A set of programming protocols established for multiple purposes. APIs may be enabled by a provider or provider organize provide the patient with access to their health information through a third-party application with more flexibility than is often found in many current 'patient portain'. Provide Access: When a patient possesses all of the necessary information needed to view, download, or transmit their information. This could include providing patients undertained in their patients of the providing patients of the providing patients of the providing patients of the providing patients of the providing patients of the providing patients of the providing patients of the providing patients of the providing patients of the providing patients of the providing patients are provided by the providing patients are provided by the provided by the providing patients are provided by the providing patients are provided by the providing patients are provided by the providing patients are provided by the providing patients are provided by the providing patients are provided by the providing patients are provided by the providing patients are provided by the providing patients are provided by the providing patients are provided by the providing patients are provided by the provided by the provided by the provided by the provided by the provided by the provided by the provided by the provided by the provided

View - The patient (or authorized representative) accessing their health information online

Diagnostic Test Results - All data needed to diagnose and treat disease. Examples include, but are not limited to, blood tests, microbiology, urinalysis, pathology tests, radic cardiac imaging, nuclear medicine tests, and pulmonary function tests.

lities and standards of CEHRT at 45 CFR 170.315 (a)(13) and (g)(8) and (9) , an EP must use the capab

e Centers for Medicare and Medicaid Services (CMS) provides documentation to guide you through the measure requirements for this participation objective. (Please Review before attesting to this measure)

For detailed information about the Patient Electronic Access objective, plea

### Supporting Documentation Requirements:

Meaningful Use Objective Measures require supporting documentation. The supporting documentation for this measure should be included in your Meaningful Use EHR Report. The link for uploading this documentation will appear on the "Attestation Progress" page as a required step in the attestation process In addition, supporting documentation will be required that relates to the Application Programming Interface or API.

- ocumentation should include:

  An EHR screen shot or vendor letter that confirms the API was enabled prior to or during the PI Reporting Period.
- · A copy of instructions provided to patients on how to authenticate their access through an API.
- · A copy of the information given to patients on available applications that leverage the API.
- · A copy of the VDT and/or Audit log if the API was enabled after the start of the PI Reporting Period.

(\*) Red asterisk indicates a required field

(\*) Gray asterisk indicates a conditionally re

### Measure Entry:

Exclusion: An EP may exclude from the measure if they have no office visits during the PI reporting period.

Does this exclusion apply to you?

○ Yes ○ No

Exclusion: Any EP that conducts 50 percent or more of his or her patient encounters in a county that does not have 50 percent or more of its housing units with 4Mbps broadband availability according to the latest information available from the FCC on the first day of the PI reporting period may exclude the

Complete the following information:

Numerator: The number of patients in the denominator (or patient-authorized representative) who view, download, or transmit to a third party their health

ominator: Number of unique patients seen by the EP during the PI reporting period. \* Numerator:

1 2 3 4 5 6 7 5 9 10 11 12 13 14 15 16 17 16 19 20

### Stage 3 Screen 9

Patient Electronic Access

☑ Measure 2

Complete all required fields.

If you select the exclusions, you must upload documentation to support that separately.

The Navigation bar at the bottom will monitor your progress.

### TIP:

Make sure that you upload all documents that support the above entries in your attestation. You can do so on the Attestation Progress page.

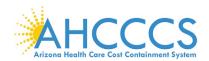

### Stage 3 Objective 6 Measure 1 Coordination of Care

Meaningful Use Objectives - Stage 3 for Program Year 2019
Measure 10 of 20 - CMS Meaningful Use Objective 6. Measu Coordination of Care through Patient Engagement - Measure 1 of 3

Coordination of Care through Patient Engagement - Measure 1 of 3: Use CEHRT to engage with patients or their authorized representatives about the patient's care

Coolemation of Care unrotuse results in a second results in the case of all unique patients (or their authorized representatives) seen by the EP actively engage with the electronic health record mad accessible by the provider and either.

1. View, download or transmit to a third party their health information.

- 2. Access their health information through the use of an API that can be used by applications chosen by the patient and configured to the API in the providers CEHRT.

- . Access their health information through the use of all , A combination of 1 and 2 onal Information: EPs must use 2015 Edition to meet Stage 3 meaningful use.
- . For the numerator for Measures 1 and 2 the action must occur within the EHR reporting period if that period is a full call
- . EPs must attest to all three measures and must meet the thresholds for at least two measures to meet the object
- . There are four actions a patient might take as part of Measure 1:
  - 1. View their information
  - 2. Download their information
  - 3. Transmit their information to a third party
  - 4. Access their information through an API

These actions may overlag, but an EP is able to count the patient in the numerator if they take any and all actions. Therefore, for the first measure, an EP may meet a combined threshol transmit and API actions, or if their technology functions overlag, then any view, download, transmit, or API actions taken by the patient using CEHRT would count toward the threshold

- In order to meet the objective, the following information must be available within 4 business days of the information being made available to the EP

  - . Provider's name and office contact information
  - + Current and past problem list
  - Procedures
  - Laboratory test results
  - Current medication list and medication history

  - Current medication allergy list and medication allergy history » Vital signs (height, weight, blood pressure, BMI, growth charts)

  - » Demographic information (preferred language, sex, race, ethnicity, date of birth)
  - Care plan field(s), including goals and instructions
- Any known care feam members including the primary care provider (PCP) of record
- An EY can make available additional information and still align with the objective.

  Measure 2 includes provider-initiated communications (when a provider sends a manuscript of the patient; author/rad representative), and provider-to-provider sends a manuscript of the patient of the patient in the provider sends and the provider responds to the patient. Note: Providers are not required to respond to every measure received if no response is necessary and communication only if the provider responds to the patient. Note: Providers are not required to respond to every measure received if no response is necessary and authorized representative, advance directives, medical device data, home health monitoring data, and fitness monitor data. In addition, the sources of data vary and mobile applications for tracking health and nutrition, home health devices with tracking capabilities such as scales and blood pressure monitors, wearable devices su activity trackers or heart monitors, patient-reported outcome data, and other methods of input for patient and non-clinical setting generated health data. (Note: Data in billing, payment, or other insurance information would not satisfy this measure.)
- For Measure 3, providers in non-clinical settings may include, but are not limited to, care providers such as nutritionists, psychologists, and home health care providers. Other key providers in the care team such as behavioral health care providers consider ways in which this measure can incorporate this essential information from the broader care team.
- to consider ways in which this measure can incorporate this essential information from the broader care team. For the Patient Generated Health Data measure, the data may not be information the patient provides to the EP on loci intent of the measure to support care coordination and patient engagement in a wide range of settings outside the profession of the patient provider and the provider setting outside the providers are very experienced to incorporate the data. Providers may we processes that work best for their practice and needs. For example, if data provided can be easily incorporated in a str (such as a C—CDA or care team member reported vital signs or patient reported and instead include the data by other me as best meets their needs.

This objective may be found in Section 42 of the code of the federal register at 495.24 (d)(6)(i)(A) and (B). For further discussion please see 80 FR 62851
 In order to meet this objective and measure, an EP must possess the capabilities and standards of CEPRT as defined at § at 45 CPR 170.315(e)(1)(2) and (3).

The Centers for Medicare and Medicaid Services (CMS) provides documentation to guide you through the measure requirements for this particular objective. (Please Review before affecting to this measure)

For detailed information about the Coordination of Care through Patient Engagement objective, please click here

Supporting Documentation Requirements:

Meaningful Use Objective Measures require supporting documentation. The supporting documentation for this measure should be included in your Meaningful Use EHR Report. The link for uploading this documentation will appear on the "Attestation Progress" page as a required step in the attestation

(\*) Red asterisk indicates a required field

\*) Gray asterisk indicates a conditionally required field

Measure Entry:
Exclusion: An EP may exclude from the measure if they have no office visits during the PI reporting period.

\*\*Does this exclusion apply to you?

\*\*Oes O No

Exclusion: Any EP that conducts 50 percent or more of his or her patient encounters in a county that does not have 50 percent or more of its housing units with 4Mbps broadband availability according to the latest information available from the FCC on the first day of the PI reporting period may exclude the

\* Does this exclusion apply to you?

Complete the following information:

Numerator: The number of unique patients (or their authorized representatives) in the denominator who have viewed online, downloaded, or transmission. The number of unique patients (or their authorized representatives). to a third party the patient's health information during the PI reporting period and the number of unique patients (or their authorized representatives) in the denominator who have accessed their health information through the use of an API during the PI reporting period. Denominator: Number of unique patients seen by the EP during the PI reporting period.

Numerator:

\* Denominator:

1234567691121213456767898

### Stage 3 Screen 10

Coordination of Care

☑ Measure 1

Complete all required fields.

If you select the exclusions, you must upload documentation to support that separately.

The Navigation bar at the bottom will monitor your progress.

### TIP:

Make sure that you upload all documents that support the above entries in your attestation. You can do so on the **Attestation Progress** page.

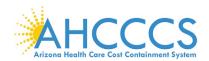

### Stage 3 Objective 6 Measure 2 Coordination of Care

Meaningful Use Objectives - Stage 3 for Program Year 2019 ePIP Measure 11 of 20 - CMS Meaningful Use Objective 6, Measure 2 Coordination of Care through Patient Engagement - Measure 2 of 3

#### Objective Details:

Coordination of Care through Patient Engagement - Measure 2 of 3: Use CEHRT to engage with patients or their authorized representatives about the

#### Measure Requirements:

For an PI reporting period in 2019, more than 5 percent of all unique patients seen by the EP during the PI reporting period, a secure message was sent using the electronic messaging function of CDIRT to the patient (or the patient authorized representative), or in response to a secure message sent by the patient or their authorized representative).

#### Additional Information:

- EPs must use 2015 Edition to meet Stage 3 meaningful use
- . For the numerator for Measures 1 and 2 the action must occur within the EHR reporting period if that period is a full calendar year, or if it is less than a full cale reporting period occurs.
- . EPs must attest to all three measures and must meet the thresholds for at least two measures to meet the objective
- There are four actions a patient might take as part of Measure 1:
   1. View their information

  - View their information
     Download their information
  - 3. Transmit their information to a third party

These actions may overlap, but an EP is able to count the patient in the numerator if they take any and all actions. Therefore, for the first measure, an EP may meet a combined threshol transmit and API actions, or if their technology functions overlap, then any view, download, transmit, or API actions taken by the patient using CEHRT would count toward the threshold.

- . In order to meet the objective, the following information must be available within 4 business days of the information being made available to the EP.

  - Provider's name and office contact information
  - Current and past problem list
  - Procedures

  - Laboratory test results
     Current medication list and medication history
  - Current medication alleroy list and medication alleroy histor
  - Vital signs (height, weight, blood pressure, BMI, growth charts)

  - Demographic inform
  - Care plan field(s), including goals and instructions
  - Any known care team members including the primary care provider (PCP) of record
- An EP can make available additional information and still align with the objective
- An EP can make available additional information and still align with the objective.

  Measure 2 includes provider-initiated communications (when a provider sends a message to a patient or the patient's authorized representatives), and provider-to-provider communications if the patient is included. A provider can only count messages in the numerator when the provider participates in the communication (e.g. any patient-initiated communications if the provider responds to the patient. Note: Providers are not required to respond to every message received if no response is necessary.

  For Measure 3, the types of data that would satisfy the measure are broad. It may include, but is not limited to, social service data, data generated by a patient or a patient's authorized representative, advance directives, medical device data, home health the wicking capabilities such as scales and blood pressure monitors, wearable devices want tracking capabilities such as scales and blood pressure monitors, wearable devices was a activity trackers or heart monitors, patient-reported outcome data, and other methods of input for patient and non-clinical setting generated health data. (Note: Data related to billing, payment, or other insurance information would not satisfy his measure.)

  For Measure 3, providers in non-clinical settings may include, but are not limited to, care providers such as nutritionists, physical therapists, occupational therapists, psychologists, and home health care providers. Other key providers in the care team such as behavioral health care providers, may also be included, and we encourage providers ways in which this measure can incorporate this essential information from the broader care team.

  For the Patient Generated Health Data measure, the data may not be information the patient providers to the Pon location during the office visit as such data does not meet the intent of the measure to support care coordination and patient engagement in a wide range of settings outside the provider's immediate scope

Application Programming Interface - A set of programming protocols established for multiple purposes. APIs may be enabled by a provider or provider orgethe patient with access to their health information through a third-party application with more flexibility than is often found in many current 'patient portals.' View - The patient (or authorized representative) accessing their health information online.

Download - The movement of information from online to physical electronic media.

Transmission - This may be any means of electronic transmission according to any transport standard(s) (SMTP, FTP, REST, SOAP, etc.). However, the relocation of physelectronic media (for example, USB, CD) does not qualify as transmission.

Patient Generated Health Data - Data generated by a patient or a patient's authorized representative

Data from a Non-Clinical Setting - This includes, but is not limited to, social service data, data generated by a patient or a patient's authorized re medical device data, home health monitoring data, and fitness monitor data.

Secure Message - Any electronic communication between a provider and patient that ensures only those parties can access the communication. This electric be email or the electronic messaging function of a PHR, an online patient portal, or any other electronic means.

Unique Patient - If a patient is seen by an EP more than once during the PI reporting period, then for purposes of measurement, that patient is only counted once in the denominator for the measure. All the measures relying on the term "unique patient" relate to what is contained in the patient's medical record. Not all of this information will not be updated or even be needed by the provider at every patient encounter. This is especially true for patients whose encounter frequency is such that they would see the sam provider multiple times in the same PI reporting period.

• This objective may be found in Section 42 of the code of the federal register at 495.24 (d)(6)(i)(A) and (B). For further discussion please see 80 FR 62851

This objective may be round in Section 4.20 into close of the learnit register at 495.24 ((()(5))((4) and (5).70 ituriter discussion please see as PR 2233.

In order to meet this objective and measure, an EP must possess the capabilities and standards of CEHRT as defined at § at 45 CFR 170.315(e)(1)(2) and (3).

The Centers for Medicare and Medicaid Services (CMS) provides documentation to guide you through the measure requirements for this particular objective. (Please Review before attesting to this measure)

For detailed information about the Coordination of Care through Patient Engagement objective, please click here supporting Documentation Requirements:

Meaningful Use Objective Measures require supporting documentation. The supporting documentation for this measure should be included in your Meaningful Use EHR Report. The link for uploading this documentation will appear on the "Attestation Progress" page as a required step in the attestation

\*) Red asterisk indicates a required field

Gray asterisk indicates a conditionally required field

Reasure Entry:

Exclusion: An EP may exclude from the measure if they have no office visits during the Pi reporting period.

\*Does this exclusion apply to you?

Yes No ion: Any EP that conducts 50 percent or more of his or her patient encounters in a county that does not have 50 percent or more of its hour ith 4Mbps broadband availability according to the latest information available from the FCC on the first day of the PI reporting period may exclude

neasure.

\*Poses this exclusion apply to you?

\*\*Orenjeter the following information:

Numerator: The number of patients in the denominator for whom a secure electronic message is sent to the patient (or patient-authorized reproor in response to a secure message sent by the patient (or patient-authorized representative), during the PI reporting period.

Denominator: Number of unique patients seen by the EP during the PI reporting period.

1 2 2 4 5 0 7 0 0 <del>11</del> 12 13 14 15 16 17 14 17 20

Stage 3 Screen 11

Coordination of Care

☑ Measure 2

Complete all required fields.

If you select the exclusions, you must upload documentation to support that separately.

The Navigation bar at the bottom will monitor your progress.

### TIP:

Make sure that you upload all documents that support the above entries in your attestation. You can do so on the Attestation Progress page.

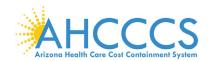

### Stage 3 Objective 6 Measure 3 Coordination of Care

ePIP Measure 12 of 20 - CMS Meaningful Use Objective 6, Measure 3

Coordination of Care through Patient Engagement - Measure 3 of 3

#### Objective Details:

Coordination of Care through Patient Engagement - Measure 3 of 3: Use CEHRT to engage with patients or their authorized representatives about the patient's care.

Measure Requirements:

Patient generated health data or data from a nonclinical setting is incorporated into the CEHRT for more than 5 percent of all unique patients seen by the EP during the PI reporting period.

#### Additional Information:

- . EPs must use 2015 Edition to meet Stage 3 meaningful use
- . For the numerator for Measures 1 and 2 the action must occur within the EHR reporting period if that period is a full ca reporting period occurs.
- There are four actions a patient might take as part of Measure 1:
   1. View their information

  - 3. Transmit their information to a third party
  - 4. Access their information through an API

These actions may overlag, but an EP is able to count the patient in the numerator if they take any and all actions. Therefore, for the first measure, an EP may meet a comb transmit and API actions, or if their technology functions overlag, then any view, download, transmit, or API actions taken by the patient using CEHRT would count toward the ed threshold for view, download, and

- In order to meet the objective, the following information must be available within 4 business days of the information being made available to the EP.
  - Patient name
  - Provider's name and office contact information
  - Current and past problem list
  - Procedures

  - Laboratory test results
     Current medication list and medication history
  - Current medication allergy list and medication allergy
  - Vital signs (height, weight, blood pressure, BMI, growth charts)
  - Smoking status
  - Demographic information (preferred language, sex, race, ethnicity, date of birth)
  - Care plan field(s), including goals and instru
  - Care plan field(s), including goals and instructions
     Any known care team members including the primary care provider (PCP) of record
- An EP can make available additional information and still align with the objective
- An EP can make available additional information and still align with the objective.
   Measure 2 includes provider-initiated communications (when a provider sends a message to a patient or the patient's authorized representatives), and provider-to-provider communications if the patient is included. A provider can only count message in the numerator when the provider participates in the communication (e.g. any patient-initiated communication only if the provider responds to two patients. Note: Providers are not required to respond to every message received if no response is necessary.
   For Measure 3, the types of data that would satisfy the measure are broad. It may include, but is not limited to, social service data, data generated by a patient or a patient's authorized representative, advance directives, medical device data, home health monitoring data, and fitness monitor data. In addition, the sources of data vary and may include mobile applications for tracking health and nutrition, home health devices with tracking capabilities such as scales and blood pressure monitors, wearable devices such as a scrivity trackers or heart monitors, patient-reported outcome data, and other methods of input for patient and non-clinical setting generated health data. (Note: Data related to billing, payment, or other insurance information would not satisfy this measure.)
   For Measure 3, providers in non-clinical settings may include, but are not limited to, care providers such as nutritionists, physical therapists, occupational therapists, psychologists, and home health care providers. Other key providers in the care team such as behavioral health care providers, may also be included, and we encourage providers to consider ways in which this measure can incorporate this essential information from the broader care team.
   For the Patient Generated Health Data measure, the data may not be information the patient providers to the EP on location during the office visit as

- For Measure 3, we do not specify the manner in which providers are required to incorporate the data. Providers many work with their EHR developers to establish the methods and processes that work best for their practice and needs. For example, if data provided can be easily incorporated in a structured format or into an existing field within the EHR (such as a C-CDA or care team member reported vital signs or patient reported rival signs or patient reported rival signs or patient reported rival as gins or patient reported rival as gins or patient reported vital signs or patient reported vital signs or patient reported vital signs or patient reported vital signs or patient reported vital signs or patient reported vital signs or patient reported vital signs or patient reported vital signs or patient reported vital signs or patient reported vital signs or patient reported vital signs or patient reported vital signs or patient reported vital signs or patient reported vital signs or patient vital signs or patient vital signs or patient vital signs or patient vital signs or patient vital signs or patient vital signs or patient vital signs or patient vital vital signs or patient vital signs or patient vital vital vita

Application Programming Interface - A set of programming protocols established for multiple purposes. APIs may be enabled by a provider or the patient with access to their health information through a third-party application with more flexibility than is often found in many current 'patient portals

View - The patient (or authorized representative) accessing their health information online

Download - The movement of information from online to physical electronic media.

Transmission - This may be any means of electronic transmission according to any transport standard(s) (SMTP, FTP, REST, SOAP, etc.). However, the relocation of pile electronic media (for example, USB, CD) does not qualify as transmission.

Patient Generated Health Data - Data generated by a patient or a patient's authorized representative.

Data from a Non-Clinical Setting - This includes, but is not limited to, social service data, data generated by a patient or a patient's authorized represented device data, home health monitoring data, and fitness monitor data.

Secure Message - Any electronic communication between a provider and patient that ensures only those parties can access the communication. This electronic message - Any electronic communication between a provider and patient that ensures only those parties can access the communication. This electronic message be email or the electronic messaging function of a PHR, an online patient portal, or any other electronic means.

Unique Patient - If a patient is seen by an EP more than once during the PI reporting period, then for purposes of measurement, that patient is only counted once in the denominator for the measures. All the measures relying on the term "unique patient" relate to what is contained in the patient's medical record. Not all of this information to be updated or even be needed by the provider at every patient encounter. This is especially true for patients whose encounter frequency is such that they would see the provider multiple times in the same PI reporting period.

This objective may be found in Section 42 of the code of the federal register at 495.24 (d)(6)(i)(A) and (B). For further discussion please see 80 FR 62851
In order to meet this objective and measure, an EP must possess the capabilities and standards of CEHRT as defined at § at 45 CFR 170.315(e)(1)(2) and (3).

The Centers for Medicare and Medicaid Services (CMS) provides documentation to guide you through the measure requirements for this particular objective. (Please Review before attesting to this measure)
For detailed information about the Coordination of Care through Patient Engagement objective, please click here

Supporting Documentation Requirements:

Meaningful Use Objective Measures require supporting documentation. The supporting documentation for this measure should be included in your Meaningful Use EHR Report. The link for uploading this documentation will appear on the "Attestation Progress" page as a required step in the attestation process.

(\*) Red asterisk indicates a required field

(\*) Gray asterisk indicates a conditionally required field

\*) Gray asterisk indicates a conditionally required field

Measure Entry:

Exclusion: An EP may exclude from the measure if they have no office visits during the PI reporting period.

\* Does this exclusion apply to you?

Over On

Yes No
Exclusion: Any EP that conducts 50 percent or more of his or her patient encounters in a county that does not have 50 percent or more of its housing units with 4Mbps broadband availability according to the latest information available from the FCC on the first day of the PI reporting period may exclude the

measure.

\* Does this exclusion apply to you?

Yes No

### Complete the following information:

Numerator: The number of patients in the denominator for whom data from non-clinical settings, which may include patient-generated health data, is captured through the CEHRT into the patient record during the PI reporting period.

Denominator: Number of unique patients seen by the EP during the PI reporting period.

\* Denominator:

Meaningful Use Objectives - Navigation

1 2 3 4 5 6 7 8 9 10 11 12 13 14 15 16 17 16 19 20

## Stage 3 Screen 12

Coordination of Care

☑ Measure 3

Complete all required fields.

If you select the exclusions, you must upload documentation to support that separately.

The Navigation bar at the bottom will monitor your progress.

### TIP:

Make sure that you upload all documents that support the above entries in your attestation. You can do so on the Attestation Progress page.

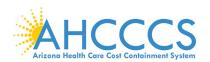

## Stage 3 Objective 7 Measure 1 - 3 Health Information Exchange

#### Additional Information:

- . EPs must use 2015 Edition to meet Stage 3 meaningful use
- For Measure 1 in order to count in the numerator, the exchange must occur within the EHR reporting period if that period is a full calendar year, or if it is less than a full calendar year, within the calendar year in which the EHR reporting period occurs.
- For Measure 1, the referring EP must have reasonable certainty of receipt by the receiving provider to count the action toward the measure. An EP must have a confirmation of receipt or that a query of the summary of care record has occurred in order to count the action in the numerator.
- Apart from the three fields noted as required for the summary of care record (i.e., current problem list, current medication list, and current medication allergy list), in circumstances where there is no information available to populate one or more of the fields listed (because the EP does not record such information or because there is no information to record), the EP may leave the field(s) blank and still meet the objective and its associated measure
- While an EP's CEHRT must be capable of sending the full consolidated clinical document architecture (C-CDA) summary of care and an EP must do so upon request, an EP may use any document template within the C-CDA HL-7 standard for purposes of meeting these measures.
- An EP must have the ability to transmit all data pertaining to laboratory test results in the summary of care document, but may work with their system developer to establish clinically relevant parameters for the most appropriate results for the given transition or referral.
- . An EP who limits the transmission of laboratory test result data in a summary of care document must send the full results upon request (i.e., all lab results as opposed to a subset).
- The exchange must comply with the privacy and security protocols for electronic protected health information (ePHI) under the Health Insurance Portability and Accountability Act (HIPAA)
- In cases where the providers share access to an EHR, a transition or referral may still count toward the measure if the referring provider creates the summary of care document using CEHRT and sends the summary of care document electronically. If an EP chooses to include such transitions to providers where access to the EHR is shared, they must do so universally for all patient and all transitions or referrals.
- For Measure 1, the initiating EP must send a C-CDA document that the receiving provider would be capable of electronically incorporating as a C-CDA on the receiving end. In other words, if an EP sends a C-CDA and the receiving provider converts the C-CDA into a pdf, a fax, or some other format, the sending EP may still count the transition or referral in the numerator. If the sending provider converts the file to a format the receiving provider could not electronically receive and incorporate as a C-CDA, the initiating EP may not count the transition in their numerator.
- For the purposes of defining the cases in the denominator for Measure 2, we stated that what constitutes "unavailable" and, therefore, may be excluded from the denominator, will be that a provider.
  - o Requested an electronic summary of care record to be sent and did not receive an electronic summary of care document; and
  - The provider either
    - Queried at least one external source via HIE functionality and did not locate a summary of care for the patient, or the provider does not have access to HIE functionality to support such a query, or
    - Confirmed that HIE functionality supporting query for summary of care documents was not operational in the provider's geographic region and not available within the provider's EHR network as of the start of the PI reporting period.
- For Measure 2, a record cannot be considered incorporated if it is discarded without the reconciliation of clinical information or if it is stored in a manner that is not accessible for EP use within the EHR.
- For Measure 3, the process may include both automated and manual reconciliation to allow the receiving EP to work with both the electronic data provided with any necessary review, and to work directly with the patient to reconcile their health information.
- For Measure 3, if no update is necessary, the process of reconciliation may consist of simply verifying that fact or reviewing a record received on referral and determining that such information is merely duplicative of existing information in the patient record.
- Non-medical staff may conduct reconciliation under the direction of the EP so long as the EP or other credentialed medical staff is responsible and accountable for review of the information and for the assessment of and action on any relevant clinical decision support alert.

#### Definition of Terms

Transition of Care - The movement of a patient from one setting of care (hospital, ambulatory primary care practice, ambulatory, specialty care practice, long-term care, home health, rehabilitation facility) to another. At a minimum this includes all transitions of care and referrals that are ordered by the EP.

Summary of Care Record - All summary of care documents used to meet this objective must include the following information if the provider knows it:

- Patient name
- ${\boldsymbol{\cdot}}$  Referring or transitioning provider's name and office contact information (EP only)
- Procedures
- Encounter diagnosis
- Immunizations
- Laboratory test results
   Vital signs (height, weight, blood pressure, BMI)
- · Smoking status
- · Functional status, including activities of daily living, cognitive and disability status
- Demographic information (preferred language, sex, race, ethnicity, date of birth)
- · Care plan field, including goals and instructions
- Care team including the primary care provider of record and any additional known care team members beyond the referring or transitioning provider and the receiving
  provider
- · Reason for referral (EP only)
- · Current problem list (Providers may also include historical problems at their discretion)\*
- · Current medication list\*
- · Current medication allergy list\*

\* Note: An EP must verify that the fields for current problem list, current medication list, and current medication allergy list are not blank and include the most recent information known by the EP as of the time of generating the summary of care document or include a notation of no current problem, medication and/or medication allergies.

Current problem lists - At a minimum a list of current and active diagnoses.

Active/current medication list - A list of medications that a given patient is currently taking.

Active/current medication allergy list - A list of medications to which a given patient has known allergies.

Allergy - An exaggerated immune response or reaction to substances that are generally not harmful.

Care Plan - The structure used to define the management actions for the various conditions, problems, or issues. A care plan must include at a minimum the following components: problem (the focus of the care plan), goal (the target outcome) and any instructions that the provider has given to the patient. A goal is a defined target or measure to be achieved in the process of patient care (an expected outcome).

**Stage 3 Screens 13 - 15** 

Health Information Exchange

Additional Information and Definition of Terms applicable to:

- ☑ Measure 1
- ☑ Measure 2
- ☑ Measure 3

Complete all required fields.

If you select the exclusions, you must upload documentation to support that separately.

The Navigation bar at the bottom will monitor your progress.

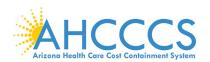

### Stage 3 Objective 7 Measure 1 Health Information Exchange

Meaningful Use Objectives - Stage 3 for Program Year 2019 ePIP Measure 13 of 20 - CMS Meaningful Use Objective 7, Measure 1 Health Information Exchange - Measure 1 of 3

#### Objective Details:

Health Information Exchange - Measure 1 of 3: The EP provides a summary of care record when transitioning or referring their patient to another setting of care, receives or retrieves a summary of care record upon the receipt of a transition or referral or upon the first patient encounter with a new patient, and incorporates summary of care information from other providers into their EHR using the functions of CEHRT.

Measure Requirements:

For more than 50 percent of transitions of care and referrals, the EP that transitions or refers their patient to another setting of care or provider of care, creates a summary of care record using CEHRT and electronically exchanges the summary of care record

#### Regulatory References:

- This objective may be found in Section 42 of the code of the federal register at 495.24 (d)(7)(i)(A) and (B). For further discussion please see 80 FR 62861
- In order to meet this objective and measure, an EP must use the capabilities and standards of CEHRT at 45 CFR 170.315 (b)(1) through (b)(3) and (a)(6) through (a)(8).

The Centers for Medicare and Medicaid Services (CMS) provides documentation to guide you through the measure requirements for this particular objective. (Please Review before attesting to this measure)

For detailed information about the Health Information Exchange objective, please click here

### Supporting Documentation Requirements:

Meaningful Use Objective Measures require supporting documentation. The supporting documentation for this measure should be included in your Meaningful Use EHR Report. The link for uploading this documentation will appear on the "Attestation Progress" page as a required step in the attestation process.

- (\*) Red asterisk indicates a required field
- (\*) Gray asterisk indicates a conditionally required field

### Measure Entry:

Exclusion: Any EP who transfers a patient to another setting or refers a patient to another provider less than 100 times during the PI reporting period.

- \* Does this exclusion apply to you?
- O Yes O No

Exclusion: Any EP that conducts 50 percent or more of his or her patient encounters in a county that does not have 50 percent or more of its housing units with 4Mbps broadband availability according to the latest information available from the FCC on the first day of the PI reporting period may exclude the measures.

- \* Does this exclusion apply to you?
- O Yes O No
- \* PATIENT RECORDS; Please select whether the data used to support this measure was extracted from ALL patient records or only from patient records maintained using certified EHR technology
- This data was extracted from both paper records as well as records maintained using Certified EHR Technology (CEHRT).
- O This data was extracted only from patient records maintained using certified EHR technology.

### Complete the following information:

Numerator: The number of transitions of care and referrals in the denominator where a summary of care record was created using CEHRT and exchanged electronically.

Denominator: Number of transitions of care and referrals during the PI reporting period for which the EP was the transferring or referring provider.

| Denominato | ur. |  |
|------------|-----|--|
| Denominaro | N.  |  |

Meaningful Use Objectives - Navigation

### 1 2 3 4 5 6 7 8 9 10 11 12 13 14 15 16 17 18 19 20

Meaningful Use Objectives Summary

### Stage 3 Screen 13

Health Information Exchange

☑ Measure 1

Complete all required fields.

If you select the exclusions, you must upload documentation to support that separately.

The Navigation bar at the bottom will monitor your progress.

### TIP:

Make sure that you upload all documents that support the above entries in your attestation. You can do so on the Attestation Progress page.

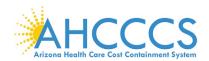

### Stage 3 Objective 7 Measure 2 Health Information Exchange

Meaningful Use Objectives - Stage 3 for Program Year 2019 ePIP Measure 14 of 20 - CMS Meaningful Use Objective 7. Measure 2 Health Information Exchange - Measure 2 of 3

### Objective Details:

Health Information Exchange - Measure 2 of 3: The EP provides a summary of care record when transitioning or referring their patient to another setting of care, receives or retrieves a summary of care record upon the receipt of a transition or referral or upon the first patient encounter with a new patient, and incorporates summary of care information from other providers into their EHR using the functions of CEHRT.

#### Measure Requirements:

For more than 40 percent of transitions or referrals received and patient encounters in which the provider has never before encountered the patient, the EP incorporates into the patient's EHR an electronic summary of care document.

#### Regulatory References:

- This objective may be found in Section 42 of the code of the federal register at 495.24 (d)(7)(i)(A) and (B). For further discussion please see 80 FR 62861
- In order to meet this objective and measure, an EP must use the capabilities and standards of CEHRT at 45 CFR 170.315 (b)(1) through (b)(3) and (a)(6) through (a)(8).

The Centers for Medicare and Medicaid Services (CMS) provides documentation to guide you through the measure requirements for this particular

objective. (Please Review before attesting to this measure)

For detailed information about the Health Information Exchange objective, please click here

### Supporting Documentation Requirements:

Meaningful Use Objective Measures require supporting documentation. The supporting documentation for this measure should be included in your Meaningful Use EHR Report. The link for uploading this documentation will appear on the "Attestation Progress" page as a required step in the attestation process.

- (\*) Red asterisk indicates a required field
- (\*) Gray asterisk indicates a conditionally required field

### Measure Entry:

Exclusion: Any EP for whom the total of transitions or referrals received and patient encounters in which the provider has never before encountered the patient, is fewer than 100 during the PI reporting period is excluded from this measure.

- Does this exclusion apply to you?
- O Yes O No

Exclusion: Any EP that conducts 50 percent or more of his or her patient encounters in a county that does not have 50 percent or more of its housing units with 4Mbps broadband availability according to the latest information available from the FCC on the first day of the PI reporting period may exclude the measures.

- Does this exclusion apply to you?
- O Yes O No
- \* PATIENT RECORDS: Please select whether the data used to support this measure was extracted from ALL patient records or only from patient records maintained using certified EHR technology
- This data was extracted from both paper records as well as records maintained using Certified EHR Technology (CEHRT).
- This data was extracted only from patient records maintained using certified EHR technology.

### Complete the following information:

Numerator: Number of patient encounters in the denominator where an electronic summary of care record received is incorporated by the provider into the certified EHR technology.

Denominator: Number of patient encounters during the PI reporting period for which an EP was the receiving party of a transition or referral or has never before encountered the patient and for which an electronic summary of care record is available.

| ж. І | м |  | or | 31 |  |
|------|---|--|----|----|--|
|      |   |  |    |    |  |
|      |   |  |    |    |  |

\* Denominator:

Meaningful Use Objectives - Navigation

1 2 3 4 5 6 7 8 9 10 11 12 13 14 15 16 17 18 19 20

Meaningful Use Objectives Summary

### Stage 3 Screen 14

Health Information Exchange

☑ Measure 2

Complete all required fields.

If you select the exclusions, you must upload documentation to support that separately.

If you are in active engagement to submit immunization data to a public health agency, you must upload documentation to support that separately.

The Navigation bar at the bottom will monitor your progress.

### TIP:

Make sure that you upload all documents that support the above entries in your attestation. You can do so on the Attestation Progress page.

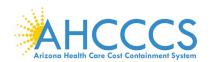

### Stage 3 Objective 7 Measure 3 Health Information Exchange

Meaningful Use Objectives - Stage 3 for Program Year 2019 ePIP Measure 15 of 20 - CMS Meaningful Use Objective 7. Measure 3 Health Information Exchange - Measure 3 of 3

### Objective Details:

Health Information Exchange - Measure 3 of 3: The EP provides a summary of care record when transitioning or referring their patient to another setting of care, receives or retrieves a summary of care record upon the receipt of a transition or referral or upon the first patient encounter with a new patient, and incorporates summary of care information from other providers into their EHR using the functions of CEHRT.

#### Measure Requirements:

For more than 80 percent of transitions or referrals received and patient encounters in which the provider has never before encountered the patient, the EP performs a clinical information reconciliation. The provider must implement clinical information reconciliation for the following three clinical information sets:

- 1. Medication Review of the patient's medication, including the name, dosage, frequency, and route of each medication.
- 2. Medication allergy Review of the patient's known medication allergies.
- 3. Current Problem list Review of the patient's current and active diagnoses.

### Regulatory References:

- This objective may be found in Section 42 of the code of the federal register at 495.24 (d)(7)(i)(A) and (B). For further discussion please see 80 FR 62861
- In order to meet this objective and measure, an EP must use the capabilities and standards of CEHRT at 45 CFR 170.315 (b)(1) through (b)(3) and (a)(6) through (a)(8)

The Centers for Medicare and Medicaid Services (CMS) provides documentation to guide you through the measure requirements for this particular objective. (Please Review before attesting to this measure)

For detailed information about the Health Information Exchange objective, please click here

### Supporting Documentation Requirements:

Meaningful Use Objective Measures require supporting documentation. The supporting documentation for this measure should be included in your Meaningful Use EHR Report. The link for uploading this documentation will appear on the "Attestation Progress" page as a required step in the attestation process.

(\*) Red asterisk indicates a required field

(\*) Gray asterisk indicates a conditionally required field

#### Measure Entry:

Exclusion: Any EP for whom the total of transitions or referrals received and patient encounters in which the provider has never before encountered the patient, is fewer than 100 during the PI reporting period is excluded from this measure.

### \* Does this exclusion apply to you?

O Yes O No

- PATIENT RECORDS: Please select whether the data used to support this measure was extracted from ALL patient records or only from patient records maintained using certified EHR technology
- O This data was extracted from both paper records as well as records maintained using Certified EHR Technology (CEHRT).
- O This data was extracted only from patient records maintained using certified EHR technology.

### Complete the following information:

Numerator: The number of transitions of care or referrals in the denominator where the following three clinical information reconciliations were performed: medication list, medication allergy list, and current problem list.

Denominator: Number of transitions of care or referrals during the PI reporting period for which the EP was the recipient of the transition or referral or has never before encountered the patient.

#### \* Numerator:

| Denominator: |  |  |  |
|--------------|--|--|--|
|              |  |  |  |
|              |  |  |  |

Meaningful Use Objectives - Navigation

1 2 3 4 5 6 7 8 9 10 11 12 13 14 15 16 17 18 19 20

Meaningful the Objectives Summary

### Stage 3 Screen 15

Health Information Exchange

☑ Measure 3

Complete all required fields.

If you select the exclusions, you must upload documentation to support that separately.

If you are in active engagement to submit syndromic surveillance data to a public health agency, you must upload documentation to support that separately.

The Navigation bar at the bottom will monitor your progress.

### TIP:

Make sure that you upload all documents that support the above entries in your attestation. You can do so on the Attestation Progress page.

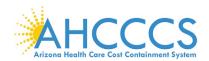

## Stage 3 Objective 8 Measure 1 – 5 Public Health and Clinical Data Registry Reporting

#### Additional Information:

- . EPs must use 2015 Edition to meet Stage 3 meaningful use.
- . EPs must attest to at least two measures from the Public Health Reporting Objective
- An exclusion for a measure does not count toward the total of two measures. Instead, in order to meet this objective, an EP needs to meet two of the total number of measures available to them. If the EP qualifies for
  multiple exclusions and the remaining number of available measures is less than two, the EP can meet the objective by meeting all of the remaining available measures and claiming the applicable exclusions. Available
  measures are ones for which the EP does not qualify for an exclusion.
- . For Measure 1, an EP's CEHRT may layer additional information on the immunization history, forecast, and still successfully meet this measure.
- · Bi-directionality provides that CEHRT must be able to receive and display a consolidated immunization history and forecast in addition to sending the immunization record.
- For Measure 1, non-vaccinating EPs can meet the measure if they query and receive results(i.e., the consolidated immunization record and forecast) from the IIS and integrate the data into their CEHRT, in accordance with HL7 Version 2.5.1: Implementation Guide forimmunization Messaging, Release 1.5 (October 2014). A non-vaccinating provider may also submit historical immunizations provided from another source; however, this alone would not meet the measure.
- For Measure 1, the exclusion does not apply if an entity designated by the immunization registry or IIS can receive electronic immunization data submissions. For example, if the immunization registry cannot accept the data directly or in the standards required by CEHRT, but has designated a Health Information Exchange (HIE) to do so on their behalf, and the HIEIs capable of accepting the information in the standards required by CEHRT the EP could not claim the second exclusion.
- For Measure 2, the exclusion does not apply if an entity designated by the PHA can receive electronic syndromic surveillance data submissions. For example, if the PHA cannot accept the data directly or in the standards required by CEHRT, but has designated an HIE to do so on their behalf, and the HIE is capable of accepting the information in the standards required by CEHRT, the EP could not claim the second exclusion.
- For Measure 4, EPs may choose to report to more than one public health registry to meet the number of measures required to meet the objective.
- For Measure 4, an EP may count a specialized registry (such as prescription drug monitoring) if the EP achieved Active Engagement Option 3 in a prior year under the applicable requirements of the PI Programs for that year.
- . For Measure 5, EPs may choose to report to more than one CDR to meet the number of measures required to meet the objective.
- For Measure 5, the definition of jurisdiction is general, and the scope may be at the local state, regional, or national level. The definition will be dependent on the type of registry to which the EP is reporting. A registry that is borderless would be considered a registry at the national level and would be included for purposes of this measure.
- For Measures 4 and 5, if the PHA or CDR does not use a specified standard, it must use another standard specified in 170.205 to meet the measure. For example, the transmission could be in the form of a Consolidated Clinical Document Architecture (C-CDA) per 170.205(a)(4), or Quality Reporting Document Architecture (QRDA) per 170.205(h)(2). If an EP practices in a jurisdiction where no PHA or CDR for which they are eligible to submit data has declared readiness to receive electronic registry transactions in accordance with the 2015 Edition standards as of six months prior to the start of the EHR reporting period, they may take an exclusion from these measures, as appropriate.
- EPs who have previously registered, tested, or begun ongoing data submission to a registry do not need to restart the process beginning at Active Engagement Option 1. The EP may simply attest to the active engagement option which most closely reflects their current status.
- For the first exclusion of each measure, the registries in question are those sponsored by the PHAs with jurisdiction over the area where the EP practices and national medical societies covering the EP's scope of practice. Therefore, an EP must complete two actions in order to find available registries or claim an exclusion:
  - Determine if the jurisdiction (state, territory, etc.) endorses or sponsors a registry; and,
  - o Determine if a National Specialty Society or other specialty society with which the provider is affiliated endorses or sponsors a registry.
- If a provider is part of a group which submits data to a registry, but the provider does not contribute to that data (for example they do not administer immunizations), the provider should not attest to meeting the
  measure but instead should select the exclusion. The provider may then select a different more relevant measure to meet.
- If a provider does the action that results in a data element for a registry in the normal course of their practice and is in active engagement to submit to a registry, but simply has no cases for the reporting period, the provider is not required to take the exclusion and may attest to meeting the measure.
- CMS has published a centralized repository for public health agency (PHA) and clinical data registry (CDR) reporting. That centralized registry is available at <a href="https://www.cms.gov/Regulations-and-Guidance/Legislation/EHRIncentivePrograms/CentralizedRepository-html">https://www.cms.gov/Regulations-and-Guidance/Legislation/EHRIncentivePrograms/CentralizedRepository-html</a>

#### Definition of Terms:

Active engagement means that the provider is in the process of moving towards sending "production data" to a public health agency or clinical data registry, or is sending production data to a public health agency or clinical data registry.

Active Engagement Option 1 - Completed Registration to Submit Data: The EP registered to submit data with the PHA or, where applicable, the CDR to which the information is being submitted; registration was completed within 60 days after the start of the PI reporting period; and the EP is awaiting an invitation from the PHA or CDR to begin testing and validation. This option allows providers to meet the measure when the PHA or the CDR has limited resources to initiate the testing and validation process. Providers that have registered in previous years do not need to submit an additional registration to meet this requirement for each PI reporting period.

Active Engagement Option 2 - Testing and Validation: The EP is in the process of testing and validation of the electronic submission of data. Providers must respond to requests from the PHA or, where applicable, the CDR within 30 days; failure to respond twice within an PI reporting period would result in that provider not meeting the measure.

Active Engagement Option 3 – Production: The EP has completed testing and validation of the electronic submission and is electronically submitting production data to the PHA or CDR.

Production data refers to data generated through clinical processes involving patient care, and it is used to distinguish between data and "test data" which may be submitted for the purposes of enrolling in and testing electronic data transfers.

# **Stage 3 Screens 16 - 20**

Public Health and Clinical Data Registry Reporting

Additional Information and Definition of Terms applicable to:

- ☑ Measure 1
- ☑ Measure 2
- ☑ Measure 3
- ☑ Measure 4
- ☑ Measure 5

Complete all required fields.

If you select the exclusions, you must upload documentation to support that separately.

If you are in active engagement to submit data to a specialized registry, you must upload documentation to support that separately.

The Navigation bar at the bottom will monitor your progress.

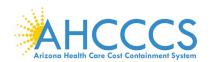

### Stage 3 Objective 8 Measure 1 Public Health and Clinical Data Registry Reporting

Meaningful Use Objectives - Stage 3 for Program Year 2019
ePIP Measure 16 of 20 - CMS Meaningful Use Objective 8. Measure 1
Public Health and Clinical Data Registry Reporting - Measure 1 of 5

#### Objective Details:

Public Health and Clinical Data Registry Reporting - Measure 1 of 5: The EP is in active engagement with a public health agency or clinical data registry to submit electronic public health data in a meaningful way using certified EHR technology, except where prohibited, and in accordance with applicable law and practice.

#### Measure Requirements:

The EP is in active engagement with a public health agency to submit immunization data and receive immunization forecasts and histories from the public health immunization registry/immunization information system (IIS).

#### Regulatory References:

- . This objective may be found in Section 42 of the code of the federal register at 495.24 (d)(8)(i)(A) and (B). For further discussion please see 80 FR 62870
- In order to meet this objective and measure, an EP must use the capabilities and standards of CEHRT at 45 CFR 170.315 (f)(1), (f)(2), (f)(4), (f)(5), (f)(6) and (f)(7).

The Centers for Medicare and Medicaid Services (CMS) provides documentation to guide you through the measure requirements for this particular objective. (Please Review before attesting to this measure)

For detailed information about the Public Health and Clinical Data Registry Reporting objective, please click here

#### Supporting Documentation Requirements:

The Public Health Objective Measures require supporting documentation to be uploaded. The link for uploading this documentation will appear on the "Attestation Progress" page as a required step in the attestation process.

Please provide supporting documentation outlining your active engagement with the Immunization Registry. If you are choosing one of the available exclusions please provide documentation to support your exclusion choice.

(\*) Red asterisk indicates a required field

(\*) Gray asterisk indicates a conditionally required field

#### Measure Entry:

Exclusion: Does not administer any immunizations to any of the populations for which data is collected by their jurisdictions immunization registry or immunization information system during the PI reporting period.

\* Does this exclusion apply to you?

| 0 | Yes | 0 | No |
|---|-----|---|----|
|   |     |   |    |

Exclusion: Operates in a jurisdiction for which no immunization registry or immunization information system is capable of accepting the specific standards required to meet the CEHRT definition at the start of the PI reporting period

\* Does this exclusion apply to you?

Exclusion: Operates in a jurisdiction where no immunization registry or immunization information system has declared readiness to receive immunization data as of 6 months prior to the start of the PI reporting period.

\* Does this exclusion apply to you?

| $\cap$ | Yes | $\sim$ | No |
|--------|-----|--------|----|
|        |     |        |    |
|        |     |        |    |

### Complete the following information:

\* Are you in active engagement with a public health agency to submit immunization data?

| 0 | Ves | 0 | Nr |
|---|-----|---|----|

Meaningful Use Objectives - Navigation

### 1 2 3 4 5 6 7 8 9 10 11 12 13 14 15 16 17 18 19 20

Meaningful Use Objectives Summary

### Stage 3 Screen 16

Public Health and Clinical Data Registry Reporting

☑ Measure 1

Complete all required fields.

If you select the exclusions, you must upload documentation to support that separately.

If you are in active engagement to submit data to a specialized registry, you must upload documentation to support that separately.

The Navigation bar at the bottom will monitor your progress.

### TIP:

Make sure that you upload all documents that support the above entries in your attestation. You can do so on the Attestation Progress page.

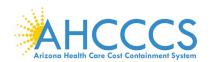

## Stage 3 Objective 8 Measure 2 Public Health and Clinical Data Registry Reporting

Meaningful Use Objectives - Stage 3 for Program Year 2019 ePIP Measure 17 of 20 - CMS Meaningful Use Objective 8, Measure 2 Public Health and Clinical Data Registry Reporting - Measure 2 of 5

### Objective Details:

Public Health and Clinical Data Registry Reporting - Measure 2 of 5: The EP is in active engagement with a public health agency or clinical data registry to submit electronic public health data in a meaningful way using certified EHR technology, except where prohibited, and in accordance with applicable law and practice.

#### Measure Requirements:

The EP is in active engagement with a public health agency to submit syndromic surveillance data from an urgent care setting.

#### Regulatory References:

- This objective may be found in Section 42 of the code of the federal register at 495.24 (d)(8)(i)(A) and (B). For further discussion please see 80 FR 62870
- In order to meet this objective and measure, an EP must use the capabilities and standards of CEHRT at 45 CFR 170.315 (f)(1), (f)(2), (f)(4), (f)(5), (f)(6) and (f)(7).

The Centers for Medicare and Medicaid Services (CMS) provides documentation to guide you through the measure requirements for this particular objective. (Please Review before attesting to this measure)

For detailed information about the Public Health and Clinical Data Registry Reporting objective, please click here

#### Supporting Documentation Requirements:

The Public Health Objective Measures require supporting documentation to be uploaded. The link for uploading this documentation will appear on the "Attestation Progress" page as a required step in the attestation process.

Please provide supporting documentation outlining your active engagement with the Syndromic Surveillance Registry. If you are choosing one of the available exclusions please provide documentation to support your exclusion choice.

(\*) Red asterisk indicates a required field

(\*) Gray asterisk indicates a conditionally required field

#### Measure Entry:

Exclusion: Is not in a category of providers from which ambulatory syndromic surveillance data is collected by their jurisdiction's syndromic surveillance system.

\* Does this exclusion apply to you?

○ Yes ○ No

Exclusion: Operates in a jurisdiction for which no public health agency is capable of receiving electronic syndromic surveillance data from EPs in the specific standards required to meet the CEHRT definition at the start of the PI reporting period.

\* Does this exclusion apply to you?

○ Yes ○ No

Exclusion: Operates in a jurisdiction where no public health agency has declared readiness to receive syndromic surveillance data from EPs as of 6 months prior to the start of the PI reporting period.

\* Does this exclusion apply to you?

O Yes ○ No

### Complete the following information:

\* Are you in active engagement with a public health agency to submit syndromic surveillance data?

○ Yes ○ No

Meaningful Use Objectives - Navigation

1 2 3 4 5 6 7 8 9 10 11 12 13 14 15 16 17 18 19 20

Meaningful the Objectives Summary

### Stage 3 Screen 17

Public Health and Clinical Data Registry Reporting

☑ Measure 2

Complete all required fields.

If you select the exclusions, you must upload documentation to support that separately.

If you are in active engagement to submit immunization data to a public health agency, you must upload documentation to support that separately.

The Navigation bar at the bottom will monitor your progress.

### TIP:

Make sure that you upload all documents that support the above entries in your attestation. You can do so on the Attestation Progress page.

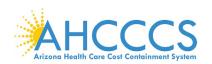

### Stage 3 Objective 8 Measure 3 Public Health and Clinical Data Registry Reporting

Meaningful Use Objectives - Stage 3 for Program Year 2019

ePIP Measure 18 of 20 - CMS Meaningful Use Objective 8, Measure 3

### Public Health and Clinical Data Registry Reporting - Measure 3 of 5

### Objective Details:

Public Health and Clinical Data Registry Reporting - Measure 3 of 5: The EP is in active engagement with a public health agency or clinical data registry to submit electronic public health data in a meaningful way using certified EHR technology, except where prohibited, and in accordance with applicable law and practice.

### Measure Requirements:

The EP is in active engagement with a public health agency to submit case reporting of reportable conditions.

#### Regulatory References

- . This objective may be found in Section 42 of the code of the federal register at 495.24 (d)(8)(f)(A) and (B). For further discussion please see 80 FR 62870
- . In order to meet this objective and measure, an EP must use the capabilities and standards of CEHRT at 45 CFR 170.315 (f)(1), (f)(2), (f)(4), (f)(5), (f)(6) and (f)(7).

The Centers for Medicare and Medicaid Services (CMS) provides documentation to guide you through the measure requirements for this particular objective. (Please Review before attesting to this measure)

For detailed information about the Public Health and Clinical Data Registry Reporting objective, please click here

| (*) Fixed assensix indicates a required nero (*) Gray asterisk indicates a conditionally required field                                                                                                    |
|----------------------------------------------------------------------------------------------------|
| Measure Entry:                                                                                                    |
| Exclusion: Does not diagnose or directly treat any disease or condition associated with a public health registry in their jurisdiction during the EHR reporting period                                                                                     |
| * Does this exclusion apply to you?                                                                                                    |
| ○ Yes ○ Ne                                                                                                    |
| Exclusion: Operates in a jurisdiction for which no public health agency is capable of accepting electronic registry transactions in the specific standards required to meet the CEHRT definition at the start of the EHR reporting period.                 |
| * Does this exclusion apply to you?                                                                                                    |
| ○ Yes ○ Nø                                                                                                    |
| Exclusion: Operates in a jurisdiction where no public health registry for which the eligible hospital or CAH is eligible has declared readiness to receive electronic registry transactions as of 6 months prior to the start of the EHR reporting period. |
| * Does this exclusion apply to you?                                                                                                    |
| ○ Yes ○ Nø                                                                                                    |
| Complete the following information:                                                                                                    |
| * Are you in active engagement with a public health agency to submit data to public health registries?                                                                                                    |
| 2 Year O N                                                                                                    |

## 1 2 3 4 5 6 7 8 9 10 11 12 13 14 15 16 17 18 19 20

Meaningful Use Objectives - Navigation

Meaningful Use Objectives Summary

### Stage 3 Screen 18

Public Health and Clinical Data Registry Reporting

☑ Measure 3

Complete all required fields.

If you select the exclusions, you must upload documentation to support that separately.

If you are in active engagement to submit immunization data to a public health agency, you must upload documentation to support that separately.

The Navigation bar at the bottom will monitor your progress.

### TIP:

Make sure that you upload all documents that support the above entries in your attestation. You can do so on the Attestation Progress page.

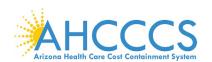

### Stage 3 Objective 8 Measure 4 Public Health and Clinical Data Registry Reporting

Meaningful Use Objectives - Stage 3 for Program Year 2019

ePIP Measure 19 of 20 - CMS Meaningful Use Objective 8, Measure 4

Public Health and Clinical Data Registry Reporting - Measure 4 of 5

#### Objective Details:

Public Health and Clinical Data Registry Reporting - Measure 4 of 5: The EP is in active engagement with a public health agency or clinical data registry to submit electronic public health data in a meaningful way using certified EHR technology, except where prohibited, and in accordance with applicable law and practice.

#### Measure Requirements:

The EP is in active engagement with a public health agency to submit data to public health registries.

#### Regulatory References:

- This objective may be found in Section 42 of the code of the federal register at 495.24 (d)(8)(i)(A) and (B). For further discussion please see 80 FR 62870
- In order to meet this objective and measure, an EP must use the capabilities and standards of CEHRT at 45 CFR 170.315 (f)(1), (f)(2), (f)(4), (f)(5), (f)(6) and (f)(7).

The Centers for Medicare and Medicaid Services (CMS) provides documentation to guide you through the measure requirements for this particular objective. (Please Review before attesting to this measure)

For detailed information about the Public Health and Clinical Data Registry Reporting objective, please click here

| Proposed in the | Parameter 1 | ALC: NO. | nin Dini | and an ex- | and a |
|-----------------|-------------|----------|----------|------------|-------|
| Supporting      | UQQUE:      | recruary | OUT HOSE | quirein    | енк.  |

The Public Health Objective Measures require supporting documentation to be uploaded. The link for uploading this documentation will appear on the "Attestation Progress" page as a required step in the attestation process.

Please provide supporting documentation outlining your active engagement with the Public Health Registry. If you are choosing one of the available exclusions please provide documentation to support your exclusion choice.

(\*) Red asterisk indicates a required field

(\*) Gray asterisk indicates a conditionally required field

#### Measure Entry:

Exclusion: Does not diagnose or directly treat any disease or condition associated with a public health registry in their jurisdiction during the PI reporting period

Does this exclusion apply to you?

O Yes O No

Exclusion: Operates in a jurisdiction for which no public health agency is capable of accepting electronic registry transactions in the specific standards required to meet the CEHRT definition at the start of the PI reporting period.

\* Does this exclusion apply to you?

O Yes O No

Exclusion: Operates in a jurisdiction where no public health registry for which the eligible hospital or CAH is eligible has declared readiness to receive electronic registry transactions as of 6 months prior to the start of the PI reporting period.

Does this exclusion apply to you?

○ Yes ○ No

### Complete the following information:

\* Are you in active engagement with a public health agency to submit data to public health registries?

O Yes O No

Meaningful Use Objectives - Navigation

1 2 3 4 5 6 7 8 9 10 11 12 13 14 15 16 17 16 19 20

Meaningful Use Objectives Summary

### Stage 3 Screen 19

Public Health and Clinical Data Registry Reporting

☑ Measure 4

Complete all required fields.

If you select the exclusions, you must upload documentation to support that separately.

If you are in active engagement to submit immunization data to a public health agency, you must upload documentation to support that separately.

The Navigation bar at the bottom will monitor your progress.

### TIP:

Make sure that you upload all documents that support the above entries in your attestation. You can do so on the Attestation Progress page.

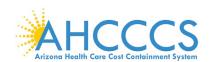

## Stage 3 Objective 8 Measure 5 Public Health and Clinical Data Registry Reporting

Meaningful Use Objectives - Stage 3 for Program Year 2019

ePIP Measure 20 of 20 - CMS Meaningful Use Objective 8, Measure 5
Public Health and Clinical Data Registry Reporting - Measure 5 of 5

#### Objective Details:

Public Health and Clinical Data Registry Reporting - Measure 5 of 5: The EP is in active engagement with a public health agency or clinical data registry to submit electronic public health data in a meaningful way using certified EHR technology, except where prohibited, and in accordance with applicable law and practice.

#### Measure Requirements:

The EP is in active engagement to submit data to a clinical data registry.

### Regulatory References:

- . This objective may be found in Section 42 of the code of the federal register at 495.24 (d)(8)(i)(A) and (B). For further discussion please see 80 FR 62870
- In order to meet this objective and measure, an EP must use the capabilities and standards of CEHRT at 45 CFR 170.315 (f)(1), (f)(2), (f)(4), (f)(5), (f)(6) and (f)(7).

The Centers for Medicare and Medicaid Services (CMS) provides documentation to guide you through the measure requirements for this particular objective. (Please Review before attesting to this measure)

For detailed information about the Public Health and Clinical Data Registry Reporting objective, please click here

#### Supporting Documentation Requirements:

The Public Health Objective Measures require supporting documentation to be uploaded. The link for uploading this documentation will appear on the "Attestation Progress" page as a required step in the attestation process.

Please provide supporting documentation outlining your active engagement with the Clinical Data Registry. If you are choosing one of the available exclusions please provide documentation to support your exclusion choice.

(\*) Red asterisk indicates a required field

(\*) Gray asterisk indicates a conditionally required field

### Measure Entry:

Exclusion: Does not diagnose or directly treat any disease or condition associated with a clinical data registry in their jurisdiction during the PI reporting period.

Does this exclusion apply to you?

○ Yes ○ No

Exclusion: Operates in a jurisdiction for which no clinical data registry is capable of accepting electronic registry transactions in the specific standards required to meet the CEHRT definition at the start of the PI reporting period.

\* Does this exclusion apply to you?

O Yes O No

Exclusion: Operates in a jurisdiction where no clinical data registry for which the eligible hospital or CAH is eligible has declared readiness to receive electronic registry transactions as of 6 months prior to the start of the PI reporting period.

Does this exclusion apply to you?

O Yes O No

### Complete the following information:

Are you in active engagement with a public health agency to submit data to a clinical data registry?

O Yes O No

Meaningful Use Objectives - Navigation

1 2 3 4 5 6 7 8 9 10 11 12 13 14 15 16 17 18 19 20

Meaningful Use Objectives Summary

### Stage 3 Screen 20

Public Health and Clinical Data Registry Reporting

☑ Measure 5

Complete all required fields.

If you select the exclusions, you must upload documentation to support that separately.

If you are in active engagement to submit immunization data to a public health agency, you must upload documentation to support that separately.

The Navigation bar at the bottom will monitor your progress.

### TIP:

Make sure that you upload all documents that support the above entries in your attestation. You can do so on the Attestation Progress page.

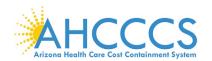

### **Attestation Progress (After Objective Measures)**

|                                                                                                    | Attestation Progress                                                      |                                                                                                    |
|----------------------------------------------------------------------------------------------------|---------------------------------------------------------------------------|----------------------------------------------------------------------------------------------------|
| Instructions                                                                                                    | Program Year Notes                                                        | Program Year Requirements                                                                                                    |
| The data required for this attentation is grouped into categories, to order to complete your attentation, you must complete ALL of the tasks listed Selow.                                                                                                    | The AVCCCS Promoting Interoperability (PI) Program Year 2019 is now open. | We encourage all providers to review the CHS documentation for Program Year 2019 before attesting.                                                                                                    |
| Click on the Begin button to start performing a given step. If a step has been started, but not completed click on the Continue button to finish a step. Once a step is finished you can click on the Modify button to change any information that was previously entered. |                                                                           | These documents are available at the CMS EHR website, or in ePIP in the eIHP<br>Document Library                                                                                                    |
|                                                                                                    | PU Program Year 2019 Attestation Requirements                             |                                                                                                    |
| Practice Contact Informatio                                                                                                    |                                                                           |                                                                                                    |
| Ø Completed                                                                                                    | Sinter Contact Information (C                                             | Modify                                                                                                    |
| Patient Volume (LHocked)                                                                                                    |                                                                           | N                                                                                                    |
| Ø Computed                                                                                                    | Enter Patient Volume ()                                                   | Modify                                                                                                    |
| Meaningful Use (Unlocked)                                                                                                    |                                                                           |                                                                                                    |
| & content                                                                                                    | Sinter Attendation Info O                                                 | Modify                                                                                                    |
| troopins                                                                                                    | Atherit to Objective Measures 🔾                                           | Single                                                                                                    |
| incomplete                                                                                                    | Attent to Clinical Quality Measures Q                                     | Traph (                                                                                                    |
| Supporting Documentation                                                                                                    | Uploads                                                                   |                                                                                                    |
| recorpies                                                                                                    | Pallant Volume Report Q                                                   | Single Control of the Control of the |
| @ Completed                                                                                                    | Medicald Hospital Based Report ()                                         | Zaro HB                                                                                                    |
| transpote                                                                                                    | Meeringful Use ID-R Report Q                                              | Sept.                                                                                                    |
| transpote. ••                                                                                                    | Security Ren Analysis Supporting Documentation ()                         | Septe .                                                                                                    |
| morphic ++                                                                                                    | Public Health Reporting Supporting Documentation 😝                        | degle .                                                                                                    |
| incomplete                                                                                                    | CRHRT Socumentation Q                                                     | Segn                                                                                                    |
| troorpiele                                                                                                    | Exclusion Supporting Socumentation Q                                      | Sept.                                                                                                    |
| Finalize Attestation                                                                                                    |                                                                           |                                                                                                    |
| hompin                                                                                                    | Attentiation Statements                                                   | Segle                                                                                                    |
| thooriginals: ***                                                                                                    | Payment Assignment Agreement                                              | Segin .                                                                                                    |
| horses                                                                                                    | MU Atheritation Dracoamer and Submit Atheritation                         | Seeph.                                                                                                    |

When you complete a step and the status has changed from "Begin" to "Modify", you can close the program and it will automatically save your work.

You can return later and modify previous steps in this section.

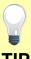

Click the Begin button to complete each step.

Click Continue button to finish a step.

Click Modify button to change information previously entered.

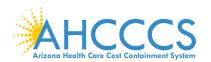

### **Clinical Quality Measures**

|   | Meaningful Use Clinical Quality Measures              |                              |  |  |  |
|---|-------------------------------------------------------|------------------------------|--|--|--|
|   | National Quality Strategy (NQS) Domains               | Number<br>eCQMs<br>Available |  |  |  |
| 1 | Person and Caregiver-Centered Experience and Outcomes | 4                            |  |  |  |
| 2 | Patient Safety                                        | 5                            |  |  |  |
| 3 | Communication and Care Coordination                   | 1                            |  |  |  |
| 4 | Community/Population Health                           | 10                           |  |  |  |
| 5 | Efficiency and Cost Reduction                         | 4                            |  |  |  |
| 6 | Effective Clinical Care                               | 26                           |  |  |  |

Clinical Quality Measures (eCQMs) Selection:

### eCQMs Criteria:

Providers are required to report on 6 of 50 separate eCQMs from any of the National Quality Strategy domains.

### **Select eCQM Reporting Period:**

☑ 90 days for first time MU☑ 365 days for returning MU

All reporting periods are from 2019

## Select your eCQMs:

- ☑ At least 1 Outcome Measure
- ☑ At least 1 High Priority Measure
- ☑ Then other Relevant Measures to your scope of practice

If the certified EHR technology system does not contain patient data for at least 6 CQMs:

- ☑ Report the CQMs for which there is patient data
- ☑ Report the remaining required CQMs as "zero denominators" as displayed by your certified EHR technology.

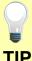

Make sure that you upload all documents that support the above entries in your attestation. You can do so on the Attestation Progress page.

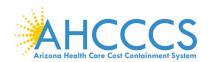

## Clinical Quality Measures for Person and Caregiver-Centered Experience & Outcomes

| Person and Caregiver-Cen                                                                      | Person and Caregiver-<br>Centered Experience &                                                                                                    |   |                                                                                                    |
|-----------------------------------------------------------------------------------------------|----------------------------------------------------------------------------------------------------|---|----------------------------------------------------------------------------------------------------|
| Objective                                                                                     | Measure                                                                                                    |   | Outcomes                                                                                                    |
| H CMS 157v7 \ NQF<br>0384 - Oncology: Medical<br>and Radiation – Pain<br>Intensity Quantified | Percentage of patient visits, regardless of patient age, with a diagnosis of cancer currently receiving chemotherapy or radiation therapy in which pain intensity is quantified                                                           |   | 4 of 50 CQMs are available under this domain.                                                                                                    |
|                                                                                               |                                                                                                    |   | Select your eCQMs:                                                                                                    |
| H CMS 66v7 - Functional<br>Status Assessment for<br>Total Knee Replacement                    | Percentage of patients 18 years of age and older who received an elective primary total knee arthroplasty (TKA) and completed a functional status assessment within 90 days prior to the surgery and                                      | Ш | ☑ At least 1 Outcome<br>Measure                                                                                                    |
|                                                                                               | in the 270-365 days after the surgery                                                                                                    |   | ☑ At least 1 High Priority<br>Measure                                                                                                    |
| H CMS 56v7 - Functional<br>Status Assessment for<br>Total Hip Replacement                     | Percentage of patients 18 years of age and older who received an elective primary total hip arthroplasty (THA) and completed a functional status assessment within 90 days prior to the surgery and in the 270-365 days after the surgery |   | ☑ Then other Relevant Measures to your scope of practice                                                                                                    |
| H CMS 90v8 - Functional<br>Status Assessments for<br>Congestive Heart Failure                 | Percentage of patients 18 years of age and older with congestive heart failure who completed initial and follow-up patient-reported functional status assessments                                                                         |   | Measure Codes: O - Outcome Measure H - High Priority Measure A - Adult Core Measure C - Child Core Measure  The Navigation bar at the bottom will monitor your progress. |

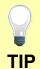

Make sure that you upload all documents that support the above entries in your attestation. You can do so on the Attestation Progress page.

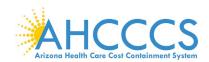

## **Clinical Quality Measures for Patient Safety**

| Patient Safety                                                                                                    |                                                                                                    |          | Patient Safety                                                                       |
|----------------------------------------------------------------------------------------------------|----------------------------------------------------------------------------------------------------|----------|--------------------------------------------------------------------------------------|
| Objective                                                                                                    | Measure                                                                                                    | Selected | 5 of 50 CQMs are available under this domain.                                        |
| H CMS 156v7 \ NQF0022 - Use of High- Risk Medications in the                                                                                             | Percentage of patients 65 years of age and older who were ordered high-risk medications. Two rates are reported.                                                                                                    |          | Select your eCQMs:                                                                   |
| Elderly                                                                                                    | <ul> <li>Percentage of patients who were ordered at least one high-risk medication.</li> <li>Percentage of patients who were ordered at least two of the</li> </ul>                                                                                                    |          | ☑ At least 1 Outcome<br>Measure                                                      |
|                                                                                                    | same high-risk medications.                                                                                                    |          | ☑ At least 1 High Priority<br>Measure                                                |
| H CMS 139v7 \ NQF<br>0101 - Falls: Screening for<br>Future Fall Risk                                                                                     | Percentage of patients 65 years of age and older who were screened for future fall risk during the measurement period.                                                                                                    |          | ☑ Then other Relevant Measures to your scope of practice                             |
| H CMS 68v8 \ NQF 0419  - Documentation of Current Medications in the Medical Record                                                                      | Percentage of visits for patients aged 18 years and older for which the eligible professional attests to documenting a list of current medications using all immediate resources available on the date of the encounter. This list must include ALL known prescriptions, overthe-counters, herbals, and vitamin/mineral/dietary (nutritional) supplements AND must contain the medications name, dosage, frequency and route of administration. |          | Measure Codes: O - Outcome Measure H - High Priority Measure A - Adult Core Measure  |
| O H CMS 132v7 \ NQF<br>0564 - Cataracts:<br>Complications within 30<br>Days Following Cataract<br>Surgery Requiring<br>Additional Surgical<br>Procedures | Percentage of patients aged 18 years and older with a diagnosis of uncomplicated cataract who had cataract surgery and had any of a specified list of surgical procedures in the 30 days following cataract surgery which would indicate the occurrence of any of the following major complications: retained nuclear fragments, endophthalmitis, dislocated or wrong power IOL, retinal detachment, or wound dehiscence                        |          | C - Child Core Measure  The Navigation bar at the bottom will monitor your progress. |
| CMS 177v7 \ NQF 1365 -<br>Child and Adolescent<br>Major Depressive Disorder<br>(MDD): Suicide Risk<br>Assessment                                         | Percentage of patient visits for those patients aged 6 through 17 years with a diagnosis of major depressive disorder with an assessment for suicide risk                                                                                                    |          |                                                                                      |

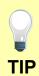

Make sure that you upload all documents that support the above entries in your attestation. You can do so on the Attestation Progress.

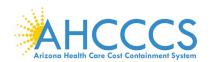

## **Clinical Quality Measures for Communication and Care Coordination**

| Communication and Care Coordination                                        |                                                                                                    |          |  |  |
|----------------------------------------------------------------------------|----------------------------------------------------------------------------------------------------|----------|--|--|
| Objective                                                                  | Measure                                                                                                    | Selected |  |  |
| H CMS 50v7 - Closing<br>the Referral Loop: Receipt<br>of Specialist Report | Percentage of patients with referrals, regardless of age, for which the referring provider receives a report from the provider to whom the patient was referred. |          |  |  |

# Communication and Care Coordination

1 of 50 CQMs is available under this domain.

## **Select your eCQMs:**

☑ At least 1 Outcome Measure

☑ At least 1 High Priority Measure

☐ Then other Relevant Measures to your scope of practice

### **Measure Codes:**

O - Outcome Measure

H - High Priority Measure

A - Adult Core Measure

C - Child Core Measure

The Navigation bar at the bottom will monitor your progress.

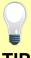

Make sure that you upload all documents that support the above entries in your attestation. You can do so on the Attestation Progress page.

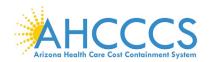

## **Clinical Quality Measures for Community / Population Health**

| Community/Population Health                                                                                                |                                                                                                    |          | Community / Population Health                                |
|----------------------------------------------------------------------------------------------------|----------------------------------------------------------------------------------------------------|----------|--------------------------------------------------------------|
| Objective                                                                                                    | Measure                                                                                                    | Selected | 10 of 50 CQMs are                                            |
| C CMS 155v7 \ NQF 0024 - Weight Assessment and Counseling for Nutrition and Physical Activity for Children and Adolescents | Percentage of patients 3-17 years of age who had an outpatient visit with a Primary Care Physician (PCP) or Obstetrician / Gynecologist (OB/GYN) and who had evidence of the following during the measurement period. Three rates are reported.  • Percentage of patients with height, weight, and body mass index (BMI) percentile documentation                                                    |          | available under this domain.  Select your eCQMs:             |
|                                                                                                    | Percentage of patients with counseling for nutrition     Percentage of patients with counseling for physical activity                                                                                                    |          | ☑ At least 1 Outcome<br>Measure                              |
| CMS 138v7 \ NQF 0028 -                                                                                                    | Percentage of patients aged 18 years and older who were screened                                                                                                    |          | ☑ At least 1 High Priority<br>Measure                        |
| Preventive Care and<br>Screening: Tobacco Use:<br>Screening and Cessation                                                  | for tobacco use one or more times within 24 months AND who received cessation counseling intervention if identified as a tobacco user. Three Rates are Reported:                                                                                                    |          | ☑ Then other Relevant Measures to your scope of              |
| Intervention                                                                                                    | <ul> <li>Percentage of patients aged 18 years and older who were<br/>screened for tobacco use one or more times within 24<br/>months.</li> <li>Percentage of patients aged 18 years and older who were</li> </ul>                                                                                                    |          | practice                                                     |
|                                                                                                    | screened for tobacco use and identified as a tobacco user who received tobacco cessation intervention.                                                                                                    |          | Measure Codes: O - Outcome Measure                           |
|                                                                                                    | Percentage of patients aged 18 years and older who were<br>screened for tobacco use one or more times within 24                                                                                                    |          | H - High Priority Measure                                    |
|                                                                                                    | months AND who received tobacco cessation intervention if identified as a tobacco user.                                                                                                    |          | A - Adult Core Measure                                       |
| A C CMS 153v7 \ NQF<br>0033 - Chlamydia<br>Screening for Women                                                             | Percentage of women 16-24 years of age who were identified as sexually active and who had at least one test for chlamydia during the measurement period                                                                                                    |          | C - Child Core Measure                                       |
| CMS 117v7 \ NQF 0038 -<br>Childhood Immunization<br>Status                                                                 | Percentage of children 2 years of age who had four diphtheria, tetanus and acellular pertussis (DTaP); three polio (IPV), one measles, mumps and rubella (MMR); three H influenza type B (HiB); three hepatitis B (Hep B); one chicken pox (VZV); four pneumococcal conjugate (PCV); one hepatitis A (Hep A); two or three rotavirus (RV); and two influenza (flu) vaccines by their second birthday |          | The Navigation bar at the bottom will monitor your progress. |
|                                                                                                    |                                                                                                    |          |                                                              |

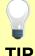

Make sure that you upload all documents that support the above entries in your attestation. You can do so on the Attestation Progress page.

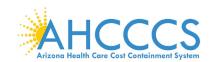

## **Clinical Quality Measures for Community / Population Health - Continued**

| CMS 147v8 \ NQF 0041 -<br>Preventive Care and<br>Screening: Influenza<br>Immunization      | Percentage of patients aged 6 months and older seen for a visit between October 1 and March 31 who received an influenza immunization OR who reported previous receipt of an influenza immunization.                                                             | Community / Population Health  10 of 50 CQMs are             |
|--------------------------------------------------------------------------------------------|----------------------------------------------------------------------------------------------------|--------------------------------------------------------------|
| Od18 - Preventive Care and Screening: Screening for Clinical Depression and Follow-Up Plan | Percentage of patients aged 12 years and older screened for clinical depression on the date of the encounter using an age appropriate standardized depression screening tool AND if positive, a follow up plan is documented on the date of the positive screen. | available under this<br>domain.                              |
| and Follow-up Plan                                                                         |                                                                                                    | Select your eCQMs:                                           |
| CMS 69v7 \ NQF 0421 -<br>Preventive Care and                                               | Percentage of patients aged 18 years and older with a BMI documented during the current encounter or during the previous                                                                                                    | ☑ At least 1 Outcome<br>Measure                              |
| Screening: Body Mass<br>Index (BMI) Screening and                                          | twelve months AND with a BMI outside of normal parameters, a follow-up plan is documented during the encounter or during the                                                                                                    | ☑ At least 1 High Priority<br>Measure                        |
| Follow-Up Plan                                                                             | previous twelve months of the current encounter. Normal Parameters: Normal Parameters: Age 18 years and older BMI => 18.5 and < 25 kg/m2                                                                                                    | ☑ Then other Relevant Measures to your scope of practice     |
| CMS 82v6 \ NQF1401 -<br>Maternal depression<br>screening                                   | The percentage of children who turned 6 months of age during the measurement year, who had a face-to-face visit between the clinician and the child during child's first 6 months, and who had a                                                                 | Measure Codes:                                               |
|                                                                                            | maternal depression screening for the mother at least once between 0 and 6 months of life.                                                                                                    | O - Outcome Measure                                          |
| CMS 22v7 - Preventive                                                                      | Percentage of patients aged 18 years and older seen during the                                                                                                    | H - High Priority Measure                                    |
| Care and Screening:                                                                        | reporting period who were screened for high blood pressure AND a                                                                                                    | A - Adult Core Measure                                       |
| Screening for High Blood<br>Pressure and Follow-Up<br>Documented                           | recommended follow-up plan is documented based on the current blood pressure (BP) reading as indicated.                                                                                                    | C - Child Core Measure                                       |
| CMS 349v1 - HIV<br>Screening                                                               | Percentage of patients 15-65 years of age who have been tested for HIV within that age range                                                                                                    | The Navigation bar at the bottom will monitor your progress. |
|                                                                                            |                                                                                                    |                                                              |
|                                                                                            |                                                                                                    |                                                              |
|                                                                                            |                                                                                                    |                                                              |

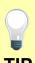

Make sure that you upload all documents that support the above entries in your attestation. You can do so on the Attestation Progress page.

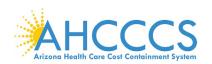

## **Clinical Quality Measures for Efficiency and Cost Reduction**

| Efficiency and Cost Redu                                                                                                    | ction                                                                                                    |          | Efficiency and Cost Reduction                                                                                                    |
|----------------------------------------------------------------------------------------------------|----------------------------------------------------------------------------------------------------|----------|----------------------------------------------------------------------------------------------------|
| Objective                                                                                                    | Measure                                                                                                    | Selected | 4 of 50 CQMs are available under this domain.                                                                                                    |
| H CMS 146v7 - Appropriate Testing for Children with Pharyngitis  H CMS 154v7 \ NQF 0069 - Appropriate Treatment for Children with Upper Respiratory Infection (URI)  H CMS 129v8 \ NQF 0389 - Prostate Cancer: Avoidance of Overuse of Bone Scan for Staging Low Risk Prostate Cancer Patients  H CMS 249v1 - Appropriate Use of DXA Scans in Women Under 65 Years Who Do Not Meet the Risk Factor Profile for Osteoporotic Fracture | Percentage of children 3-18 years of age who were diagnosed with pharyngitis, ordered an antibiotic and received a group A streptococcus (strep) test for the episode.  Percentage of children 3 months-18 years of age who were diagnosed with upper respiratory infection (URI) and were not dispensed an antibiotic prescription on or three days after the episode.  Percentage of patients, regardless of age, with a diagnosis of prostate cancer at low risk of recurrence receiving interstitial prostate brachytherapy, OR external beam radiotherapy to the prostate, OR radical prostatectomy, OR cryotherapy who did not have a bone scan performed at any time since diagnosis of prostate cancer.  Percentage of female patients 50 to 64 years of age without select risk factors for osteoporotic fracture who received an order for a dual-energy x-ray absorptiometry (DXA) scan during the measurement period. |          | under this domain.  Select your eCQMs:  ☑ At least 1 Outcome Measure  ☑ At least 1 High Priority Measure  ☑ Then other Relevant Measures to your scope of practice  Measure Codes: O - Outcome Measure H - High Priority Measure A - Adult Core Measure C - Child Core Measure  The Navigation bar at the bottom will monitor your |
|                                                                                                    |                                                                                                    |          | progress.                                                                                                    |
|                                                                                                    |                                                                                                    |          |                                                                                                    |

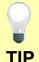

Make sure that you upload all documents that support the above entries in your attestation. You can do so on the Attestation Progress page.

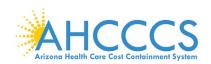

## **Clinical Quality Measures for Effective Clinical Care**

| Effective Clinical Care                                                    |                                                                                                    |          | Effective Clinical Care                                      |
|----------------------------------------------------------------------------|----------------------------------------------------------------------------------------------------|----------|--------------------------------------------------------------|
| Objective                                                                  | Measure                                                                                                    | Selected | 26 of 50 CQMs are available under this domain.               |
| CMS 137v7 \ NQF<br>0004 - Initiation and<br>Engagement of Alcohol          | Percentage of patients 13 years of age and older with a new episode of alcohol and other drug (AOD) dependence who received the following. Two rates are reported:                                                                                                |          | Select your eCQMs:                                           |
| and Other Drug<br>Dependence Treatment                                     | Percentage of patients who initiated treatment within 14 days of the diagnosis.  Percentage of patients who initiated treatment and who had.  The percentage of patients who initiated treatment and who had.                                                     |          | ☑ At least 1 Outcome<br>Measure                              |
|                                                                            | <ul> <li>Percentage of patients who initiated treatment and who had<br/>two or more additional services with an AOD diagnosis within<br/>30 days of the initiation visit.</li> </ul>                                                                              |          | ☑ At least 1 High Priority<br>Measure                        |
| O H A CMS 165v7 \ NQF 0018 - Controlling High Blood Pressure               | Percentage of patients 18-85 years of age who had a diagnosis of hypertension and whose blood pressure was adequately controlled (<140/90mmHg) during the measurement period.                                                                                     |          | ☑ Then other Relevant Measures to your scope of practice     |
| CMS 125v7 \ NQF<br>2372 - Breast Cancer<br>Screening                       | Percentage of women 50-74 years of age who had a mammogram to screen for breast cancer.                                                                                                    |          | Measure Codes:                                               |
| CMS 124v7 \ NQF 0032 -<br>Cervical Cancer Screening                        | Percentage of women 21-64 years of age who were screened for cervical cancer using either of the following criteria:                                                                                                    |          | O - Outcome Measure<br>H - High Priority Measure             |
|                                                                            | <ul> <li>Women age 21-64 who had cervical cytology performed every 3 years.</li> <li>Women age 30-64 who had cervical cytology/human papillomavirus (HPV) co-testing performed every 5 years.</li> </ul>                                                          |          | A - Adult Core Measure C - Child Core Measure                |
| CMS 130v7 \ NQF 0034 -<br>Colorectal Cancer<br>Screening                   | Percentage of adults 50-75 years of age who had appropriate screening for colorectal cancer.                                                                                                    |          | The Navigation bar at the bottom will monitor your progress. |
| CMS 127v7 \ NQF 0043 -<br>Pneumonia Vaccination<br>Status for Older Adults | Percentage of patients 65 years of age and older who have ever received a pneumococcal vaccine.                                                                                                    |          | F 9                                                          |
| CMS 131v7 \ NQF 0055 -<br>Diabetes: Eye Exam                               | Percentage of patients 18-75 years of age with diabetes who had a retinal or dilated eye exam by an eye care professional during the measurement period or a negative retinal exam (no evidence of retinopathy) in the 12 months prior to the measurement period. |          |                                                              |
|                                                                            |                                                                                                    |          |                                                              |

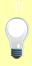

Make sure that you upload all documents that support the above entries in your attestation. You can do so on the Attestation Progress page.

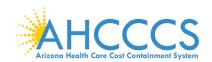

| O H A CMS 122v7 \ NQF 0059 - Diabetes: Hemoglobin A1c (HbA1c)                              | Percentage of patients 18-75 years of age with diabetes who had<br>hemoglobin A1c > 9.0% during the measurement period                                                                                       | Effective Clinical Care                                  |
|--------------------------------------------------------------------------------------------|----------------------------------------------------------------------------------------------------|----------------------------------------------------------|
| Poor Control (> 9%)                                                                        |                                                                                                    | 26 of 50 CQMs are available under this                   |
| CMS 134v7 \ NQF 0062 - Diabetes: Medical                                                   | The percentage of patients 18-75 years of age with diabetes who had a nephropathy screening test or evidence of nephropathy during                                                                           | domain.                                                  |
| Attention for Nephropathy                                                                  | the measurement period                                                                                                    | Select your eCQMs:                                       |
| CMS 145v7 \ NQF 0070 -<br>Coronary Artery Disease                                          | Percentage of patients aged 18 years and older with a diagnosis of coronary artery disease seen within a 12 month period who also                                                                            | ☑ At least 1 Outcome<br>Measure                          |
| (CAD): Beta-Blocker Therapy—Prior Myocardial                                               | have a prior MI or a current or prior LVEF <40% who were prescribed beta-blocker therapy.                                                                                                    | ☑ At least 1 High Priority<br>Measure                    |
| Infarction (MI) or Left<br>Ventricular Systolic<br>Dysfunction (LVEF <40%)                 |                                                                                                    | ☑ Then other Relevant Measures to your scope of practice |
| CMS 135v7 \ NQF 0081 -<br>Heart Failure (HF):                                              | Percentage of patients aged 18 years and older with a diagnosis of<br>heart failure (HF) with a current or prior left ventricular ejection<br>fraction (LVEF) < 40% who were prescribed ACE inhibitor or ARB |                                                          |
| Angiotensin-Converting<br>Enzyme (ACE) Inhibitor or                                        | therapy either within a 12 month period when seen in the outpatient                                                                                                    | Measure Codes:                                           |
| Angiotensin Receptor                                                                       | setting OR at each hospital discharge.                                                                                                    | O - Outcome Measure                                      |
| Blocker (ARB) Therapy for<br>Left Ventricular Systolic                                     |                                                                                                    | H - High Priority Measure                                |
| Dysfunction (LVSD)                                                                         |                                                                                                    | A - Adult Core Measure                                   |
| CMS 144v7 \ NQF 0083 -<br>Heart Failure (HF): Beta-                                        | Percentage of patients aged 18 years and older with a diagnosis of heart failure (HF) with a current or prior left ventricular ejection                                                                      | C - Child Core Measure                                   |
| Blocker Therapy for Left                                                                   | fraction (LVEF) < 40% who were prescribed beta-blocker therapy                                                                                                    |                                                          |
| Ventricular Systolic<br>Dysfunction (LVSD)                                                 | either within a 12 month period when seen in the outpatient setting OR at each hospital discharge.                                                                                                    | The Navigation bar at the bottom will monitor your       |
| CMS 143v7 \ NQF 0086 -<br>Primary Open Angle<br>Glaucoma (POAG): Optic<br>Nerve Evaluation | Percentage of patients aged 18 years and older with a diagnosis of POAG who have an optic nerve head evaluation during one or more office visits within 12 months.                                           | progress.                                                |
|                                                                                            |                                                                                                    |                                                          |

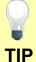

Make sure that you upload all documents that support the above entries in your attestation. You can do so on the Attestation Progress page.

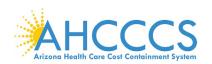

H CMS 142v7 \ NQF 0089 - Diabetic Retinopathy: Communication with the Physician Managing Ongoing Diabetes Care

Percentage of patients aged 18 years and older with a diagnosis of diabetic retinopathy who had a dilated macular or fundus exam performed with documented communication to the physician who manages the ongoing care of the patient with diabetes mellitus regarding the findings of the macular or fundus exam at least once

within 12 months.

CMS 161v7 \ NQF 0104 -Adult Major Depressive

Disorder (MDD): Suicide Risk Assessment

Percentage of patients aged 18 years and older with a diagnosis of major depressive disorder (MDD) with a suicide risk assessment completed during the visit in which a new diagnosis or recurrent episode was identified

A CMS 128v7 \ NQF 0105 - Anti-depressant Medication Management Percentage of patients 18 years of age and older who were diagnosed with major depression and treated with antidepressant medication, and who remained on antidepressant medication treatment. Two rates are reported.

- · Percentage of patients who remained on an antidepressant medication for at least 84 days (12 weeks).
- Percentage of patients who remained on an antidepressant medication for at least 180 days (6 months).

CMS 136v8 \ NQF 0108 - Follow-Up Care for Children Prescribed ADHD Medication (ADD)

Percentage of children 6-12 years of age and newly dispensed a medication for attention-deficit/ hyperactivity disorder (ADHD) who had appropriate follow-up care. Two rates are reported.

- · Percentage of children who had one follow-up visit with a practitioner with prescribing authority during the 30-Day Initiation Phase.
- · Percentage of children who remained on ADHD medication for at least 210 days and who, in addition to the visit in the Initiation Phase, had at least two additional follow-up visits with a practitioner within 270 days (9 months) after the Initiation Phase ended.

CMS 52v7 \ NQF 0405 -HIV/AIDS: Pneumocystis Jiroveci Pneumonia (PCP) Prophylaxis

Percentage of patients aged 6 weeks and older with a diagnosis of HIV/AIDS who were prescribed Pneumocystis jiroveci pneumonia (PCP) prophylaxis.

### **Effective Clinical Care**

26 of 50 CQMs are available under this domain.

## Select your eCQMs:

☑ At least 1 Outcome Measure

☑ At least 1 High Priority Measure

☑ Then other Relevant Measures to your scope of practice

### **Measure Codes:**

O - Outcome Measure

H - High Priority Measure

A - Adult Core Measure

C - Child Core Measure

The Navigation bar at the bottom will monitor your progress.

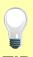

Make sure that you upload all documents that support the above entries in your attestation. You can do so on the Attestation Progress page.

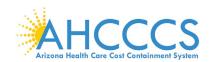

|                                   |                                                                                       |                                                                                                    | _ |                                                                                             |
|-----------------------------------|---------------------------------------------------------------------------------------|----------------------------------------------------------------------------------------------------|---|---------------------------------------------------------------------------------------------|
| <b>0565</b> -<br>Better<br>90 Day | CMS 133v7 \ NQF - Cataracts: 20/40 or - Visual Acuity within ys Following act Surgery | Percentage of patients aged 18 years and older with a diagnosis of uncomplicated cataract who had cataract surgery and no significant ocular conditions impacting the visual outcome of surgery and had best-corrected visual acuity of 20/40 or better (distance or near) achieved within 90 days following the cataract surgery. |   | Effective Clinical Care  26 of 50 CQMs are available under this domain.                     |
| 0710 -                            | CMS 159v7 \ NQF - Depression ssion at Twelve                                          | Adult patients age 18 and older with major depression or dysthymia and an initial PHQ-9 score > 9 who demonstrate remission at twelve months defined as PHQ-9 score less than 5. This measure applies to both patients with newly diagnosed and existing depression whose current PHQ-9 score indicates a need for treatment.      |   | Select your eCQMs: ☑ At least 1 Outcome Measure                                             |
| Depres<br>the PH                  | 160v7 \ NQF 0712 - ssion Utilization of HQ-9 Tool  CMS 75v7 - en Who Have Dental      | Adult patients age 18 and older with the diagnosis of major depression or dysthymia who have a PHQ-9 tool administered at least once during a 4 month period in which there was a qualifying visit.  Percentage of children, ages 0-20 years, who have had tooth decay or cavities during the measurement period.                  |   | ☑ At least 1 High Priority Measure ☑ Then other Relevant Measures to your scope of practice |
| CMS 7<br>Caries<br>Interve        | 74v8 - Primary<br>s Prevention<br>ention as Offered by<br>ry Care Providers,          | Percentage of children, age 0-20 years, who received a fluoride varnish application during the measurement period.                                                                                                    |   | Measure Codes: O - Outcome Measure H - High Priority Measure A - Adult Core Measure         |
| includ                            | ing Dentists  149v7 - Dementia: tive Assessment                                       | Percentage of patients, regardless of age, with a diagnosis of dementia for whom an assessment of cognition is performed and the results reviewed at least once within a 12 month period.                                                                                                    |   | C - Child Core Measure  The Navigation bar at the bottom will monitor your progress.        |
|                                   |                                                                                       |                                                                                                    |   |                                                                                             |

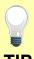

Make sure that you upload all documents that support the above entries in your attestation. You can do so on the Attestation Progress page.

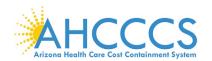

CMS 347v2 - Statin
Therapy for the Prevention
and Treatment of
Cardiovascular Disease

Percentage of the following patients - all considered at high risk of cardiovascular events - who were prescribed or were on statin therapy during the measurement period:

- Adults aged >= 21 years who were previously diagnosed with or currently have an active diagnosis of clinical atherosclerotic cardiovascular disease (ASCVD); OR
- Adults aged >= 21 years who have ever had a fasting or direct low-density lipoprotein cholesterol (LDL-C) level >= 190 mg/dL or were previously diagnosed with or currently have an active diagnosis of familial or pure hypercholesterolemia; OR
- Adults aged 40-75 years with a diagnosis of diabetes with a fasting or direct LDL-C level of 70-189 mg/dL

CMS 645v2 - Bone density evaluation for patients with prostate cancer and receiving androgen deprivation therapy Patients determined as having prostate cancer who are currently starting or undergoing androgen deprivation therapy (ADT), for an anticipated period of 12 months or greater and who receive an initial bone density evaluation. The bone density evaluation must be prior to the start of ADT or within 3 months of the start of ADT.

Return to Attestation Progress

Start

### **Effective Clinical Care**

26 of 50 CQMs are available under this domain.

## Select your eCQMs:

☑ At least 1 Outcome Measure

☑ At least 1 High Priority Measure

☑ Then other Relevant Measures to your scope of practice

### **Measure Codes:**

- O Outcome Measure
- H High Priority Measure
- A Adult Core Measure
- C Child Core Measure

The Navigation bar at the bottom will monitor your progress.

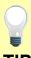

Make sure that you upload all documents that support the above entries in your attestation. You can do so on the Attestation Progress page.

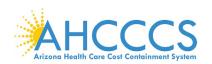

## **Appendices**

| Appendix | Description                                       |
|----------|---------------------------------------------------|
| Α        | Medicaid Patient Volume Report Layout             |
| В        | Medicaid Hospital-Based Report Layout             |
| С        | Needy Patient Volume Report Layout                |
| D        | Needy Practice Predominantly Report Layout        |
| E        | Definitions                                       |
| F        | Frequently Asked Questions                        |
| G        | Electronic Funds Transfer – ACH Form Instructions |
| н        | Electronic Funds Transfer – ACH Form              |
| I        | Contacts                                          |
| J        | Webinars for Eligible Professionals               |

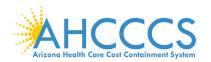

## Appendix A - Medicaid Patient Volume Report Layout

Patient Encounters are measured by counting unique visits based on date of service per provider per patient. Multiple claims for the same patient on the same day are counted as one visit for each rendering provider.

The Medicaid Patient Volume calculation using all places of services is:

- Numerator: Medicaid Title XIX Patient Encounters
- Denominator: All Patient Encounters [Medicaid + Non-Medicaid]
  - → Non-Medicaid includes CHIP Title XXI (KidsCare), Medicare, Private Insurance, Self-Pay, Commercial, Sliding Scale, etc.

Reporting Period is a continuous 90-day period in the prior calendar year.

| Description                                                                                                    | Field Format     |
|----------------------------------------------------------------------------------------------------|------------------|
| Date of Service*                                                                                                    | MM/DD/YYYY       |
| Patient Date of Birth                                                                                                    | MM/DD/YYYY       |
| Patient Identifier (unique ID or if not available, SSN)                                                                                                    | Alpha or Numeric |
| Patient Insurance ID (AHCCCS Member ID or Other Member ID)                                                                                                    | Alpha or Numeric |
| Patient Name                                                                                                    | Alpha            |
| Payer Financial Class  Medicaid, CHIP (KidsCare), Medicare, Private Insurance, Self-Pay, Commercial, etc.  Correctional Facilities: Use Medicaid or Non-Medicaid description                                                      | Alpha            |
| Payer Name (if applicable specify Health Plan Name)                                                                                                    | Alpha            |
| Payer Health Plan ID / Site ID (Medicaid or CHIP)                                                                                                    | Numeric          |
| Payer Medicaid/CHIP Coordination of Benefits  For Medicaid Title XIX: Enter Medicaid Primary, Medicaid Secondary, Medicaid Tertiary, etc.  For CHIP (KidsCare) Title XXI: Enter CHIP Primary, CHIP Secondary, CHIP Tertiary, etc. | Alpha            |
| Place of Service (POS) Codes (include all Place of Services)  Two-digit codes placed on health care professional claims to indicate the setting in which a service was provided.                                                  | Alpha or Numeric |
| Rendering/Servicing Provider Name                                                                                                    | Alpha            |
| Visit Count - Numerator (Enter 1= unique visit; 0 = duplicate visit)                                                                                                    | Numeric          |
| Visit Count – Denominator (Enter 1= unique visit; 0 = duplicate visit                                                                                                    | Numeric          |

<sup>\*</sup>Correctional Facility is a practice location for providers rendering care to inmates in a prison, jail, reformatory, work farm, detention center, or any other similar facility maintained by Federal, State or local authorities for the purpose of confinement or rehabilitation of adult or juvenile criminal offenders. NOTE: Incarceration & Release Date must be included in your report.

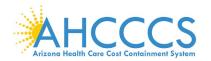

### Appendix B – Medicaid Hospital-Based Report Layout

Patient Encounters are measured by counting unique visits based on date of service per provider per patient. Multiple claims for the same patient on the same day are counted as one visit for each rendering provider.

The Medicaid Hospital-Based calculation using all Medicaid Title XIX places of service only is:

- Numerator: Medicaid Title XIX Hospital-Based Patient Encounters [Place of Service 21 & 23 Only]
- Denominator: All Medicaid Title XIX Patient Encounters [All Place of Services]

Reporting Period is a continuous 12-month period in the prior calendar year.

| Description                                                                                                    | Field Format     |
|----------------------------------------------------------------------------------------------------|------------------|
| Date of Service*                                                                                                    | MM/DD/YYYY       |
| Patient Date of Birth                                                                                                    | MM/DD/YYYY       |
| Patient Identifier (unique ID or if not available, SSN)                                                                                                    | Alpha or Numeric |
| Patient Insurance ID (AHCCCS Member ID or Other Member ID)                                                                                                    | Alpha or Numeric |
| Patient Name                                                                                                    | Alpha            |
| Payer Financial Class  Medicaid, CHIP (KidsCare), Medicare, Private Insurance, Self-Pay, Commercial, etc.  Correctional Facilities: Use Medicaid or Non-Medicaid description                                                      | Alpha            |
| Payer Name (if applicable specify Health Plan Name)                                                                                                    | Alpha            |
| Payer Health Plan ID / Site ID (Medicaid or CHIP)                                                                                                    | Numeric          |
| Payer Medicaid/CHIP Coordination of Benefits  For Medicaid Title XIX: Enter Medicaid Primary, Medicaid Secondary, Medicaid Tertiary, etc.  For CHIP (KidsCare) Title XXI: Enter CHIP Primary, CHIP Secondary, CHIP Tertiary, etc. | Alpha            |
| Place of Service (POS) Codes (include all Place of Services)  Two-digit codes placed on health care professional claims to indicate the setting in which a service was provided.                                                  | Alpha or Numeric |
| Rendering/Servicing Provider Name                                                                                                    | Alpha            |
| Visit Count - Numerator (Enter 1= unique visit; 0 = duplicate visit)                                                                                                    | Numeric          |
| Visit Count – Denominator (Enter1= unique visit; 0 = duplicate visit)                                                                                                    | Numeric          |

<sup>\*</sup>Correctional Facility is a practice location for providers rendering care to inmates in a prison, jail, reformatory, work farm, detention center, or any other similar facility maintained by Federal, State or local authorities for the purpose of confinement or rehabilitation of adult or juvenile criminal offenders. **NOTE:** Incarceration & Release Date must be included in your report.

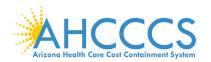

#### Appendix C - Needy Patient Volume Report Layout

Patient Encounters are measured by counting unique visits based on date of service per provider per patient. Multiple claims for the same patient on the same day are counted as one visit for each rendering provider.

The Needy Patient Volume calculation using <u>all</u> places of services is:

- Numerator (Needy Patient Encounters):
   →Needy includes Medicaid Title XIX, CHIP Title XXI (KidsCare) & Patients Paying Below Cost (Sliding Scale)
- Denominator: All Patient Encounters [Needy + Non-Needy]
   → Non-Needy includes Medicare, Private Insurance, Self-Pay, Commercial, etc.

Reporting Period is a continuous 90-day period in the prior calendar year.

| Description                                                                                                    | Field Format     |
|----------------------------------------------------------------------------------------------------|------------------|
| Date of Service*                                                                                                    | MM/DD/YYYY       |
| Patient Date of Birth                                                                                                    | MM/DD/YYYY       |
| Patient Identifier (unique ID or if not available, SSN)                                                                                                    | Alpha or Numeric |
| Patient Insurance ID (AHCCCS Member ID or Other Member ID)                                                                                                    | Alpha or Numeric |
| Patient Name                                                                                                    | Alpha            |
| Payer Financial Class  Medicaid, CHIP (KidsCare), Medicare, Private Insurance, Self-Pay, Commercial, etc.  Correctional Facilities: Use Medicaid or Non-Medicaid description                                                      | Alpha            |
| Payer Name (if applicable specify Health Plan Name)                                                                                                    | Alpha            |
| Payer Health Plan ID / Site ID (Medicaid or CHIP)                                                                                                    | Numeric          |
| Payer Medicaid/CHIP Coordination of Benefits  For Medicaid Title XIX: Enter Medicaid Primary, Medicaid Secondary, Medicaid Tertiary, etc.  For CHIP (KidsCare) Title XXI: Enter CHIP Primary, CHIP Secondary, CHIP Tertiary, etc. | Alpha            |
| Place of Service (POS) Codes (include all Place of Services)  Two-digit codes placed on health care professional claims to indicate the setting in which a service was provided.                                                  | Alpha or Numeric |
| Rendering/Servicing Provider Name                                                                                                    | Alpha            |
| Visit Count - Numerator (Enter 1= unique visit; 0 = duplicate visit)                                                                                                    | Numeric          |
| Visit Count - Denominator (Enter 1= unique visit; 0 = duplicate visit)                                                                                                    | Numeric          |

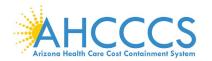

#### Appendix D - Needy Practice Predominantly Report Layout

Patient Encounters are measured by counting unique visits based on date of service per provider per patient. Multiple claims for the same patient on the same day are counted as one visit for each rendering provider.

The Practice Predominantly calculation using <u>all</u> places of services is:

- Numerator: All FQHC/RHC/Tribal Clinic Patient Encounters [Place of Services inside facility only]
- Denominator: All Total Patient Encounters [All Place of Services inside & outside facility]

Reporting Period is a continuous 6-month period in the prior calendar year.

| Description                                                                                                    | Field Format     |
|----------------------------------------------------------------------------------------------------|------------------|
| Date of Service*                                                                                                    | MM/DD/YYYY       |
| Patient Date of Birth                                                                                                    | MM/DD/YYYY       |
| Patient Identifier (unique ID or if not available, SSN)                                                                                                    | Alpha or Numeric |
| Patient Insurance ID (AHCCCS Member ID or Other Member ID)                                                                                                    | Alpha or Numeric |
| Patient Name                                                                                                    | Alpha            |
| Payer Financial Class  Medicaid, CHIP (KidsCare), Medicare, Private Insurance, Self-Pay, Commercial, etc.  Correctional Facilities: Use Medicaid or Non-Medicaid description                                                      | Alpha            |
| Payer Name (if applicable specify Health Plan Name)                                                                                                    | Alpha            |
| Payer Health Plan ID / Site ID (Medicaid or CHIP)                                                                                                    | Numeric          |
| Payer Medicaid/CHIP Coordination of Benefits  For Medicaid Title XIX: Enter Medicaid Primary, Medicaid Secondary, Medicaid Tertiary, etc.  For CHIP (KidsCare) Title XXI: Enter CHIP Primary, CHIP Secondary, CHIP Tertiary, etc. | Alpha            |
| Place of Service (POS) Codes (include all Place of Services)  Two-digit codes placed on health care professional claims to indicate the setting in which a service was provided.                                                  | Alpha or Numeric |
| Rendering/Servicing Provider Name                                                                                                    | Alpha            |
| Visit Count - Numerator (Enter 1= unique visit; 0 = duplicate visit)                                                                                                    | Numeric          |
| Visit Count - Denominator (Enter 1= unique visit; 0 = duplicate visit)                                                                                                    | Numeric          |

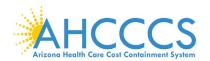

#### Appendix E – Definitions

#### **Attestation**

The attestation process allows the providers to attest to the Promoting Interoperability Program's as they demonstrate adoption, implementation, upgrade (AIU), or meaningful use of EHR technology. AIU attestations are not available after 2016.

#### **Promoting Interoperability (PI)**

A longitudinal electronic record of patient health information generated by one or more encounters in any care delivery setting. Included in this information are patient demographics, progress notes, problems, medications, vital signs, past medical history, immunizations, laboratory data and radiology reports. The Promoting Interoperability automates and streamlines the clinician's workflow. The Promoting Interoperability has the ability to generate a complete record of a clinical patient encounter - as well as supporting other care-related activities directly or indirectly via interface - including evidence-based decision support, quality management, and outcomes reporting.

#### **Eligible Professionals (EP)**

Physicians (Doctor of Medicine, Doctor of Osteopathy), Dentists, Nurse Practitioners, Certified Nurse Midwives and Physician Assistants (PA) practicing in a FQHC/RHC/Tribal Clinic led by the PA.

#### ePIF

An online application that interfaces with the CMS Registration and Attestation system and the Prepaid Medicaid Management Information System (PMMIS) to allow providers to complete applications for the Medicaid Promoting Interoperability (PI) Program for Arizona.

#### **Meaningful Use**

Use of certified EHR technology (CEHRT) to Improve quality, safety, efficiency, & reduce health disparities; Engage patients & families in their health care; Improve care coordination; Improve population & public health and all the while maintaining privacy and security.

#### **Meaningful Use Exclusion**

A reason or reasons associated with a Meaningful Use objective that can be selected, if applicable, to exempt a provider from having to meet the measure

#### **Meaningful Use Exemption**

Found mainly in the Clinical Quality Measures, this counts the number of members that were seen by a provider during the Meaningful Use Reporting Period, but were not eligible to be included in the measure being reported.

#### **Meaningful Use Stages**

Stage 1 Data Capture & Information Sharing: Requirements focus on electronic data capture and information sharing with the patient or other health care professionals.

Stage 2 / Stage 2 Modified Advanced Clinical Processes: Requirements focus on expanding Stage 1 requirements by emphasizing patient engagement and care coordination. Improvements to ease reporting requirements and align with other quality reporting programs (Stage 2 Modified).

Stage 3 Improved Outcome: Requirements focus on using CEHRT to improve health outcomes.

#### **Patient Volume Methodology**

Method in which an EP reports his/her patient encounters. Individual is the sum of patient encounters for a single EP. Aggregate is the sum of patient encounters for the entire practice (includes all providers).

#### **Program Year**

The calendar year in which a provider is attesting. Providers can participate and receive payment up to a maximum of 6 years.

#### Registration

The registration process allows the provider to participate in the Promoting Interoperability Program. Providers must complete a federal and state level registration process. *Only providers transferring from other States are permitted to register to set-up an ePIP account after Program Year 2016.* 

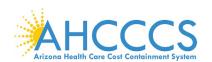

### **Appendix F – Frequently Asked Questions regarding Registration**

| Q1 | Can I switch between Medicare and Medicaid programs?                                                                                                    |
|----|----------------------------------------------------------------------------------------------------|
|    | Providers can switch between the Medicare and Medicaid programs any time before they receive their first incentive payment.                                                                                                    |
|    | Eligible Professionals can switch one time (before 2015) between the Medicare and Medicaid Incentive Programs if they have received one incentive payment.                                                                                                    |
| Q2 | Can I skip a year after I have started the Promoting Interoperability program?                                                                                                    |
|    | Eligible Professionals (EPs) in the Medicaid Promoting Interoperability (PI) program can skip a year without a Medicaid penalty.                                                                                                    |
|    | It is not necessary to notify Medicaid that you are skipping a year. When you return, you continue with the next payment year.                                                                                                    |
| Q3 | Are physicians who work in hospitals eligible to receive Medicaid Promoting Interoperability (PI) payments?                                                                                                    |
|    | Physicians who furnish substantially all, defined as 90% or more, of their covered professional services in an inpatient (POS 21) and emergency department (POS 23) of a hospital are not eligible for incentive payments under the Medicare and Medicaid Promoting Interoperability (PI) Programs. |
| Q4 | Is my practice eligible to apply & receive payments through the Medicare and Medicaid Promoting Interoperability (PI) Programs?                                                                                                    |
|    | No, your practice cannot apply for payment.  Attestations are submitted by individual Eligible Professionals (EPs) who can voluntarily reassign payment to their practice.                                                                                                    |
| Q5 | Will Promoting Interoperability Payments be subject to audit?                                                                                                    |
|    | Incentive payments made to Eligible Professionals under the Medicaid Promoting Interoperability (PI) Program is subject to audit by the Promoting Interoperability Programs.                                                                                                    |
|    | AHCCCS is responsible for conducting the audit for your attestation. Unless otherwise indicated, you will be contacted by AHCCCS with instructions when you are selected for the State audit.                                                                                                    |
|    | PI audit questions can be directed to the Promoting Interoperability Post Payment Audit Team at: <a href="mailto:EHRPost-PayAudits@azahcccs.gov">EHRPost-PayAudits@azahcccs.gov</a> or 602.417.4440                                                                                                 |

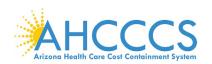

# **Appendix F – Frequently Asked Questions regarding Registration**

| Q6 | How often do I need to Register?                                                                                                    |
|----|----------------------------------------------------------------------------------------------------|
|    | You need to Register <u>once</u> in order to participate in the Promoting Interoperability Program. Thereafter, you must keep your registration information updated in each system.                                                                                                    |
|    | When updating information in your CMS registration, make sure that you "re-submit" your Registration information and allow 24 – 48 hours to feed to ePIP.                                                                                                    |
|    | Each time you attest, it is recommended that you review and update the "Contact Information" in both systems as needed.                                                                                                    |
| Q7 | I registered in the CMS Registration & Attestation System but my registration is still showing 'Send for State Approval'. How can I troubleshoot the problem?                                                                                                    |
|    | After completing the registration in the CMS Registration and Attestation System, allow 24 to 48 hours for your registration information to transfer from that system to Arizona's Electronic Provider Incentive Payment System (ePIP).                                                                                             |
|    | If your CMS registration status shows 'Sent for State Approval', please send an inquiry to Medicaid at <a href="mailto:EHRIncentivePayments@azahcccs.gov">EHRIncentivePayments@azahcccs.gov</a> for assistance.                                                                                                    |
|    | If your CMS registration status shows 'Registration Started/Modified/In Progress', please resubmit your CMS registration.                                                                                                    |
| Q8 | Can providers participating in the Medicare or Medicaid Promoting Interoperability (PI) Programs update their information (for example, if an address was mistakenly entered)? If so, will the State receive an update or full refresh of this information for its Medicaid Promoting Interoperability (PI) Program?                |
|    | Yes, providers who have registered for the Medicare or Medicaid Promoting Interoperability (PI) Programs may correct errors or update information through the registration module on the CMS registration website <a href="https://ehrincentives.cms.gov/hitech/login.action">https://ehrincentives.cms.gov/hitech/login.action</a> |
|    | The updated registration information will be sent to the State.                                                                                                    |
| Q9 | I previously received a Promoting Interoperability payment from another Medicaid State and have since moved to Arizona. Can I continue to participate in the program?                                                                                                    |
|    | Yes, you can continue to participate in the Arizona Medicaid Promoting Interoperability (PI) Program.                                                                                                    |
|    | First you must update your changes in the CMS Registration & Attestation System and then register in the State's Registration & Attestation System to create your ePIP account.                                                                                                    |

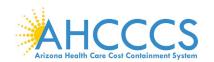

#### Appendix F – Frequently Asked Questions regarding Attestations

### $\mathbf{Q}\mathbf{10}$

# I am ready to start a new attestation but I do not see that option when I log in to ePIP. What are the possible reasons for such?

If a payment decision has not been issued for the prior Program Year in which you attested, you cannot begin a new Program Year attestation.

If your previous attestation was denied or rejected, you may need to have your attestation refreshed.

In any instance if you cannot start a new Program Year, please email the Promoting Interoperability Program team at EHRIncentivePayments@azahcccs.gov.

#### Q11

#### How do I know if my Promoting Interoperability (PI) system is certified?

The Medicare and Medicaid Promoting Interoperability (PI) Programs require the use of certified EHR technology, as established by a set of standards and certification criteria.

EHR technology needs to be certified by an ONC-Authorized Testing and Certification Body (ONC-ATCB) in order to qualify for incentive payments. The Certified Health IT Product List (CHPL) is available at <a href="http://www.healthit.hhs.gov/CHPL">http://www.healthit.hhs.gov/CHPL</a>. Providers must maintain the proper certification requirements & submit the required documentation to demonstrate that their EHR technology is properly certified.

### **Q12**

#### How do we submit documentation to support the attestation?

ePIP is the State's repository for storing your attestation information. Providers are required to upload their documentation at the time of attestation. Passwords should follow standard operating procedures to prevent access to your ePIP accounts.

The ePIP website, <a href="https://www.azepip.gov/">https://www.azepip.gov/</a>, has a Hypertext Transfer Protocol Secure (HTTPS) feature which has a built in communications protocol for secure communication over a computer network. Therefore, documents uploaded to ePIP are secure and encrypted.

## Q13

# How can I change my attestation information after I have attested for the Medicaid Promoting Interoperability (PI) Program?

If you discover that the information you entered during your Medicaid attestation was not complete and accurate for some reason, please email Medicaid at <a href="mailto:EHRIncentivePayments@azahcccs.gov">EHRIncentivePayments@azahcccs.gov</a>.

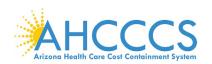

#### Appendix F - Frequently Asked Questions regarding Meaningful Use

### Q14

# What is the deadline for Medicaid Eligible Professionals to submit attestations for Program Year 2019?

Eligible Professionals participate in the Medicaid Promoting Interoperability (PI) Programs on a calendar year basis.

Generally, the Medicaid attestation deadline is 90-days following the end of the calendar year. At this time, the deadline for Program Year 2019 has been extended to **September 30, 2020**.

# Q15

# What are the reporting periods for Eligible Professionals participating in the Promoting Interoperability (PI) Program?

For Program Year 2019, the reporting periods are as follows:

<u>Volume</u> (select a period from 2018):

Patient Volume - a continuous 90-day period in the prior calendar year

Hospital-Based - a 12-month period in the prior calendar year

Practice Predominantly - continuous 6-month period in the prior calendar year

Meaningful Use (select a period from 2019):

The Promoting Interoperability reporting period for the Meaningful Use Objectives & the Clinical Quality Measures is a continuous 90-day period within the calendar year.

# Q16

# Under the Medicare and Medicaid Promoting Interoperability (PI) Program, who is responsible for demonstrating meaningful use of certified EHR technology, the provider or the vendor?

To receive a Promoting Interoperability payment, the Eligible Professional is responsible for demonstrating meaningful use of certified EHR technology under both the Medicare and Medicaid Promoting Interoperability (PI) programs.

# Q17

# Is there a penalty if I start the Promoting Interoperability program and do not attest to Meaningful Use?

Providers who have a Medicare patient population and have not attested to Meaningful Use will have a reduction in Medicare payments.

Providers that do not serve Medicare members are not penalized if they do not attest or if they withdraw from the Medicaid Promoting Interoperability (PI) Program after receiving an incentive payment.

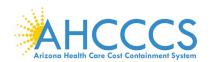

#### Appendix F - Frequently Asked Questions regarding Payment

# I am choosing to reassign my PI payment to my practice. Will I have any financial liability if I do so?

The State of Arizona issues 1099s to the Payee (recipient) of the Promoting Interoperability funds. If you have reassigned your payment to your practice, you will not personally receive a 1099. For more information on 1099s, visit the AHCCCS website at <a href="https://www.azahcccs.gov/PlansProviders/CurrentProviders/EHR/">https://www.azahcccs.gov/PlansProviders/CurrentProviders/EHR/</a>.

Click the Payment drop down and see IMPORTANT TAX INFORMATION.

# Q19 How is the Eligible Professional payment amounts determined?

Medicaid EPs can receive a maximum of \$63,750 over a six year period. Note: There are special eligibility & payment options for Pediatricians.

# Q20 How often are payments made?

Payments are disbursed once per month via Electronic Funds Transfer.

# Are payments from the Medicare and Medicaid Promoting Interoperability (PI) Programs subject to federal income tax?

We note that nothing in the Act excludes such payments from taxation or as tax-free income. Therefore, it is our belief that incentive payments would be treated like any other income. Providers should consult with a tax advisor or the Internal Revenue Service regarding how to properly report this income on their filings.

# Are payments from the Medicare and Medicaid Promoting Interoperability (PI) Programs subject to recoupments?

Both Medicare and Medicaid are required to recoup any or all portions of the Promoting Interoperability payment if any of the following conditions are determined:

- Provider or Payee received an improper payment
- Provider does not meet the requirements of the program
- Evidence of fraud and abuse

# Q23 How long will it take to receive a payment?

We must first perform the pre-payment audit. The Promoting Interoperability Team strives to complete within eight (8) weeks of attestation during off peak periods. Delays are experienced when waiting for missing information, resolving issues, during peak periods, training or staffing changes.

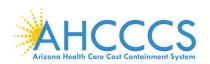

### **Appendix G – Electronic Funds Transfer ACH Form Instructions**

|           |                                |                                                                                                    | CALTH CARE COST CONTAINMENT SYSTEM orization Agreement Instructions 25530 Physician A7 85003                                                  | .C-                  |
|-----------|--------------------------------|----------------------------------------------------------------------------------------------------|----------------------------------------------------------------------------------------------------|----------------------|
|           |                                |                                                                                                    | x 25520, Phoenix, AZ 85002                                                                                                    | System               |
|           |                                |                                                                                                    | PROVIDER INFORMATION                                                                                                    |                      |
| II.       | Provider Name                  |                                                                                                    | Complete legal name of institution, corporate entity, practice or individual provider                                                         | Required             |
|           | Doing Business                 |                                                                                                    | The trade name, or fictitious business name, under which the business or operation is conducted and presented to the world                    |                      |
| ď         | As Name (DBA)                  |                                                                                                    | is not the legal name, the legal person (or persons) who actually own it and are responsible for it                                           | Optional             |
|           | Provider Address               |                                                                                                    |                                                                                                    |                      |
| į         |                                | Street                                                                                                  | The number and street name where a person or organization can be found                                                                        | Required             |
| 5         |                                | City                                                                                                    | City associated with provider address field                                                                                                   | Required             |
|           |                                | State/Province                                                                                          | 2 Character Code associated with the State/Province/Region of the applicable Country                                                          | Required             |
|           |                                | Zip Codel Postal<br>Code                                                                                | 5 or 15 Character Code                                                                                                    | Required             |
| t         |                                |                                                                                                    | PROVIDER IDENTIFIERS INFORMATION                                                                                                    | ricquires            |
| E         | Provider Identifie             | s                                                                                                    |                                                                                                    |                      |
| SECTION 2 |                                | Provider Federal<br>Tax Identification<br>Number (TIN) or<br>Employer<br>Identification<br>Number (EIN) | A Federal Tax Identification Number also known as an Employer Idenfication Number (EIN) used to identify a business entity; Numeric, 9 digits | Required             |
|           |                                | National Provider<br>Identifier (NPI)                                                                   | A Health Insurance Poratbilty Accountabilty Act (HIPAA) - Required when provider has been enumerated with an NPI; Numeric, 10 digits          | Optional             |
|           |                                | Trading Partner<br>ID                                                                                   | AHCCCS Povider ID; 6 digits- 2 digits                                                                                                    | Required             |
|           |                                |                                                                                                    | PROVIDER CONTACT INFORMATION                                                                                                    |                      |
|           | Provider Contact<br>Name       |                                                                                                    | Name of a contact in provider office for handling EFT issues                                                                                  | Demina               |
| _         | i danie                        |                                                                                                    | Totalle of a contact in provider office for finding ET 1 55465                                                                                | Required             |
|           |                                | Title<br>Tel Number                                                                                     | Number associated with contact person; Numeric, 10 digits                                                                                     | Optional             |
| ,         |                                | Tel Number Est                                                                                          | Taumber associated with contract person, realienc, to digits                                                                                  | Required<br>Optional |
| 5         |                                |                                                                                                    |                                                                                                    | may not              |
|           |                                | Email Address                                                                                           | An electronic mail address at which AHCCCS might contact the provider                                                                         | have one             |
|           |                                | Fas Number                                                                                              | A number at which the provider can be sent facsimiles                                                                                         | Optional             |
| T         |                                |                                                                                                    | PROVIDER AGENT INFORMATION - IF APPLICABLE                                                                                                    |                      |
| ı         | Provider Agent Na              | ame                                                                                                    | Name of provider's authorized agent                                                                                                    | Required             |
| ı,        | Agent Address                  |                                                                                                    |                                                                                                    |                      |
|           |                                | Street                                                                                                  | The number and street name where a person or organization can be found                                                                        | Required             |
|           |                                | Cite                                                                                                    | City associated with provider address field                                                                                                   | Required             |
|           |                                | State/Province                                                                                          | 2 Character Code associated with the State                                                                                                    | Required             |
|           |                                | Zip Code/Postal<br>Code                                                                                 | 5 or 15 Character Code                                                                                                    | Required             |
|           | Provider Agent<br>Contact Name |                                                                                                    | Name of a contact in agent office for handling EFT issues                                                                                     | Required             |
|           |                                | Tel Number                                                                                              | Number associated with contact person; Numeric, 10 digits                                                                                     | Required             |
|           |                                | Tel Number Est                                                                                          |                                                                                                    | Optional             |
|           |                                |                                                                                                    |                                                                                                    | Required             |
|           |                                | Email Address                                                                                           | An electronic mail address at which AHCCCS might contact the provider                                                                         | may not<br>have one  |
|           |                                | Fax Number                                                                                              | A number at which the provider can be sent facsimiles                                                                                         | Optional             |

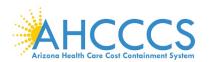

### **Appendix G – Electronic Funds Transfer ACH Form Instructions (continued)**

|           |                                                        |                                                        | FINANCIAL INSTITUTION INFORMATION                                                                                               |                                                       |
|-----------|--------------------------------------------------------|--------------------------------------------------------|----------------------------------------------------------------------------------------------------|-------------------------------------------------------|
|           | Financial<br>Institution Name                          |                                                        | Official name of the provider's financial institution                                                                           |                                                       |
|           | Institution<br>Address                                 |                                                        |                                                                                                    |                                                       |
|           |                                                        | Street                                                 | Street address associated with receiving depository financial institution name field                                            | Required                                              |
|           |                                                        | City                                                   | City associated with receiving depository financial institution address field                                                   | Required                                              |
|           |                                                        | State/Province                                         | 2 Character Code associated with the State                                                                                      | Required                                              |
|           |                                                        | Code                                                   | 5 or 15 Character Code                                                                                                    |                                                       |
|           |                                                        | Tel Number                                             | A contact telephone number at the provider's bank                                                                               | Optional                                              |
|           |                                                        | Tel Number Est                                         |                                                                                                    | Optional                                              |
| 0 2       | Institution<br>Routing Number                          |                                                        | A 9-digit identifier of the financial institution where the provider maintains an account to which payments are to be deposited |                                                       |
| SECTION 9 | at Financial<br>Institution                            |                                                        | The type of account the provider will use to receive EFT payments, e.g., Checking, Saving                                       | Required                                              |
| S         | Account Number<br>with Financial<br>Institution        |                                                        | Provider's account number at the financial institution to which EFT payments are to be deposited                                | Required                                              |
|           | Account Number<br>Linkage to<br>Provider<br>Identifier |                                                        | Provider preference for grouping (bulking) claim payments – must match preference for v5010 X12 835 remittance advice           | Required;<br>select from<br>one of the<br>two below   |
|           |                                                        | Provider Federal<br>Tax Identification<br>Number (TIN) | Numeric, 9 digits                                                                                                    | Optional –<br>required if<br>NPI is not<br>applicable |
|           |                                                        | or  National Provider Identifier (NPI)                 | Numeric, 10 digits                                                                                                    | Optional –<br>required if<br>TIN is not<br>applicable |
|           |                                                        |                                                        | SUBMISSION INFORMATION                                                                                                    |                                                       |
|           | Reason for Submi                                       | ssion                                                  |                                                                                                    |                                                       |
|           |                                                        | New Enrollment                                         |                                                                                                    | Required                                              |
| 9         |                                                        | Change Enrollment                                      | ·                                                                                                    | Required                                              |
| ▣         | IIIGIUUE WIGII                                         | Cancel Enrollment                                      |                                                                                                    | Required                                              |
| SECTION 6 | Enrollment<br>Submission                               |                                                        |                                                                                                    |                                                       |
|           |                                                        | Yoided Check                                           | A voided check is attached to provide confirmation of identification/account numbers                                            | Required                                              |
|           |                                                        | cr                                                     |                                                                                                    |                                                       |
|           |                                                        | Bank Letter                                            | A letter on bank letterhead that formally certifies the account owners routing and account numbers                              | Required                                              |
|           |                                                        |                                                        | AUTHORIZATION                                                                                                    |                                                       |
|           | Authorized Signat                                      | ure                                                    | The signature of an individual authorized by the provider or its agent to initiate modify or terminate an enrollment.           | Required                                              |
| SECTION 7 |                                                        | Print Name of<br>Authorized Signer                     | The printed name of the person submitting the form                                                                              | Required                                              |
| CI        |                                                        | Title                                                  | The title of person signing the form                                                                                            | Optional                                              |
| SE        | Submission Date<br>Requested EFT                       |                                                        | The date on which the enrollment is submitted - CCYYMMIDD                                                                       | Required                                              |
|           | Start/Change/Ca<br>ncel Date                           |                                                        | The date on which the requested action is to begin - CCYYMMDD                                                                   | Required                                              |

For a full, printable PDF of this document, please click on the following link, Click Here

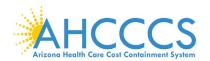

### **Appendix H – Electronic Funds Transfer ACH Form Sample**

| ectronic Funds Tı                                                                                                    | ransfer (EF                                                                                                    | T) Authorizati                                                                                                    | on . agreement                                                                                                    |                                        |                                                                                                    |                                                                                                    |                                                                                                    |                                                                                                    |                                                                                                    |                                                                                                    |                                                                                                    |                                                                                    |                                                           | H( (                                                                         | CS               |                                                                                                    |                                         |
|----------------------------------------------------------------------------------------------------|----------------------------------------------------------------------------------------------------|----------------------------------------------------------------------------------------------------|----------------------------------------------------------------------------------------------------|----------------------------------------|----------------------------------------------------------------------------------------------------|----------------------------------------------------------------------------------------------------|----------------------------------------------------------------------------------------------------|----------------------------------------------------------------------------------------------------|----------------------------------------------------------------------------------------------------|----------------------------------------------------------------------------------------------------|----------------------------------------------------------------------------------------------------|------------------------------------------------------------------------------------|-----------------------------------------------------------|------------------------------------------------------------------------------|------------------|----------------------------------------------------------------------------------------------------|-----------------------------------------|
| ttn: AHCCCS Fina<br>ax Number: 602-25                                                                                                    | ance- MD 5                                                                                                    |                                                                                                    |                                                                                                    | Z 850                                  | 002                                                                                                    |                                                                                                    |                                                                                                    |                                                                                                    |                                                                                                    |                                                                                                    |                                                                                                    |                                                                                    | Arizona I                                                 | feelth Care Cost Co                                                          | ntoinment System |                                                                                                    |                                         |
|                                                                                                    |                                                                                                    | * REQUIRED                                                                                                    | EIEI D                                                                                                    |                                        |                                                                                                    |                                                                                                    | I PEOU                                                                                                    | DED FIELD I                                                                                                    | E SECTION!                                                                                                    | A DDI IO                                                                                                    | ADIE (                                                                                                    | ECTION A                                                                           |                                                           |                                                                              |                  |                                                                                                    |                                         |
| PROVIDER IDE                                                                                                    | NTIPED E                                                                                                    | -                                                                                                    |                                                                                                    | _                                      |                                                                                                    |                                                                                                    | T KEQUI                                                                                                    | RED FIELD I                                                                                                    | F SECTION I                                                                                                    | SAPPLIC                                                                                                    | ABLE (S                                                                                                    | ECTION 3                                                                           | )                                                         |                                                                              |                  |                                                                                                    |                                         |
|                                                                                                    | *                                                                                                    | NEUKMATION                                                                                                    |                                                                                                    |                                        |                                                                                                    |                                                                                                    |                                                                                                    |                                                                                                    | _                                                                                                    |                                                                                                    |                                                                                                    |                                                                                    |                                                           |                                                                              |                  |                                                                                                    |                                         |
| Provider Name                                                                                                    |                                                                                                    |                                                                                                    |                                                                                                    |                                        |                                                                                                    |                                                                                                    | _                                                                                                    | Doin                                                                                                    | g Business A                                                                                                    | As Nam                                                                                                    | e (DBA                                                                                                    | .)                                                                                 |                                                           |                                                                              |                  |                                                                                                    |                                         |
| Provider Addre                                                                                                    | ess                                                                                                    |                                                                                                    |                                                                                                    |                                        |                                                                                                    |                                                                                                    |                                                                                                    |                                                                                                    |                                                                                                    |                                                                                                    |                                                                                                    |                                                                                    | _                                                         |                                                                              |                  |                                                                                                    |                                         |
|                                                                                                    |                                                                                                    | Street *                                                                                                    |                                                                                                    |                                        |                                                                                                    |                                                                                                    | City *                                                                                                    |                                                                                                    | State/Pr                                                                                                    | ovince                                                                                                    | *                                                                                                    |                                                                                    |                                                           | Zip Code/                                                                    | Postal Cod       | le *                                                                                                    |                                         |
| Provider Feder                                                                                                    | al Tax Ide                                                                                                    | ntification Nu                                                                                                    | mber (TIN) or                                                                                                    | Emp                                    | lover                                                                                                    | Identification                                                                                                    | Number (EIN                                                                                                    | 0                                                                                                    | *                                                                                                    |                                                                                                    |                                                                                                    |                                                                                    |                                                           |                                                                              |                  |                                                                                                    |                                         |
|                                                                                                    |                                                                                                    |                                                                                                    | (,-                                                                                                    |                                        | , ,                                                                                                    |                                                                                                    |                                                                                                    |                                                                                                    |                                                                                                    |                                                                                                    |                                                                                                    | *                                                                                  |                                                           |                                                                              |                  |                                                                                                    |                                         |
| National Provide                                                                                                    |                                                                                                    | (NPI)                                                                                                    |                                                                                                    |                                        |                                                                                                    |                                                                                                    | Tr                                                                                                    | ading Partner                                                                                                    | ID(AHCCCS                                                                                                    | Provide                                                                                                    | r Numbe                                                                                                    | r) "                                                                               |                                                           |                                                                              |                  |                                                                                                    |                                         |
| THE VIDENCE                                                                                                    |                                                                                                    | 010.21110.1                                                                                                    |                                                                                                    |                                        |                                                                                                    |                                                                                                    |                                                                                                    |                                                                                                    |                                                                                                    |                                                                                                    |                                                                                                    |                                                                                    |                                                           |                                                                              |                  |                                                                                                    |                                         |
|                                                                                                    |                                                                                                    | Provider Con                                                                                                    | taat Nama                                                                                                    | *                                      |                                                                                                    |                                                                                                    |                                                                                                    |                                                                                                    | Ti                                                                                                    | 10 *                                                                                                    |                                                                                                    |                                                                                    |                                                           |                                                                              |                  |                                                                                                    |                                         |
|                                                                                                    |                                                                                                    | FIOVIDEI COII                                                                                                    | lact Ivallie                                                                                                    |                                        |                                                                                                    |                                                                                                    |                                                                                                    |                                                                                                    | - 11                                                                                                    | ue ·                                                                                                    |                                                                                                    |                                                                                    |                                                           |                                                                              |                  |                                                                                                    |                                         |
|                                                                                                    |                                                                                                    |                                                                                                    | *                                                                                                    |                                        |                                                                                                    |                                                                                                    |                                                                                                    |                                                                                                    |                                                                                                    |                                                                                                    |                                                                                                    |                                                                                    |                                                           |                                                                              |                  |                                                                                                    |                                         |
| Telepho                                                                                                    | ne Numbe                                                                                                    | r & Extension                                                                                                    | n *                                                                                                    |                                        |                                                                                                    |                                                                                                    |                                                                                                    |                                                                                                    |                                                                                                    |                                                                                                    |                                                                                                    |                                                                                    |                                                           |                                                                              |                  |                                                                                                    |                                         |
|                                                                                                    | En                                                                                                    | nail Address                                                                                                    | *                                                                                                    |                                        |                                                                                                    |                                                                                                    |                                                                                                    |                                                                                                    | Fax Num                                                                                                    | ber                                                                                                    |                                                                                                    |                                                                                    | _                                                         |                                                                              |                  |                                                                                                    |                                         |
| PROVIDER AG                                                                                                    |                                                                                                    |                                                                                                    | APPLICABLE                                                                                                    |                                        |                                                                                                    |                                                                                                    |                                                                                                    |                                                                                                    |                                                                                                    |                                                                                                    |                                                                                                    |                                                                                    |                                                           |                                                                              |                  |                                                                                                    |                                         |
| Provider Agent                                                                                                    | t Name +                                                                                                    |                                                                                                    |                                                                                                    |                                        |                                                                                                    |                                                                                                    |                                                                                                    |                                                                                                    |                                                                                                    |                                                                                                    |                                                                                                    |                                                                                    |                                                           |                                                                              |                  |                                                                                                    |                                         |
|                                                                                                    |                                                                                                    |                                                                                                    |                                                                                                    |                                        |                                                                                                    |                                                                                                    |                                                                                                    |                                                                                                    |                                                                                                    |                                                                                                    |                                                                                                    |                                                                                    |                                                           |                                                                              |                  |                                                                                                    |                                         |
| Agent Address                                                                                                    |                                                                                                    | Street +                                                                                                    |                                                                                                    |                                        |                                                                                                    | City +                                                                                                    |                                                                                                    | State                                                                                                    | Province +                                                                                                    |                                                                                                    |                                                                                                    | Zip C                                                                              | ode/Po                                                    | stal Code                                                                    | +                |                                                                                                    |                                         |
|                                                                                                    |                                                                                                    |                                                                                                    |                                                                                                    |                                        |                                                                                                    |                                                                                                    |                                                                                                    |                                                                                                    |                                                                                                    |                                                                                                    |                                                                                                    |                                                                                    | _                                                         |                                                                              |                  |                                                                                                    |                                         |
|                                                                                                    |                                                                                                    | Provider Age:                                                                                                    | nt Contact Nan                                                                                                    | ne +                                   |                                                                                                    |                                                                                                    |                                                                                                    | Title                                                                                                    |                                                                                                    |                                                                                                    |                                                                                                    |                                                                                    |                                                           |                                                                              |                  |                                                                                                    |                                         |
|                                                                                                    | Т                                                                                                    | elephone Nur                                                                                                    | nber & Extensi                                                                                                    | on +                                   | -                                                                                                    |                                                                                                    |                                                                                                    |                                                                                                    |                                                                                                    |                                                                                                    |                                                                                                    |                                                                                    |                                                           |                                                                              |                  |                                                                                                    |                                         |
|                                                                                                    |                                                                                                    |                                                                                                    |                                                                                                    |                                        |                                                                                                    |                                                                                                    |                                                                                                    |                                                                                                    |                                                                                                    |                                                                                                    |                                                                                                    |                                                                                    |                                                           |                                                                              |                  |                                                                                                    |                                         |
|                                                                                                    |                                                                                                    |                                                                                                    |                                                                                                    |                                        |                                                                                                    |                                                                                                    |                                                                                                    |                                                                                                    |                                                                                                    |                                                                                                    |                                                                                                    |                                                                                    |                                                           |                                                                              |                  |                                                                                                    |                                         |
|                                                                                                    |                                                                                                    | Email                                                                                                    | Address +                                                                                                    |                                        |                                                                                                    |                                                                                                    |                                                                                                    | Fax Num                                                                                                    | ber                                                                                                    |                                                                                                    |                                                                                                    |                                                                                    |                                                           |                                                                              |                  |                                                                                                    |                                         |
| FINANCIAL                                                                                                    |                                                                                                    | JTION INFO                                                                                                    | Address +<br>ORMATION                                                                                                    |                                        |                                                                                                    |                                                                                                    |                                                                                                    | Fax Num                                                                                                    | ber                                                                                                    |                                                                                                    |                                                                                                    |                                                                                    |                                                           |                                                                              |                  |                                                                                                    |                                         |
| FINANCIAL<br>Financial Instit                                                                                                    |                                                                                                    | JTION INFO                                                                                                    | Address +<br>DRMATION                                                                                                    |                                        |                                                                                                    |                                                                                                    |                                                                                                    | Fax Num                                                                                                    | ber                                                                                                    |                                                                                                    |                                                                                                    |                                                                                    |                                                           |                                                                              |                  |                                                                                                    |                                         |
| Financial Instit                                                                                                    | tution Na                                                                                                    | me *                                                                                                    | ORMATION                                                                                                    |                                        |                                                                                                    | _                                                                                                    |                                                                                                    |                                                                                                    | ber                                                                                                    |                                                                                                    |                                                                                                    |                                                                                    |                                                           |                                                                              |                  |                                                                                                    |                                         |
|                                                                                                    | tution Na                                                                                                    | me *                                                                                                    | ORMATION                                                                                                    | *                                      |                                                                                                    |                                                                                                    | City                                                                                                    | Fax Num                                                                                                    | ber                                                                                                    | State                                                                                                    | *                                                                                                    |                                                                                    |                                                           |                                                                              | Zip Code         | e/] *                                                                                                    |                                         |
| Financial Instit                                                                                                    | tution Na<br>ution Addi                                                                                                    | me *                                                                                                    | Street :                                                                                                    |                                        |                                                                                                    | sion                                                                                                    | City                                                                                                    |                                                                                                    | ber                                                                                                    | State                                                                                                    | *                                                                                                    |                                                                                    |                                                           |                                                                              | Zip Code         | e/I *                                                                                                    |                                         |
| Financial Instit                                                                                                    | tution Na<br>ution Addr                                                                                                    | ess Institution Tel                                                                                                    | Street :                                                                                                    | r & E                                  |                                                                                                    | sion                                                                                                    | City                                                                                                    |                                                                                                    | ber                                                                                                    | State                                                                                                    | *                                                                                                    |                                                                                    |                                                           |                                                                              | Zip Code         | e/] *                                                                                                    |                                         |
| Financial Instit                                                                                                    | tution Na<br>ution Addr                                                                                                    | ess Institution Tel                                                                                                    | Street :                                                                                                    |                                        |                                                                                                    | sion                                                                                                    | City                                                                                                    |                                                                                                    | ber                                                                                                    | State                                                                                                    | *                                                                                                    |                                                                                    |                                                           |                                                                              | Zip Code         | e/] *                                                                                                    |                                         |
| Financial Instit                                                                                                    | tution Na<br>ution Addr<br>Financial                                                                                                    | me * ess Institution Tel                                                                                                    | Street sephone Number                                                                                                    | r & E                                  |                                                                                                    | sion Checking                                                                                                    | City                                                                                                    |                                                                                                    | ber                                                                                                    | State                                                                                                    | *                                                                                                    |                                                                                    |                                                           |                                                                              | Zip Code         | e/] *                                                                                                    |                                         |
| Financial Institu                                                                                                    | tution Na<br>ution Addr<br>Financial<br>ution Rout<br>unt at Fina                                                                                                    | me * ess Institution Tel ing Number                                                                                                    | Street :                                                                                                    | r & E                                  |                                                                                                    |                                                                                                    | City                                                                                                    | *                                                                                                    | ber                                                                                                    | State                                                                                                    | *                                                                                                    |                                                                                    |                                                           |                                                                              | Zip Code         | e/]*                                                                                                    |                                         |
| Financial Institution Financial Institution Financial Institution Type of Account Provider's Account Financial Institution Financial Institution Financial | tution Na<br>tution Addr<br>Financial<br>tution Rout<br>art at Financial<br>ount Num                                                                                                    | ess Institution Tel ing Number incial Institutio ber with Finar                                                                                                    | Street sephone Number n n n n n n n n n n n n n n n n n n n                                                                                                    | r & E                                  | Extens                                                                                                    |                                                                                                    | City                                                                                                    | *                                                                                                    | ber                                                                                                    | State                                                                                                    | *                                                                                                    |                                                                                    |                                                           |                                                                              | Zip Code         | e/] *                                                                                                    |                                         |
| Financial Institu                                                                                                    | tution Na<br>ution Addr<br>Financial<br>ution Rout<br>ution Rout<br>ount Num<br>our Linkag                                                                                                    | ess Institution Tel ing Number incial Institutio ber with Finar e to Provider                                                                                                    | Street :                                                                                                    | r & F                                  | Extens                                                                                                    |                                                                                                    | City                                                                                                    | * Savings                                                                                                    |                                                                                                    |                                                                                                    |                                                                                                    | Number                                                                             |                                                           |                                                                              | Zip Code         | e/] *                                                                                                    |                                         |
| Financial Institution Financial Institution Financial Institution Type of Account Provider's Account Financial Institution Financial Institution Financial | tution Na<br>ution Addr<br>Financial<br>ution Rout<br>ution Rout<br>ount Num<br>our Linkag                                                                                                    | ess Institution Tel ing Number incial Institutio ber with Finar e to Provider                                                                                                    | Street sephone Number                                                                                                    | r & F                                  | Extens                                                                                                    |                                                                                                    |                                                                                                    | * Savings                                                                                                    | vational Pro                                                                                                    |                                                                                                    |                                                                                                    | Number                                                                             |                                                           |                                                                              | Zip Code         | e/] *                                                                                                    |                                         |
| Financial Institution Financial Institution Financial Institution Type of Account Provider's Account Number                                                                                                    | tution Na<br>ution Addr<br>Financial<br>ution Rout<br>ution Rout<br>ount Num<br>ount Num<br>Provid                                                                                                    | me * ess Institution Tel ing Number acial Institutio ber with Finar e to Provider er's Federal T                                                                                                    | Street :                                                                                                    | r & F                                  | Extens                                                                                                    |                                                                                                    |                                                                                                    | * Savings                                                                                                    |                                                                                                    |                                                                                                    |                                                                                                    | Number                                                                             |                                                           |                                                                              | Zip Code         | e/] *                                                                                                    |                                         |
| Financial Institution Financial Institution Financial Institution Type of Account Provider's Account Financial Institution Financial Institution Financial | ution Na ution Addr Financial ution Rout ution Rout ount Num ount Num Provid                                                                                                    | me * ess Institution Tel ing Number acial Institutio ber with Finar e to Provider er's Federal T                                                                                                    | Street :                                                                                                    | r & F                                  | Extens                                                                                                    |                                                                                                    | OR                                                                                                    | * Savings                                                                                                    |                                                                                                    | vider Id                                                                                                    |                                                                                                    | Number                                                                             |                                                           | Cancel Ent                                                                   |                  | e/I*                                                                                                    |                                         |
| Financial Institution Financial Institution Financial Institution Type of Account Provider's Acc Account Numb SUBMISSION I Reason for Subm                                                                                                    | ution Natution Addr<br>Financial ation Rout<br>ution Rout<br>ount Num<br>per Linkag<br>Provid                                                                                                    | me * ess institution Tel ing Number neial Institutio ber with Fina e to Provider er's Federal T                                                                                                    | Street  sphone Numbe  n  ncial Institution Identifier ax Identificatio                                                                                                    | r & F                                  | *                                                                                                    | Checking _                                                                                                    | OR ent                                                                                                    | * Savings                                                                                                    | Vational Pro                                                                                                    | wider Id                                                                                                    | entifier                                                                                                    |                                                                                    | ount num                                                  |                                                                              |                  | e/] *                                                                                                    |                                         |
| Financial Institution Financial Institution Financial Institution Type of Account Numb SUBMISSION II                                                                                                    | ution Natution Addr<br>Financial ation Rout<br>ution Rout<br>ount Num<br>per Linkag<br>Provid                                                                                                    | me * ess institution Tel ing Number neial Institutio ber with Fina e to Provider er's Federal T                                                                                                    | Street  Street  sphone Numbe  n  n  ninial Institution  Identifier  ax Identification                                                                                                    | r & F                                  | *  *  Voice  Voice                                                                                                    | Checking _                                                                                                    | OR                                                                                                    | * Savings                                                                                                    | Vational Pro                                                                                                    | wider Id                                                                                                    | entifier                                                                                                    |                                                                                    | ount num                                                  |                                                                              |                  | e/] *                                                                                                    |                                         |
| Financial Institution Financial Institution Financial Institution Type of Account Provider's Account Numb SUBMISSION I Reason for Subm                                                                                                    | ution Natution Addr<br>Financial ation Rout<br>ution Rout<br>ount Num<br>per Linkag<br>Provid                                                                                                    | me * ess institution Tel ing Number neial Institutio ber with Fina e to Provider er's Federal T                                                                                                    | Street  Street  sphone Numbe  n  n  ninial Institution  Identifier  ax Identification                                                                                                    | ************************************** | *  Voice  Voice                                                                                                    | New Enrollm                                                                                                    | OR ent                                                                                                    | Savings 1                                                                                                    | National Pro                                                                                                    | wider Id                                                                                                    | entifier<br>Fidentifie                                                                                                    | ation/acco                                                                         |                                                           | nbers                                                                        | ollment          | *                                                                                                    |                                         |
| Financial Institution Financial Institution Financial Institution Type of Account Provider's Account Numb SUBMISSION I Reason for Subm                                                                                                    | ution Na ution Addi Financial ution Rout ution Rout ution Rout put at Financial ount Num per Linkag Provid NFORMAT uission ollment Sul                                                                                                    | me * ess institution Tel ing Number neial Institutio ber with Fina e to Provider er's Federal T                                                                                                    | Street  Street  sphone Numbe  n  n  ninial Institution  Identifier  ax Identification                                                                                                    | ************************************** | *  Voice  Voice                                                                                                    | New Enrollm                                                                                                    | OR ent                                                                                                    | Savings 1                                                                                                    | National Pro                                                                                                    | wider Id                                                                                                    | entifier<br>Fidentifie                                                                                                    | ation/acco                                                                         |                                                           | nbers                                                                        | ollment          | **************************************                                                                                                    |                                         |
| Financial Institution Financial Institution  | tution Natural Natural Natural Natural Natural Natural Natural Natural Natural Natural Natural Natural Natural Natural Natural Natural Natural Natural Natural Natural Natural Natural Natural Natural Natural Natural Natura                                                                                                    | me * ess Institution Tel ing Number necial Institution ber with Finar e to Provider er's Federal 1 TION TON TON TON                                                                                                    | Street sphone Number number nu | oF                                     | *  Voice  Bani  Admini                                                                                                    | New Enrollm  ded Check : A letter : A letter is A letter is A lett | OR ent                                                                                                    | \$ Savings                                                                                                    | Change Errovide confirmally certifie                                                                                                    | avider Identification of the acc                                                                                                    | entifier                                                                                                    | eation/acco                                                                        | ig and ac                                                 | nbers<br>count num<br>System (AF                                             | ollment          |                                                                                                    | aymer                                   |
| Financial Institution Financial Institution Financial Institution Type of Account Provider's Acc Account Numb SUBMISSION I Reason for Subm Include with Enr                                                                                                    | tution Natural Natural Natural Natural Natural Natural Natural Natural Natural Natural Natural Natural Natural Natural Natural Natural Natural Natural Natural Natural Natural Natural Natural Natural Natural Natural Natura                                                                                                    | me * ess Institution Tel ing Number necial Institution ber with Finar e to Provider er's Federal 1 TION TON TON TON                                                                                                    | Street sphone Number number nu | oF                                     | *  Voice  Bani  Admini                                                                                                    | New Enrollm  ded Check : A letter : A letter is A letter is A lett | OR ent                                                                                                    | \$ Savings                                                                                                    | Change Errovide confirmally certifie                                                                                                    | avider Identification of the acc                                                                                                    | entifier                                                                                                    | eation/acco                                                                        | ig and ac                                                 | nbers<br>count num<br>System (AF                                             | ollment          |                                                                                                    | uymer                                   |
| Financial Institu  Financial Institu  Financial Institu  Type of Account  Provider's Acc  Account Numb  SUBMISSION II  Reason for Subm  Include with Enr  AUTHORIZATIC  Pursuant to A.R.S                                                                                                    | aution Naddr Financial Financial Total Financial Financi | me * ess  Institution Tel ing Number acial Institutio ber with Finar e to Provider er's Federal T  TON  5, 1 authorize the arang House (Ac                                                                                                    | Street  Street  sephone Numbe  n  n  initial Institution  Identifier  ax Identification  *  Arizona Departme  H) deposits. The                                                                                                    | oF eent of                             | *  Voice R Bani Admini                                                                                                    | New Enrollm  New Enrollm  ded Check: A 'k'  k' Letter: A lett  istration (ADO)  cons and AHCC                                                                                                    | OR  ent                                                                                                    | *  Savings  It attached to p thead that for the ACH pay                                                                                                    | National Pro Change Er rovide confir mally certifie 3AO) and the ments in the t                                                                                                    | vider Id  arollment  arollment  Arizona H  Arizona I                                                                                                    | entifier  fidentifier  ount ow                                                                                                    | ners routin                                                                        | g and ac                                                  | System (AF-                                                                  | ollmentbers      | process pa                                                                                                    |                                         |
| Financial Institution Financial Institution Financial Institution Type of Account Provider's Acc Account Numb SUBMISSION II Reason for Subm Include with Enr AUTHORIZATIC Pursuant to A.R.S owed to me via Au * I recognize that Lauthorize the Stat Lauthorize the Stat                                                                                                    | nution Naturation Address and state of the Address and state of the Address and the Address and the Address an | me * ess Institution Tel ing Number necial Institutio ber with Finar e to Provider er's Federal T  TON omission  5, 1 authorize the saring House (Ac provide comple                                                                                                    | Street  Street  ephone Numbe  n  cial Institution  Identifier  ax Identificatio  *  Arizona Departm  CH) deposits. The                                                                                                    | OF OF                                  | *  Voice R Bank  Administration of Arizonation of designar                                                                                                    | New Enrollm ded Check: A k Letter: A let istration (ADO, cona and AHCC on this authoriz-                                                                                                    | OR  ent                                                                                                    | Savings  It attached to p  thead that for  the ACH pay  occessing of the                                                                                                    | Change Errovide confirmally certifies 3AO) and the ments in the ifform may be in error in according to the second of the second of the second  | wider Id  arollment mation of stream Arizona F  arizona F  delayed or ordance w                                                                                                    | entifier  Fidentifier  ount ow  iealth Car  stitution  made im                                                                                                    | e Cost Con<br>and account                                                          | tainment<br>designat<br>my elect                          | System (AF- ed above. cronic payme                                           | ollment          | process pu                                                                                                    | 7 mad<br>ed or                          |
| Financial Institution Financial Institution Financial Institution Financial Institution Type of Account Provider's Acc Account Numb  SUBMISSION I Reason for Subm Include with Enr AUTHORIZATIC Pursuant to A.R.S owed to me via Authorize the Stanninsufficient bala an insufficient bala                                                                                                    | ution Nation Nation Addition Addition Addition Rout that Financial and the Addition Rout that Financial Provided Provided Provided State of Addition and the Hill Hall fall the first Additionance to allow                                                                                                    | me * ess Institution Tel ing Number ncial Institutio ber with Finar e to Provider er's Federal T  ION  J. i authorize the haring House (AC provide comples and AHCCCS, withdrawal,                                                                                                    | Street  Street  sphone Number  n  initial Institution Identifier ax Identification  *  Arizona Departm CH) deposits. The identification  at a downthard from I authorize the S                                                                                                    | OF                                     | Extens  *  Voice R Bani Admining designa f Arizo                                                                                                    | New Enrollm New Enrollm Add Check: A 's k Letter: A lett istration (ADO: zona and AHCC and and AHCC and and AHCC                                                                                                    | OR  ent                                                                                                    | *  Savings  It attached to p  Thead that for  anting Office (6 the ACH pay  occessing of the  cleactronically  ty payment by                                                                                                    | Change Errovide confirmally certifies  AO) and the ments in the to form may be improved in the confirmation of the confirmation of the confirmatio | vider Id  article are acceptable and article are acceptable acceptable acceptable are acceptable and article are acceptable acceptable acceptab | entifier  identifie  ount ow  made im  made im  h AACI  A Arizona                                                                                                    | e Cost Con<br>and account<br>possible, or<br>IA rules and                          | ag and actainment designat my elect d timeline            | System (AF- ed above.  cronic payme es. If the de- til the errone            | ollment          | process prices prices p | mad<br>ed or are re                     |
| Financial Institution Financial Institution Financial Institution Type of Account Provider's Acc Account Numb SUBMISSION II Reason for Subm Include with Enr AUTHORIZATIC Pursuant to A.R.S owed to me via Au * I recognize that Lauthorize the Stat Lauthorize the Stat                                                                                                    | nution Nation Addition Addition Addition Addition Addition Addition Routed and Addition Routed and Addition Routed Addition Addition Addition Addition Addition Addition Addition Addition Additional Addition Addition Add | me *  ess  Institution Tel  ing Number  necial Institution  ber with Finar  e to Provider  er's Federal T  ION  omission  5, I authorize the  haring House (Ac  provide comple  a and AHCCCS,  withdrawal, the  this authorization                                                                                                    | Street sephone Number and Institution Identifier ax Identification with the Arizona Department of the and accurate in the terminal accurate in the Arizona form I authorize the Arizona I recognize that and I recognize that are in I recognize that are in I recognize that are in I recognized that are in I authorized that are in I recognized that are in I recognized that a | OF                                     | Extens  *  Voice R Bani Admining designa f Arizo                                                                                                    | New Enrollm New Enrollm Add Check: A 's k Letter: A lett istration (ADO: zona and AHCC and and AHCC and and AHCC                                                                                                    | OR  ent                                                                                                    | *  Savings  It attached to p  Thead that for  anting Office (6 the ACH pay  occessing of the  cleactronically  ty payment by                                                                                                    | Change Errovide confirmally certifies  AO) and the ments in the to form may be improved in the confirmation of the confirmation of the confirmatio | vider Id  article are acceptable and article are acceptable acceptable acceptable are acceptable and article are acceptable acceptable acceptab | entifier  identifie  ount ow  made im  made im  h AACI  A Arizona                                                                                                    | e Cost Con<br>and account<br>possible, or<br>IA rules and                          | ag and actainment designat my elect d timeline            | System (AF- ed above.  cronic payme es. If the de- til the errone            | ollment          | process prices prices p | mad<br>ed or are re                     |
| Financial Institution Financial Institution Financial Institution Financial Institution Type of Account Provider's Acc Account Numb  SUBMISSION I Reason for Subm Include with Enr  AUTHORIZATIO Pursuant to A.R.S owed to me under the submission of the submission of  | nution Natural Natural | me *  ess  Institution Tel ing Number neial Institutio ber with Finar e to Provider er's Federal T  TON  mission  5,1 authorize the haring House (At provide comple a and AHCCCS, withdrawal, the this authorizatio AHCCCSA progree gree to comply w                                                                                                    | Street  Street  Street  Street  Street  Street  Anizona Departman  Anizona Departman  Ani | oF  OF  OF  OF  OF  OF  OF  OF  OF  OF | *  Voice R Bani Adminin designa of Arizo st forwa                                                                                                    | New Enrollm Med Check : A ' k Letter : A lett istration (ADO) zona and AHCC on this authoriz ted account all a na and AHCCC of such notice to                                                                                                    | OR  ent                                                                                                    | statached to p  attached to p  thead that for  the ACH pay  occasing of the  selectronically  ay payment ove  the Finance De  ments and elect                                                                                                    | Change Errovide confirmally certifies  3AO) and the ments in the information in accrete to me by the confirmal points. Mail Drogotton in accrete to me by the confirmation in accrete to me by the confirmation in accrete to me by the confirmation in accrete to me by the confirmation in accrete to the confirmation in accrete to the confirmati | wider Id  mation of s the acc  Arizona H  inancial in  ordance w  he State or  5 5400, P.4                                                                                                    | entifier  identifier  identifier  made im made im Arizona  A Arizona  D. Box 2:                                                                                                    | e Cost Con<br>and account<br>possible, or<br>IA rules an<br>and AHCC<br>520, Phoen | tainment t designat my elect d timeline CSA unt ix, AZ 8: | System (AF ed above.  Fronic payme es. If the de il the errones 5002. The cl | ollment          | process process process of a mounts is closed ad amounts is closed a mounts in a closed a mount of the control of the control  | or made<br>are re<br>ffective           |
| Financial Institution Financial Institution Financial Institution Financial Institution Type of Account Provider's Acc Account Numb  SUBMISSION I Reason for Subm Include with Enr  AUTHORIZATIC Pursuant to A.R.S owed to me via Aut  * I recognize that authorize the Sta an insufficient ball If I decide to chan the day that ADO I certify that I hav amended, or repeat                                                                                                    | nution Natural Natural | me * ess institution Tel ing Number ncial Institutio ber with Finar e to Provider er's Federal T  TON  TON  Tonial Institutio  Tonial Institutio  Tonial Institutio  Tonial Institutio  Tonial Institutio  Tonial Institutio  Tonial Institutio  Tonial Institutio  Tonial Institutio  Tonial Institutio  Tonial Institution  Tonial Institution  Tonial I | Street  Street  sphone Number  n  in  in  in  in  in  in  in  in  in                                                                                                    | OF  OF  OF  OF  OF  OF  OF  OF  OF  OF | Voice  Voice  R  Bani  Admining  designa of Arizonat forwa  and A  les even                                                                                                    | New Enrollm New Enrollm New En | OR  or bank lette  A), General Accounts deposites SA to withhold are shown to show the shown to show the shown to show the shown to show the shown to show the shown to show the shown the shown the | attached to p  attached to p  thead that for  the ACH pay  occessing of the  lelectronically  ty payment ov  th. Finance De,  ments and elect  tation form.                                                                                                    | Change Errovide confirmally certifies  3AO) and the ments in the information in accrete to me by the confirmal points. Mail Drogotton in accrete to me by the confirmation in accrete to me by the confirmation in accrete to me by the confirmation in accrete to me by the confirmation in accrete to the confirmation in accrete to the confirmati | wider Id  mation of s the acc  Arizona H  inancial in  ordance w  he State or  5 5400, P.4                                                                                                    | entifier  identifier  identifier  made im made im Arizona  A Arizona  D. Box 2:                                                                                                    | e Cost Con<br>and account<br>possible, or<br>IA rules an<br>and AHCC<br>520, Phoen | tainment t designat my elect d timeline CSA unt ix, AZ 8: | System (AF ed above.  Fronic payme es. If the de il the errones 5002. The cl | ollment          | process process process of a mounts is closed ad amounts is closed a mounts in a closed a mount of the control of the control  | or made<br>are re<br>ffective           |
| Financial Institution Financial Institution  | untion Natural Natural | me *  ess  Institution Tel ing Number  necial Institution  ber with Finar  e to Provider  er's Federal 1  ION  5, I authorize the  saring House (AC  provide comple  with authorized  AHCCCS, withdrawal, the this suthorization  AHCCCS proper  a and AHCCCS are  withdrawal, the this suthorization  AHCCCS are  a and AHCCCS are  a and AHCCCS are  a and AHCCCS are  a and AHCCCS are  a and AHCCCS.                                                                                                    | Street street st | OF  OF  OF  OF  OF  OF  OF  OF  OF  OF | *  Work  Admining  Admining  Adesigna  of Arizo  and A les even                                                                                                    | New Enrollm Med Check: A 's k Letter: A lett istration (ADO. cons and AHCC cons and AHCC cord such notice to HCCCSA's rul if they conflict insfers to my acco                                                                                                    | or or or or or or or or or or or or or o                                                                                                    | Savings  Savings  It attached to p  Thead that for  Saving Office (6  It the ACH pay  Coccessing of the  Selectronically  The Finance De  The Finance De  The | Change Errovide confirmally certifies  3AO) and the ments in the form may be in error in accepted to me by tp., Mail Drog ronic transfers                                                                                                    | wider Id  wider Id  anation of s the acc  Arizona Fa  Arizona Fa  Salayed or s  Arizona Fa  Arizona Fa  Salayed or s  Salayed or s  Salayed or | entifier  identifier  identifier  made im made im Arizona  A Arizona  D. Box 2:                                                                                                    | e Cost Con<br>and account<br>possible, or<br>IA rules an<br>and AHCC<br>520, Phoen | tainment t designat my elect d timeline CSA unt ix, AZ 8: | System (AF ed above.  Fronic payme es. If the de il the errones 5002. The cl | ollment          | process process process of a mounts is closed ad amounts is closed a mounts in a closed a mount of the control of the control  | or made<br>are re<br>ffective           |
| Financial Institution Financial Institution Financial Institution Financial Institution Type of Account Provider's Acc Account Numb  SUBMISSION I Reason for Subm Include with Enr  AUTHORIZATIC Pursuant to A.R.S owed to me via Aut  * I recognize that authorize the Sta an insufficient ball If I decide to chan the day that ADO I certify that I hav amended, or repeat                                                                                                    | nution Natural Natural | me *  ess  Institution Tel  ing Number  ncial Institutio ber with Finar  e to Provider er's Federal T  ION  mission  5, 1 authorize the  saming House (Af  provide comple  a and AHCCCS, withdrawal, the this authorizatio AHCCCSA progree to comply w  it to, and agree te  a and AHCCCS. o contract for the                                                                                                    | Street  sphone Number Number N | OF  OF  OF  OF  OF  OF  OF  OF  OF  OF | Voice  Voice  RR  Bani  Admining  Admining  Ad | New Enrollm Med Check: A ded Check: A ded Ch | oR  ent                                                                                                    | Savings  Savings  It attached to p  Thead that for  Saving Office (6  It the ACH pay  Coccessing of the  Selectronically  The Finance De  The Finance De  The | Change Errovide confirmally certifies  3AO) and the ments in the form may be in error in accepted to me by tp., Mail Drog ronic transfers                                                                                                    | wider Id  wider Id  anation of s the acc  Arizona Fa  Arizona Fa  Salayed or s  Arizona Fa  Arizona Fa  Salayed or s  Salayed or s  Salayed or | entifier  fidentifier  fidentif | e Cost Con<br>and account<br>possible, or<br>IA rules an<br>and AHCC<br>520, Phoen | tainment t designat my elect d timeline CSA untix, AZ 8:  | System (AF ed above.  Fronic payme es. If the de il the errones 5002. The cl | ollment          | process process process of a mounts is closed ad amounts is closed a mounts in a closed a mount of the control of the control  | or made<br>are re<br>ffective           |
| Financial Institut Financial Institut Financial Institut Type of Account Provider's Acc Account Numb  SUBMISSION II Reason for Subm Include with Enr  AUTHORIZATIC Pursuant to A.R.S owed to me via At  I recognize the I authorize the Sta an insufficient balant If I decide to chan the day that ADO I certify that I hav amended, or repeal I authorize the Sta I certify that I an                                                                                                    | nution Natural Natural | me *  ess  Institution Tel  ing Number  ncial Institutio ber with Finar  e to Provider er's Federal T  ION  mission  5, 1 authorize the  saming House (Af  provide comple  a and AHCCCS, withdrawal, the this authorizatio AHCCCSA progree to comply w  it to, and agree te  a and AHCCCS. o contract for the                                                                                                    | Street  sphone Number Number N | OF  OF  OF  OF  OF  OF  OF  OF  OF  OF | Voice  Voice  RR  Bani  Admining  Admining  Ad | New Enrollm Med Check: A ded Check: A ded Ch | oR  ent                                                                                                    | Savings  Savings  It attached to p  Thead that for  Saving Office (6  It the ACH pay  Coccessing of the  Selectronically  The Finance De  The Finance De  The | Change Errovide confirmally certifies  3AO) and the ments in the form may be in error in accepted to me by tp., Mail Drog ronic transfers                                                                                                    | wider Id  wider Id  anation of s the acc  Arizona Fa  Arizona Fa  Salayed or s  Arizona Fa  Arizona Fa  Salayed or s  Salayed or s  Salayed or | entifier  fidentifier  fidentif | e Cost Con<br>and account<br>possible, or<br>IA rules an<br>and AHCC<br>520, Phoen | tainment t designat my elect d timeline CSA untix, AZ 8:  | System (AF ed above.  Fronic payme es. If the de il the errones 5002. The cl | ollment          | process process process of a mounts is closed ad amounts is closed a mounts in a closed a mount of the control of the control  | 7 made<br>ed or h<br>are rep<br>ffectiv |
| Financial Institut Financial Institut Financial Institut Type of Account Provider's Acc Account Numb  SUBMISSION I Reason for Subm Include with Enr  AUTHORIZATIC Pursuant to A.R.  * I recognize tha I authorize the Sta an insufficient bali If I decide to champ the day that ADO I certify that I hav amended, or repeat I authorize the Sta I certify that I and The financial incenting that I and The financial incenting that I and The financial incenting that I and The financial incenting that I and The financial incenting that I and The financial incenting that I and The financial incenting that I and The financial incenting that I and The financial incenting that I and The financial incenting that I and The financial incenting that I and I make I make I | nution Natural Natural | me *  ess  Institution Tel  ing Number  ncial Institutio ber with Finar  e to Provider er's Federal T  ION  mission  5, 1 authorize the  saming House (Af  provide comple  a and AHCCCS, withdrawal, the this authorizatio AHCCCSA progree to comply w  it to, and agree te  a and AHCCCS. o contract for the                                                                                                    | Street  sphone Number Number N | OF  OF  OF  OF  OF  OF  OF  OF  OF  OF | Voice  Voice  RR  Bani  Admining  Admining  Ad | New Enrollm  Med Check: A  k Letter: A lett  istration (ADO)  zona and AHCC  on this authorize  ted account all ana and AHCCC  and such notice to  HCCCSA's rul  if they conflict  assers to my accusuant to this ages  gavith addendu                                                                                                    | OR  woided check is ter on bank lette  A), General Account  CSA shall deposi  ation form, the pr  mounts deposited  SA to withhold ar  a AHCCCSA, Att  as uthoriz  outh without adva  senent, and that a  m information.                                                                                                    | savings  It attached to p  attached to p  thead that for  the ACH pay  occessing of the  i electronically  my payment ov  the Finance De  ments and elect  attation form.  Il information                                                                                                    | Change Errovide confirmally certifies  3AO) and the ments in the form may be in error in accepted to me by tp., Mail Drog ronic transfers                                                                                                    | wider Id  wider Id  anation of s the acc  Arizona Fa  Arizona Fa  Salayed or s  Arizona Fa  Arizona Fa  Salayed or s  Salayed or s  Salayed or | entifier  fidentifier  fidentif | e Cost Con and account possible, or Arules am and AHCC 520, Phoen e date of my     | tainment t designat my elect d timeline CSA untix, AZ 8:  | System (AF ed above.  Fronic payme es. If the de il the errones 5002. The cl | ollment          | process process process of a mounts is closed ad amounts is closed a mounts in a closed a mount of the control of the control  | 7 made<br>ed or h<br>are rep<br>ffectiv |
| Financial Institut Financial Institut Financial Institut Type of Account Provider's Acc Account Numb  SUBMISSION II Reason for Subm Include with Enr  AUTHORIZATIC Pursuant to A.R.S owed to me via At  I recognize the I authorize the Sta an insufficient balant If I decide to chan the day that ADO I certify that I hav amended, or repeal I authorize the Sta I certify that I an                                                                                                    | nution Natural Natural | me *  ess  Institution Tel  ing Number  ncial Institutio ber with Finar  e to Provider er's Federal T  ION  mission  5, 1 authorize the  saming House (Af  provide comple  a and AHCCCS, withdrawal, the this authorizatio AHCCCSA progree to comply w  it to, and agree te  a and AHCCCS. o contract for the                                                                                                    | Street  sphone Number Number N | OF  OF  OF  OF  OF  OF  OF  OF  OF  OF | Voice  Voice  RR  Bani  Admining  Admining  Ad | New Enrollm  Med Check: A  k Letter: A lett  istration (ADO)  zona and AHCC  on this authorize  ted account all ana and AHCCC  and such notice to  HCCCSA's rul  if they conflict  assers to my accusuant to this ages  gavith addendu                                                                                                    | oR  ent                                                                                                    | savings  It attached to p  attached to p  thead that for  the ACH pay  occessing of the  i electronically  my payment ov  the Finance De  ments and elect  attation form.  Il information                                                                                                    | Change Errovide confirmally certifies  3AO) and the ments in the form may be in error in accepted to me by tp., Mail Drog ronic transfers                                                                                                    | wider Id  wider Id  anation of s the acc  Arizona Fa  Arizona Fa  Salayed or s  Arizona Fa  Arizona Fa  Salayed or s  Salayed or s  Salayed or | entifier  fidentifier  fidentif | e Cost Con<br>and account<br>possible, or<br>IA rules an<br>and AHCC<br>520, Phoen | tainment t designat my elect d timeline CSA untix, AZ 8:  | System (AF ed above.  Fronic payme es. If the de il the errones 5002. The cl | ollment          | process process process of a mounts is closed ad amounts is closed a mounts in a closed a mount of the control of the control  | 7 made<br>ed or h<br>are rep<br>ffectiv |

For a full, printable PDF of this document, please click on the following link, Click Here

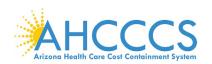

### Appendix I – Contact Us

| Need Help with:                 | Contact Us:                                                              |
|---------------------------------|--------------------------------------------------------------------------|
| Medicaid Promoting              | AHCCCS PI Pre-Payment Staff                                              |
| Interoperability (PI) Program   | 602-417-4333                                                             |
|                                 | Email: EHRIncentivePayments@azahcccs.gov                                 |
|                                 | Website: Arizona Medicaid EHR Incentive Program                          |
|                                 | AHCCCS Promoting Interoperability Post Payment Staff                     |
|                                 | 602-417-4440                                                             |
|                                 | Email: EHRPost-PayAudits@azahcccs.gov                                    |
| Having Trouble with:            | Help is Available:                                                       |
| CMS Registration process        | CMS Information Center                                                   |
|                                 | 888-734-6433                                                             |
|                                 | Website: CMS Medicare and Medicaid EHR Incentive Programs                |
| AHCCCS Provider Number, NPI, or | AHCCCS Member & Provider Services                                        |
| TIN                             | 602-417-7670 (option 5) Maricopa County                                  |
|                                 | 800-794-6862 Outside Maricopa County                                     |
|                                 | 800-523-0231 Out-of-State                                                |
|                                 | Website: AHCCCS Provider Enrollment                                      |
| Electronic Funds Transfer (EFT) | AHCCCS Finance                                                           |
|                                 | 602-417-5500                                                             |
|                                 | Website: <u>Automated Clearing House (ACH) Vendor Authorization Form</u> |
| ePIP System                     | AHCCCS PI Staff                                                          |
|                                 | 602-417.4333                                                             |
|                                 | Website: ePIP Systems for Registration & Attestation                     |
| No-Cost Education & Assistance  | Health Current                                                           |
| for HIT / HIE                   | 602-688-7200                                                             |
|                                 | Email: ehr@healthcurrent.org                                             |

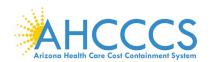

#### **Appendix J – Webinars for Eligible Professionals**

Click: Program Year 2019 Stage 3 Webinar

Click: Electronic Clinical Quality Measures Webinar

Click: Documentation Retention Webinar

Click: Documentation Retention Tip Sheet (2018/2019)

Click: Medicaid Individual Patient Volume Webinar

Click: Medicaid Aggregate Patient Volume Webinar

Click: Using HIT in A Meaningful Way Webinar

| Me | aningful Use Objectives                  | Other Webinars                                                         | Additional Resources                                                                                                    |
|----|------------------------------------------|------------------------------------------------------------------------|----------------------------------------------------------------------------------------------------|
| 1  | Protect Patient Health Information       | SRA Webinar                                                            | 2019 Security Risk Analysis Requirement Tip Sheet Tips for Completing a SRA                                                                                                    |
| 2  | Electronic Prescribing (eRX)             | eRX Webinar                                                            | eRX Frequently Asked Questions                                                                                                    |
| 3  | Clinical Decision Support (CDS)          | CDS Webinar                                                            | CDS Frequently Asked Questions                                                                                                    |
| 4  | Computerized Provider Order Entry (CPOE) | CPOE Webinar                                                           | CPOE Frequently Asked Questions                                                                                                    |
| 5  | Patient Electronic Access                | Patient Electronic Access Webinar                                      | 2019 Patient Electronic Access API Documentation Requirements  Patient Electronic Access Frequently Asked Questions                                                                                                    |
| 6  | Coordination of Care                     | Coordination of<br>Care Webinar                                        | Coordination of Care Frequently Asked Questions                                                                                                    |
| 7  | Health Information Exchange              | HIE Webinar                                                            | HIE Frequently Asked Questions                                                                                                    |
| 8  | Public Health Reporting                  | 1 of 2 AHCCCS Public Health Webinar  2 of 2 ADHS Public Health Webinar | Public Health Frequently Asked Questions  Other References:  (a) State Registries (ADHS) https://www.azdhs.gov/preparedness/epidemiology- disease-control/meaningful-use/index.php  (b) CDC National Health Care Survey Registries: https://www.cdc.gov/nchs/dhcs/nhcs_registry_landing.htmc  (c) National Institute Health Registries: https://www.nih.gov/health-information/nih-clinical- research-trials-you/list-registries |

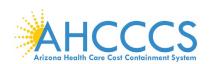

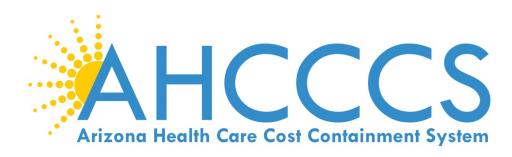

Website: Arizona Medicaid EHR Incentive Program

**6**02.417.4333

**EHRIncentivePayments@azahcccs.gov** 

Thank you for your interest in the Promoting Interoperability Program

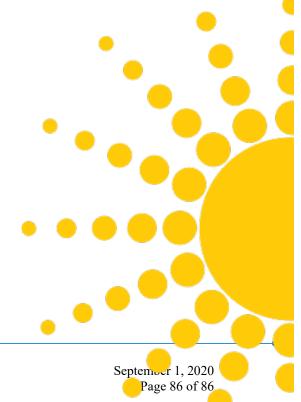